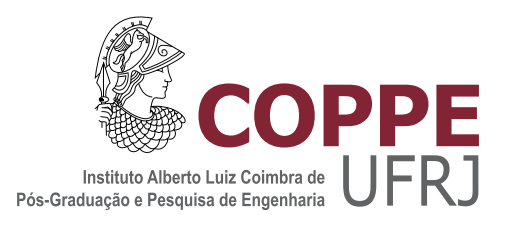

## MACHINE LEARNING-BASED PROBABILISTIC STOPPING RULE FOR THE GRASP METAHEURISTIC

Guilherme Caeiro de Mattos

Dissertação de Mestrado apresentada ao Programa de Pós-graduação em Engenharia de Sistemas e Computação, COPPE, da Universidade Federal do Rio de Janeiro, como parte dos requisitos necessários à obtenção do título de Mestre em Engenharia de Sistemas e Computação.

Orientadores: Luidi Gelabert Simonetti Priscila Machado Vieira Lima

Rio de Janeiro Dezembro de 2021

### MACHINE LEARNING-BASED PROBABILISTIC STOPPING RULE FOR THE GRASP METAHEURISTIC

Guilherme Caeiro de Mattos

DISSERTAÇÃO SUBMETIDA AO CORPO DOCENTE DO INSTITUTO ALBERTO LUIZ COIMBRA DE PÓS-GRADUAÇÃO E PESQUISA DE ENGENHARIA DA UNIVERSIDADE FEDERAL DO RIO DE JANEIRO COMO PARTE DOS REQUISITOS NECESSÁRIOS PARA A OBTENÇÃO DO GRAU DE MESTRE EM CIÊNCIAS EM ENGENHARIA DE SISTEMAS E COMPUTAÇÃO.

Orientadores: Luidi Gelabert Simonetti Priscila Machado Vieira Lima

Aprovada por: Prof. Luidi Gelabert Simonetti Prof. Isabel Cristina Mello Rosseti Prof. Valmir Carneiro Barbosa

> RIO DE JANEIRO, RJ – BRASIL DEZEMBRO DE 2021

Mattos, Guilherme Caeiro de

Machine Learning-Based Probabilistic Stopping Rule for the GRASP Metaheuristic/Guilherme Caeiro de Mattos. – Rio de Janeiro: UFRJ/COPPE, 2021.

[XIII,](#page-12-0) [107](#page-119-0) p[.: il.;](#page-7-0) 29, 7cm.

Orientadores: Luidi Gelabert Simonetti

Priscila Machado Vieira Lima

Dissertação (mestrado) – UFRJ/COPPE/Programa de Engenharia de Sistemas e Computação, 2021.

Referências Bibliográficas: p. [45](#page-57-0) – [47.](#page-59-0)

1. Stopping Rule. 2. GRASP. 3. Machine Learning. I. Simonetti, Luidi Gelabert et al. II. Universidade Federal do Rio de Janeiro, COPPE, Programa de Engenharia de Sistemas e Computação. III. Título.

## Agradecimentos

Primeiramente, gostaria de utilizar este espaço para agradecer aos meus orientadores Luidi Gelabert Simonetti e Priscila Machado Vieira Lima, assim como ao Professor Felipe Maia Galvão França, que também apoiou este trabalho em todas as suas etapas.

Agredeço também aos autores do artigo "Probabilistic stopping rules for GRASP heuristics and extensions" por proverem os códigos que fomentaram seu trabalho, assim como ao Núcleo de Atendimento à Computação de Alto Desempenho da Universidade Federal do Rio de Janeiro por permitir a utilização de recursos computacionais do supercomputador Lobo Carneiro.

Finalmente, agradeço ao Conselho Nacional de Desenvolvimento Científico e Tecnológico (CNPq) por ajudar a financiar este trabalho através fornecimento de bolsa de fomento, e à Coordenação de Aperfeiçoamento de Pessoal de Nível Superior (CAPES) por apoio provido ao autor deste texto em outras fases de sua vida acadêmica.

Resumo da Dissertação apresentada à COPPE/UFRJ como parte dos requisitos necessários para a obtenção do grau de Mestre em Ciências (M.Sc.)

### PARADA PROBABILÍSTICA BASEADA EM APRENDIZADO DE MÁQUINA PARA A METAHEURÍSTICA GRASP

Guilherme Caeiro de Mattos

Dezembro/2021

## Orientadores: Luidi Gelabert Simonetti Priscila Machado Vieira Lima

Programa: Engenharia de Sistemas e Computação

Metaheurísticas, como Simulated Annealing, Ant Colony, Algoritmos Genéticos e GRASP, são métodos genéricos que são normalmente aplicados a problemas computacionalmente difíceis. Porém, elas normalmente carecem de um critério de parada efetivo, recorrendo a opções genéricas que resultam em desperdício de recursos computacionais e de tempo. A fim de mitigar esse problema, existe para a metaheurística GRASP um critério de parada probabilístico que utiliza a função de distribuição acumulada (FDA) para calcular, a partir de uma dada iteração, a probabilidade de melhorar a solução em iterações futuras. No entanto, apesar de efetivo, ele possui suas próprias deficiências. Especificamente, o cálculo da FDA é relativamente lento e as probabilidades estimadas, em muitos casos, podem divergir significativamente da probabilidade observada em execuções suficientemente longas. Neste trabalho, propõe-se uma alternativa ao critério de parada probabilística baseada em aprendizado de máquina. Esta dissertação mostra que, ao substituir a FDA por modelos baseados em árvore, é possível reduzir o tempo necessário para estimar probabilidades e diminuir a divergência com a probabilidade observada em execuções do GRASP. Também é mostrado que é possível, para um modelo treinado sobre execuções de uma instância de um problema, generalizar para instâncias do mesmo ou de outros problemas, mas com limitações.

Abstract of Dissertation presented to COPPE/UFRJ as a partial fulfillment of the requirements for the degree of Master of Science (M.Sc.)

### MACHINE LEARNING-BASED PROBABILISTIC STOPPING RULE FOR THE GRASP METAHEURISTIC

Guilherme Caeiro de Mattos

December/2021

## Advisors: Luidi Gelabert Simonetti Priscila Machado Vieira Lima

Department: Systems Engineering and Computer Science

Metaheuristics, like Simulated Annealing, Ant Colony, Genetic Algorithms and GRASP, are generic methods that are applied to solve problems that are computationally hard. However, they usually lack an effective stopping criterion, relying on generic options that usually result in a waste of computational resources and time. Seeking to mitigate that problem, there is a probabilistic stopping criterion for GRASP that uses the cumulative distribution function (CDF) to calculate, for a given iteration, the probability of improving the current solution in future iterations. Yet, that criterion also has its own drawbacks. Specifically, the CDF can be relatively slow to calculate and the probabilities it estimates, in many cases, can significantly diverge from the probabilities observed in sufficiently large executions. In this work, a machine learning-based alternative to the probabilistic stopping rule is proposed. This dissertation shows that, by replacing the CDF with a tree-based machine learning model, it is possible to reduce the time taken to estimate a probability and reduce the divergence between that probability and the probability observed in sufficiently large executions. It is also shown that it is possible for a model trained on a given instance, of a given problem, to generalize to other instances, even from other problems, but with limitations.

## **Contents**

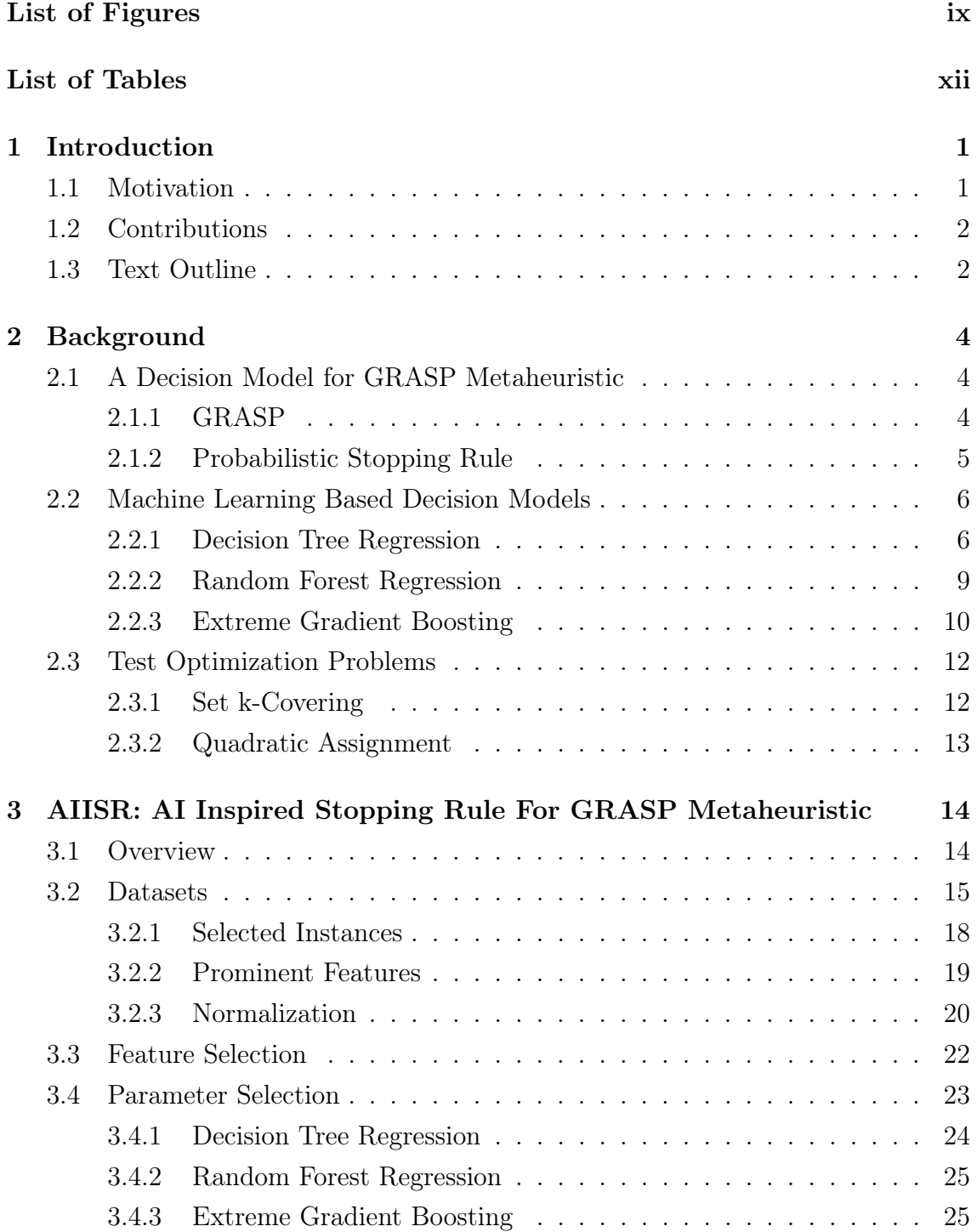

<span id="page-7-0"></span>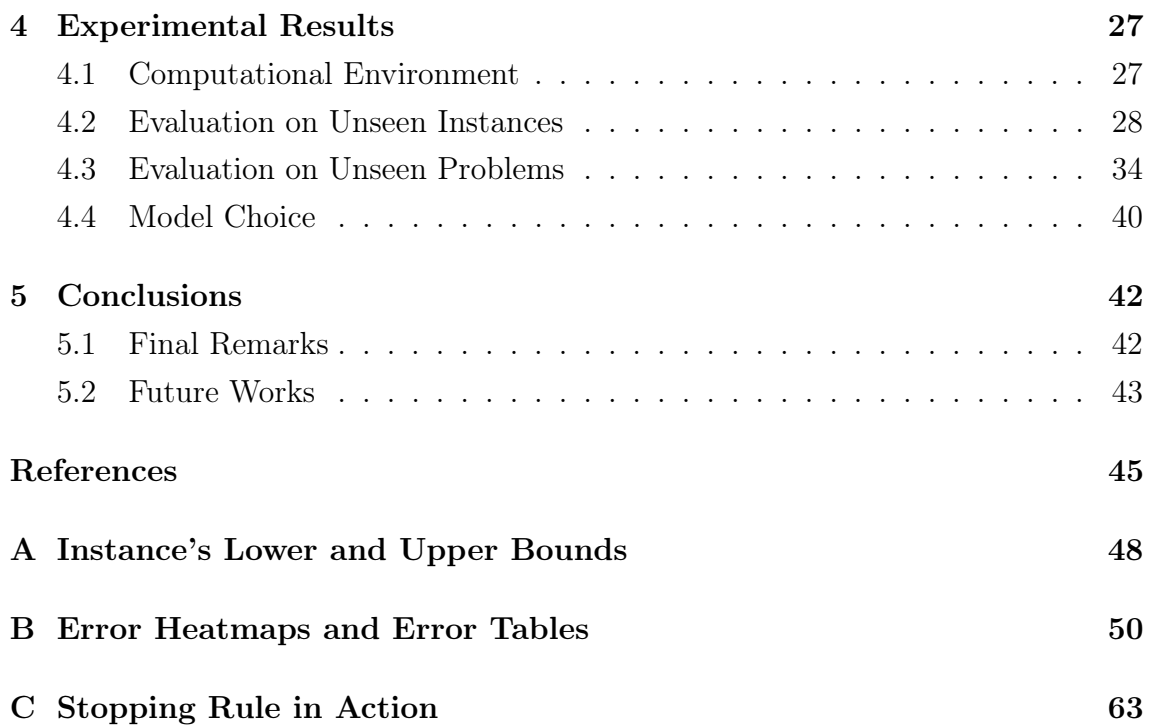

# <span id="page-8-0"></span>List of Figures

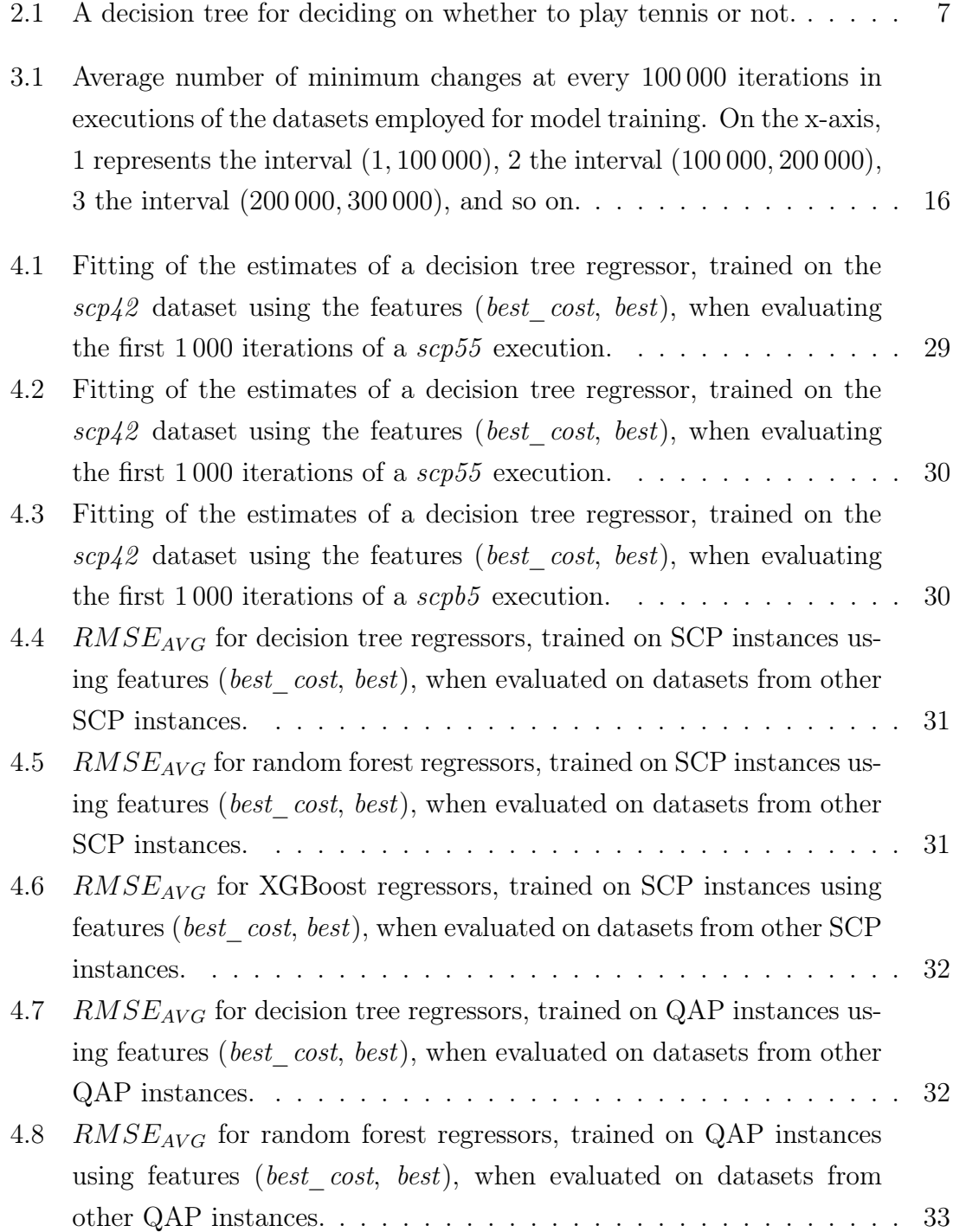

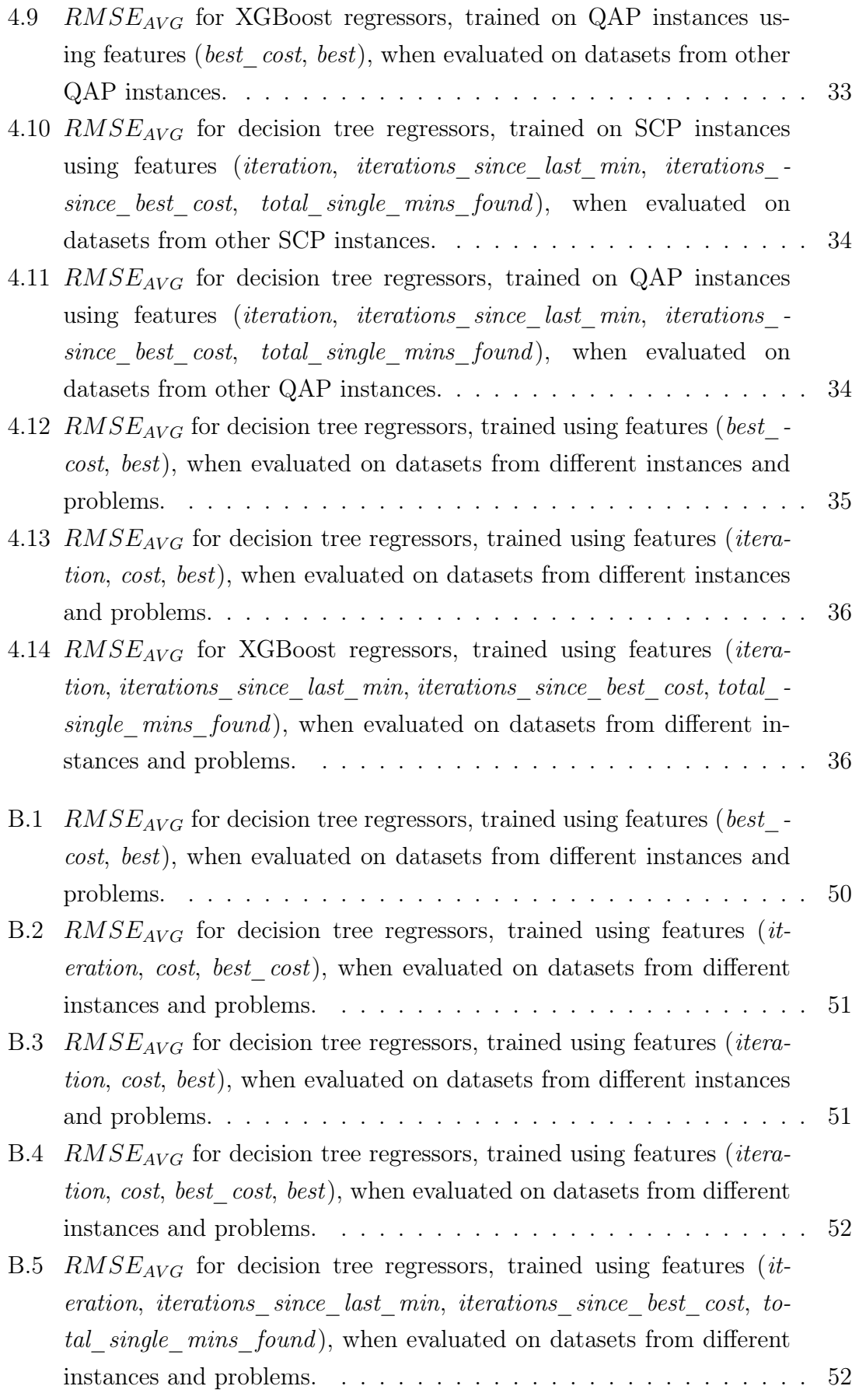

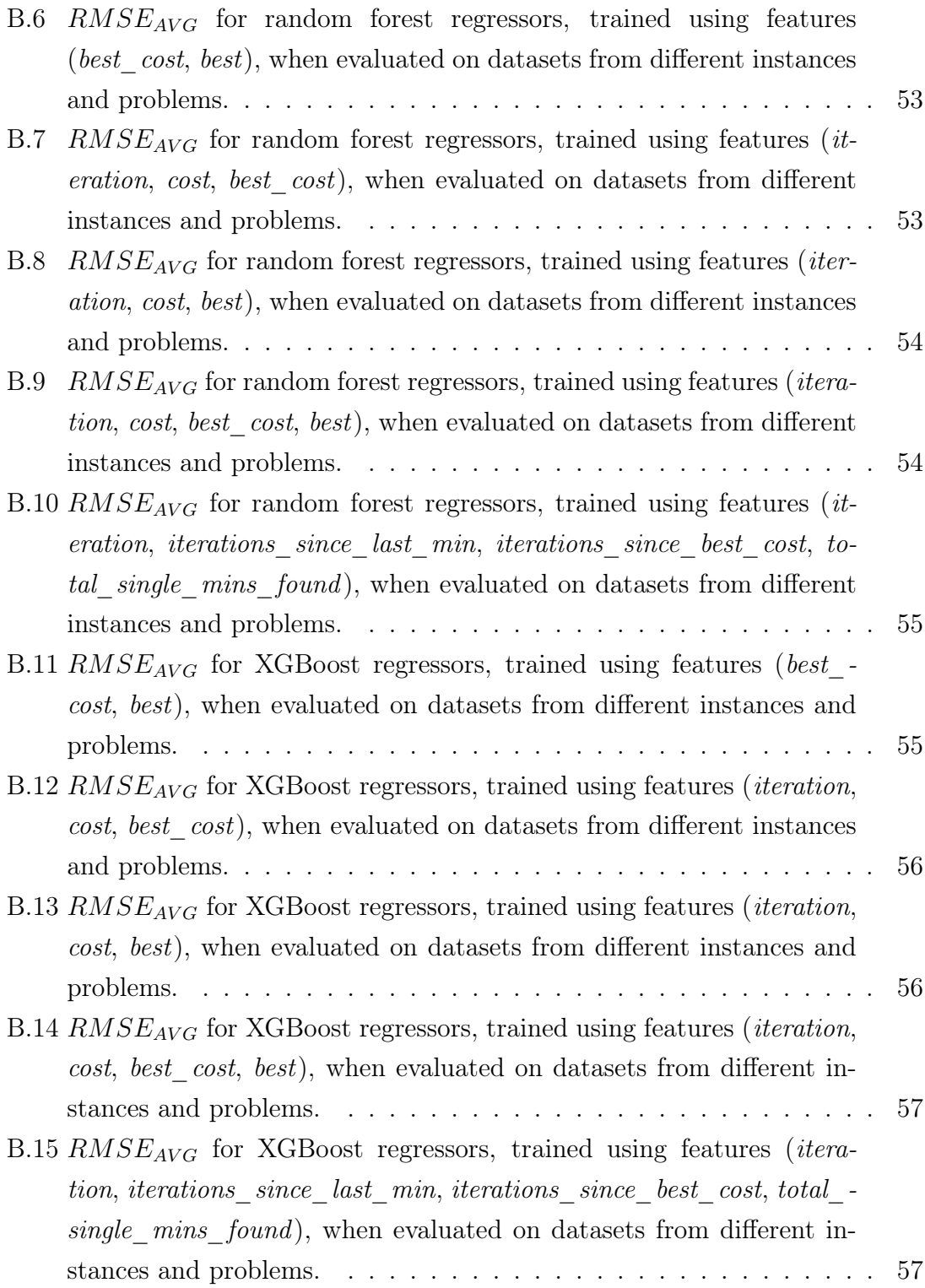

# <span id="page-11-0"></span>List of Tables

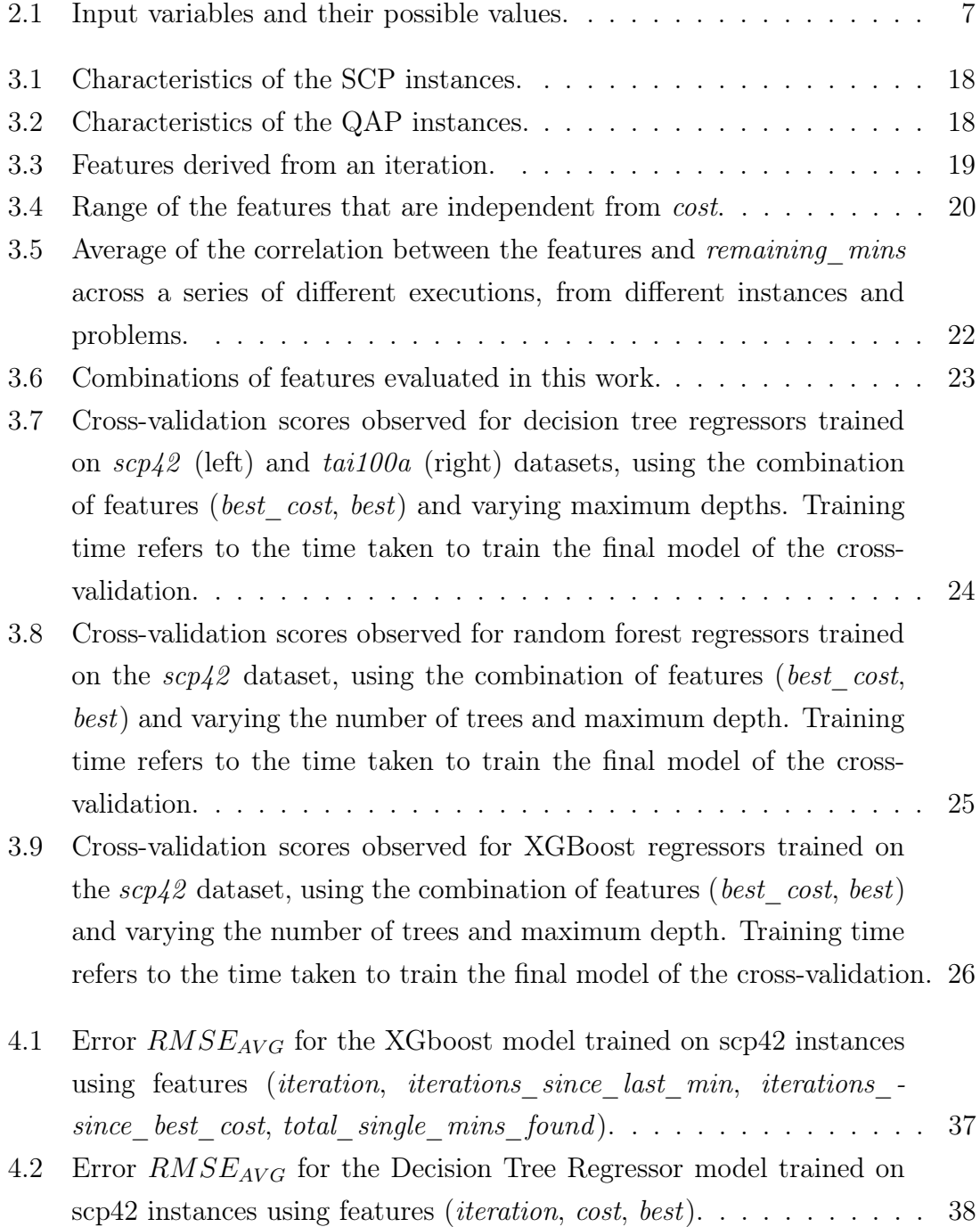

<span id="page-12-0"></span>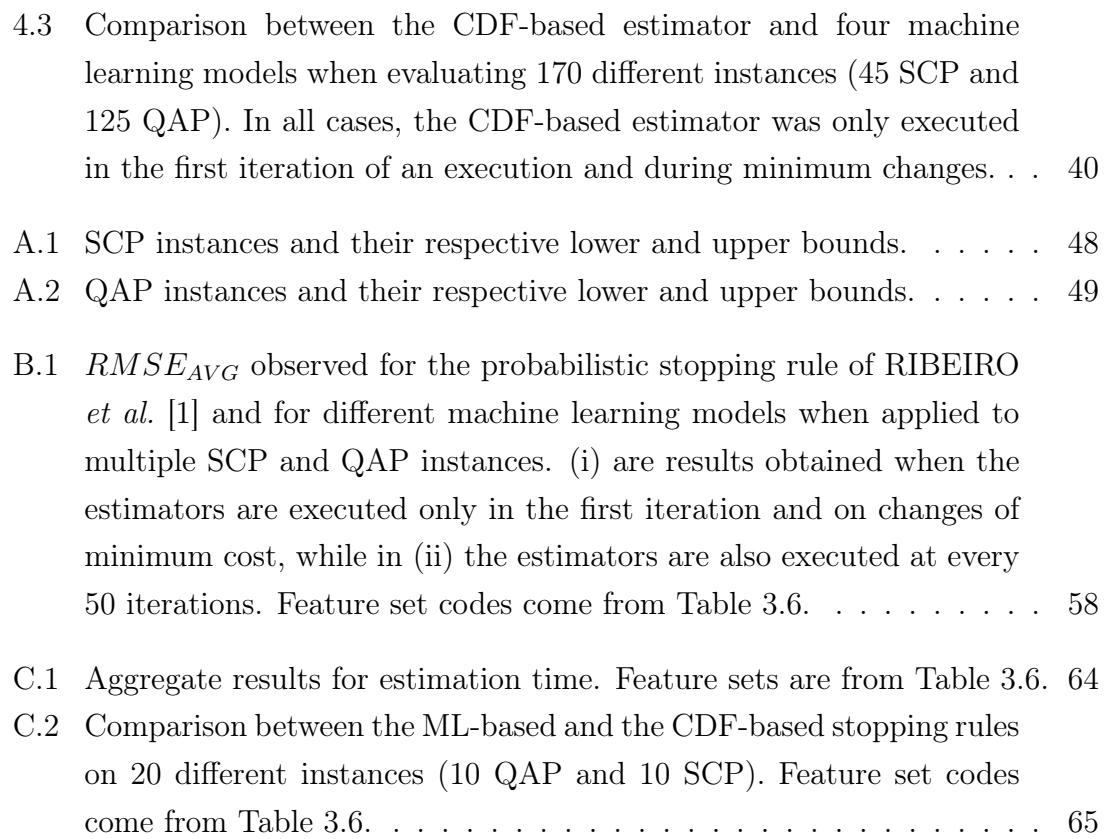

## <span id="page-13-0"></span>Chapter 1

## Introduction

In this chapter, the problem that motivates this work is presented, as well as a brief description of the contributions effectively achieved and of the text structure.

## <span id="page-13-1"></span>1.1 Motivation

Metaheuristics, like Simulated Annealing, Genetic Algorithms, Ant Colony, Tabu Search and GRASP are generally employed to problems that are computationally hard, that do not have known optimal solution, where they perform a set of generic procedures in order to achieve sufficiently good solutions. However, despite their success in producing solutions to those problems, they usually lack an effective stopping criterion and decide on whether they should stop searching for an improved solution based on criteria like a total number of iterations, the total execution time, a number of iterations without improvement to the best solution and other options that commonly lead to an unnecessary waste in time and in computational resources.

That waste usually happens because of two different situations. The first is known as early stopping and occurs when the execution stops a few iterations away from an improved solution. Having no way to know that a better solution is nearby, the metaheuristic throws away all the computational resources that it spends from the moment it finds the current best solution up until the moment it stops the execution, despite the fact that it could have improved the solution had it continued the execution for a few more iterations.

The second situation, on the other hand, happens when the optimal solution, or a very good local minimum, is found. In those cases, the metaheuristic continues to search for a better solution without knowing that there is very little or no chance for one to be found and, consequently, wastes time and computational resources once again.

In the context of the GRASP metaheuristic [\[2\]](#page-57-3), those problems are also present and, in order to mitigate them, RIBEIRO *et al.* [\[1\]](#page-57-2) proposed a probabilistic stopping rule for that metaheuristic. In their work, they showed that the solutions of a GRASP execution follow a normal distribution and used that fact to develop a method that estimates the probability of finding an improved solution in a future iteration, based on the calculation of the cumulative distribution function of the solutions.

However, despite being an effective criterion and also providing a way to define the quality of the of the solution desired, that approach also has its own drawbacks. Specifically, it tends to be relatively slow to calculate the estimates and the probabilities it produces might deviate significantly from the probabilities observed within a sufficiently large execution.

Seeking to mitigate that, in this work, an alternative to the stopping criterion of RIBEIRO et al. [\[1\]](#page-57-2) is proposed, where machine learning is applied to replace the role of the cumulative distribution function. It is shown that that approach can be relatively faster than the original criterion and that it can also generalize across instances of the problem that produced the instance utilized in model training. Generalization across problems is also observed, but with limitations.

## <span id="page-14-0"></span>1.2 Contributions

The main contribution brought by this work consists in a new probabilistic stopping rule for the GRASP metaheuristic that improves the original stopping rule of RIBEIRO et al. [\[1\]](#page-57-2) through the use of machine learning, being faster to estimate probabilities and, in many cases, capable of obtaining a smaller error when that probability is compared to the expected value within a sufficiently large execution. It also demonstrates that the new approach has generalization capabilities, showing that models trained on an instance from the Set k-Covering Problem can be effectively employed for a stopping criterion for an instance from the Quadratic Assignment Problem and vice-versa, but with some imitations.

### <span id="page-14-1"></span>1.3 Text Outline

This text is organized in five chapters. In Chapter 2, the background for the work conducted is presented, covering the topics GRASP, probabilistic stopping rule for GRASP, Set k-Covering Problem, Quadratic Assignment Problem and a few treebased machine learning techniques, called Decision Tree Regression, Random Forest Regression and Extreme Gradient Boosting.

In Chapter 3, the methodology is covered, specifying how the proposed stopping criterion is supposed to work and topics like dataset generation, feature selection, normalization and parameter selection. For this last item, it is done for each of the three machine learning models used in this work.

Finally, in Chapter 4, the results are presented and a brief discussion on model selection is provided, while, in Chapter 5, the conclusion remarks are made and a list of possible future works is provided.

## <span id="page-16-0"></span>Chapter 2

## Background

In this chapter, the techniques and theoretical concepts that support this work are presented. It starts by introducing the GRASP metaheuristic and its probabilistic stopping criterion. Next, it presents a set of tree-based machine learning techniques that are used in this text. Lastly, two optimization problems — the Set k-Covering Problem and Quadratic Assignment Problem — are described.

## <span id="page-16-1"></span>2.1 A Decision Model for GRASP Metaheuristic

#### <span id="page-16-2"></span>2.1.1 GRASP

GRASP [\[2\]](#page-57-3) is a multi-start metaheuristic, whose name is an acronym for Greedy Randomized Adaptive Search Procedures. In its standard form, it is based in two steps, a construction phase and a local search, that are executed in sequence at every iteration, as shown by Algorithm [1.](#page-17-1)

In the construction phase, the algorithm builds an initial feasible solution through a greedy randomized search. That search procedure is similar to the usual greedy search. The difference resides in the way that the node expansion occurs. In a greedy search the edge followed is the one that returns the smallest cost (in a minimization problem). Meanwhile, in a greedy randomized search, a Restricted Candidate List  $(RCL)$  is built, containing the n best edges, and one of them is selected at random and followed.

After the greedy randomized search finishes and an initial solution is obtained, the next step is the execution of a local search, that will investigate the vicinity of that solution, looking for a local minimum. Once it ends, the last step is to update the best solution. That will only happen if the solution produced by the local search has a smaller cost than the current best. Those steps are repeated until a certain stopping criterion, like a total number of iterations, is reached.

In its basic form, a GRASP implementation requires the definition of only one

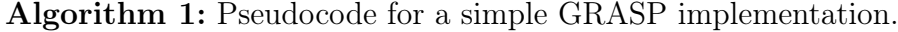

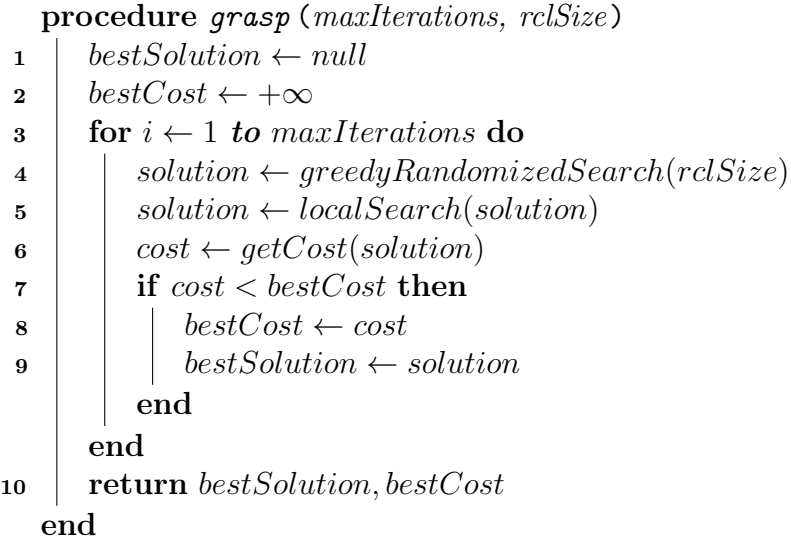

<span id="page-17-1"></span>or two parameters. The  $n$ , that can be an integer or a percentage and represents the RCL size, and the stopping criterion, that can be, among other things, a fixed number of iterations, a number of iterations without improvement to the best solution, etc.

#### <span id="page-17-0"></span>2.1.2 Probabilistic Stopping Rule

The probabilistic stopping rule for GRASP is a method that was proposed by RIBEIRO *et al.* [\[1\]](#page-57-2). Based on the fact — demonstrated by the same paper that the costs of the solutions obtained along GRASP iterations follow a normal distribution, it uses the cumulative distribution function (CDF) of those costs to estimate, for a given iteration, the probability of finding, in the next iteration, a minimum that is, at least, as good as the current best solution. That probability is then compared to a threshold and the execution is stopped if it is surpassed.

In order to better describe it, consider the existence of a random variable  $X$ , associated with the objective function value of the local minimum obtained at each GRASP iteration.  $f_X(.)$  is its probability distribution function, and  $F_X(.)$  its cumulative distribution function. Let  $f_1, ..., f_k$  be the set of solutions obtained in the first k iterations, while  $f_X^k(.)$  and  $F_X^k(.)$  are, respectively, the estimates of  $f_X(.)$  and  $F_X(.)$ , also in the first k iteration. The probability of finding, at iteration  $k+1$ , a minimum at least as good as the one found up to iteration k (defined as  $UB<sup>k</sup>$ ) is estimated by Equation [\(2.1\)](#page-17-2).

<span id="page-17-2"></span>
$$
F_X^k(UB^k) = \int_{-inf}^{UB^k} f_X^k(\tau) d\tau
$$
\n(2.1)

Additionally, if the boundaries of the instance being optimized are available, or trivial ones can be calculated, it is possible to improve the probabilities estimated by truncating the normal distribution. The truncation can happen in only one side, if only one of the bounds is available, or in both sides, if both can be obtained.

After the probability is obtained, the next step is to compare it to a threshold  $\beta$ , that is a value between zero and one that is provided by the user. If, at a given iteration, the estimated probability is less than or equal  $\beta$ , the execution stops, otherwise it continues. If the threshold is never reached, the execution continues indefinitely or until it reaches a secondary stopping criterion (like a maximum number of iterations), that is used to assure that the search will stop at some point. That threshold also doubles as a way to define the quality of the solution to be returned, because the lower the probability, the better the solution obtained is expected to be.

## <span id="page-18-0"></span>2.2 Machine Learning Based Decision Models

#### <span id="page-18-1"></span>2.2.1 Decision Tree Regression

Decision Tree is a simple, yet powerful, machine learning technique. It is a nonlinear estimator, that consists in a binary tree that represents a set of rules that are learned from the training data during the training procedure. A decision tree is more often associated to classification tasks, that are those where the predicted variable is categorical. An example of a classification tree, borrowed from QUINLAN [\[3\]](#page-57-4), can be seen in Figure [2.1.](#page-19-0)

In that example, the decision that it represents is whether a person should play tennis or not in a given day. In other words, given the set of weather-related input values, that are presented in Table [2.1,](#page-19-1) it tries to classify them as "play" or "not play".

From that tree, it is also possible to highlight the three main components of a decision tree: the internal nodes, the edges and the terminal nodes. The internal nodes (rectangles) represent, each, an input variable, and each variable might be represented by zero or more nodes within the tree. The first internal node, that sits at the top of the tree, receives an special name, being called the "root". Terminal nodes (circles), on the other hand, represent the output variable and hold one of the possible output values. They are also known as "leaf" nodes. Finally, the edges are what connect all those nodes, and represent the possible values that an input variable is expected to hold. They are called "branches".

To illustrate how such a tree works, imagine an input where  $Outlook = Sunny$ ,  $Humidity = Normal$  and  $Windy$ ? = True. In that case, the tree would start by

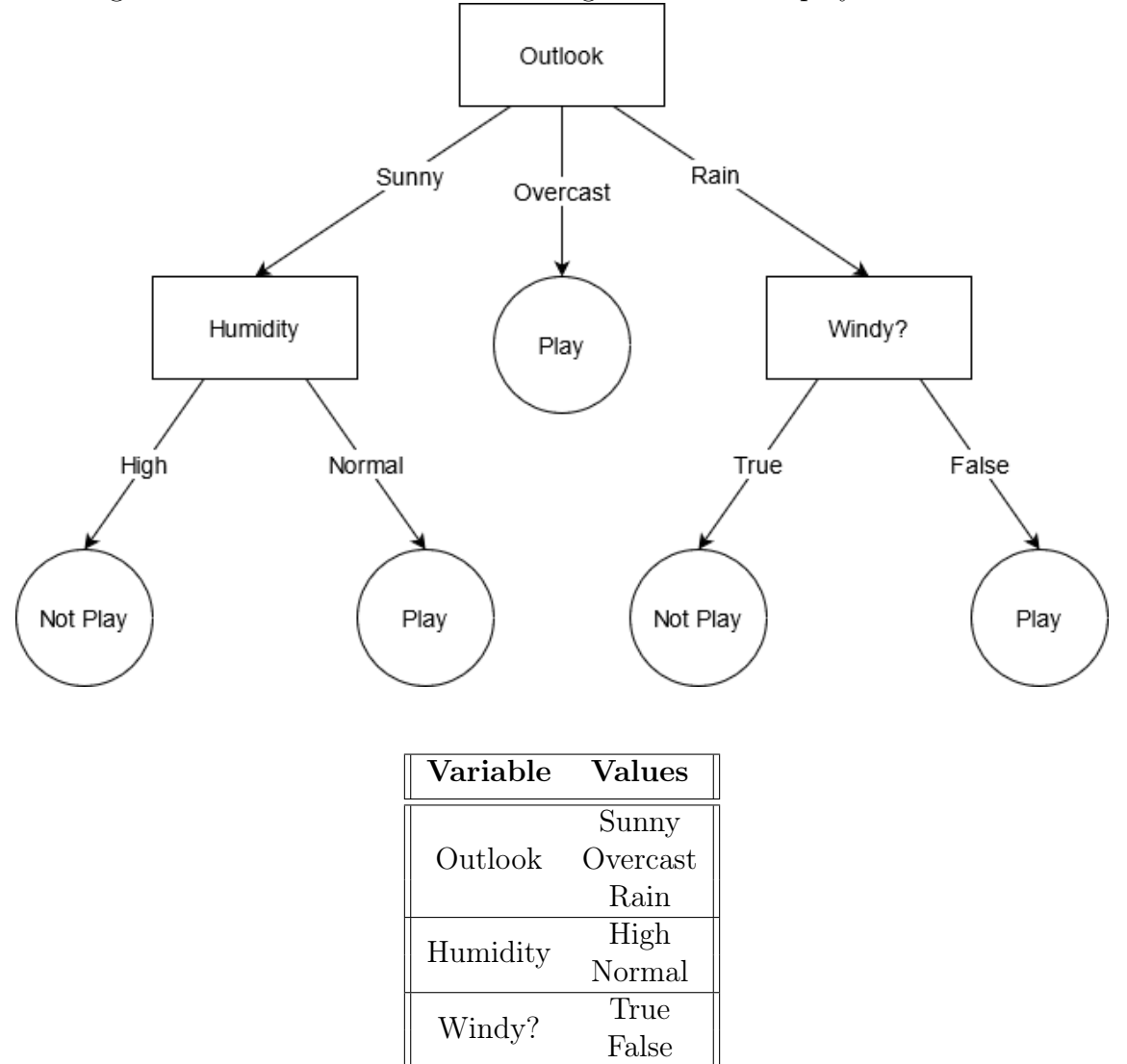

<span id="page-19-0"></span>Figure 2.1: A decision tree for deciding on whether to play tennis or not.

<span id="page-19-1"></span>Table 2.1: Input variables and their possible values.

evaluating the value of the variable *Outlook* and, due to its value (*Sunny*), it would evaluate  $H$ *umidity* next. The final outcome would then be  $Play$ , because Humidity has *Normal* as its value. In the end, *Windy*? would not be evaluated.

To achieve a classification tree like the one present in Figure [2.1,](#page-19-0) multiple approaches are available in the literature, like the ID3 [\[3\]](#page-57-4) and its extension C4.5 [\[4\]](#page-57-5). However, in this text, decision tree is applied to a different kind of problem. Instead of predicting a class, what is needed is a technique that estimates a real value. For that reason, decision tree regression was used.

The use of tree structures for regression problems is not new [\[5\]](#page-57-6) and dates back the early 60's, when the Automatic Interaction Detection [\[6\]](#page-57-7), or AID, was proposed. In this work, the algorithm used is the Classification and Regression Trees (CART), that was introduced by BREIMAN *et al.* [\[7\]](#page-57-8). As its name already implies, it is more than a simple algorithm to produce regression trees, it integrates procedures to build trees for classification and regression problems.

In order to define how the construction of a regression tree works, let D be a dataset of size n, m be the number of features and  $j = 1, ..., m$ .  $X = \{x_1, ..., x_n\}$ is then the array of observations,  $Y = \{y_1, ..., y_n\}$  is the array of targets, and each  $x_i = \{x_{i1}, ..., x_{ij}\}\$ is an observation, and each  $y_i$  is a target (a real number) associated to  $x_i$ , where  $i = 1, ..., n$ . Starting from that definition, CART's procedures can be split in two phases: one to build a maximum tree, and other to choose the right size for that tree. In the first phase, the construction of the tree starts from the root node. From that point, for each feature, all values  $x_{ij}$  from that feature are sorted in ascending order and, for each pair  $(x_{ij}, x_{(i+1)j})$ , the average  $\beta$  is calculated.

With that  $\beta$  in hands, the average of the  $y_i$  values to the left of that threshold is calculated, as well as the average of the  $y_i$  values to the right of it, resulting in  $\beta$ and  $\beta$ , as shown in Equations [\(2.2\)](#page-20-0) and [\(2.3\)](#page-20-1), respectively, where  $I_{\leq} = \{i | x_{ij} < \beta\}$ and  $I_{>} = \{i | x_{ij} > \beta\}.$ 

<span id="page-20-0"></span>
$$
\beta_{\leq} = \frac{\sum_{i \in I_{\leq}} y_i}{|I_{\leq}|}\tag{2.2}
$$

<span id="page-20-1"></span>
$$
\beta_{>} = \frac{\sum_{i \in I_{>}} y_i}{|I_{>}|} \tag{2.3}
$$

Once all  $\beta$  values and their respective  $\beta_<$  and  $\beta_>$  are obtained, the next step is to calculate the sum of the squared residuals  $(SSR)$  — or the sum of the squared losses — of that threshold, as described by Equation  $(2.4)$ . The threshold that is chosen to split the data at the root node is the one that produces the smallest SSR, meaning that the data, at that node, will be split by the feature associated to that threshold and based on values smaller than that threshold (to the left) and greater (to the right).

<span id="page-20-2"></span>
$$
SSR = \sum_{i \in I_{<} y_i - \beta_{<} y^2 + \sum_{i \in I_{>} y_i - \beta_{>} y^2} (y_i - \beta_{>} y^2)
$$
\n(2.4)

After the root node is done, that process continues to be executed in a recursive manner. That node will originate two other nodes, those nodes two more each, and so on. However, for each child node, even though  $\beta$ ,  $\beta<sub>5</sub>$ ,  $\beta<sub>5</sub>$  and SSR are calculated exactly in the same way, the feature values used for that are the ones "inherited" from its parent. In other words, once a given feature was used to split a given node, for that feature, that node's children will only receive the  $x_{ij}$  with respect to the  $I_{\leq i}$ or to the  $I_{\geq}$  of that parent.

In its standard form, the generation of splits — and child nodes — will only be terminated when a maximum tree is reached. That tree is the one where all leaf nodes have exactly one observation, being impossible to produce further splits. In this case, the output value from that node will be the  $\beta_{\leq}$  or the  $\beta_{\geq}$  of its parent, depending on whether it is the left or the right child, respectively.

At this point, the maximum tree should be already able to achieve a low error if evaluated on its training data. However, there will be a good chance that it will have a poor performance on unseen data, because a maximum tree is likely to overfit its training data.

To avoid that, a series o procedures can be used. One of them is to only allow for a split if a node has more than a given number of observations to work with. Another one is to limit the growth of a tree up to a certain depth that, once reached by a given node, no further splits are executed from that node and it becomes a leaf. A third one is to prune the tree, a procedure that varies depending on the type of the tree (regression or classification), but it will not be described in this section because it was not employed in this work.

#### <span id="page-21-0"></span>2.2.2 Random Forest Regression

Decision Trees, as described in Section 2.2.1, are models that are prone to overfitting. However, that only covers part of the problem. While deep trees (specially maximum trees) are prone to overfitting — which generally means a high variance when evaluated on unseen data  $-$ , shallow trees are prone to have a high bias, having trouble to correctly estimate even the training data. The strategies briefly mentioned in that same section, like restricting the tree growth up to a certain depth, can help, but it can be hard to find the best parameters (like the maximum depth), that provide the best trade off between bias and variance.

In order to deal with the problem of high variance, one alternative is the use of bootstrapping aggregating, or bagging. In that technique, given the existence of a probability distribution  $P$  and a dataset  $D$  composed of a sample of observations drawn from  $P$ ,  $D$  is used to *learn*  $P$  through the use of resampling. Specifically, instead of a single dataset D of size n, several datasets  $D'$  of size n' are generated with observations drawn uniformly from D with replacement (those datasets  $D'$  are called bootstraps, while the process of producing them is called bootstrapping). After that, each  $D'$  is used to train a different model, producing an *ensemble* of models. Once such an ensemble is built, it produces an estimate by simply evaluating its input on every model and then averaging the values returned, if the models are regressors. If they are classifiers, the output from the models can be considered as votes and the ensemble will output the class that received the most votes.

Given the fact that the  $D'$  are built by observations sampled with replacement, it is expected that any  $D'$  will contain an increasing number repeated values, the larger  $n'$  is. If  $n = n'$  and n is a sufficiently large number, the repetitions are expected to account for approximately  $1/3$  of the observations in  $D'$ .

In the context of decision trees, random forest [\[8\]](#page-57-9) is a technique that uses bagging to produce an ensemble of decision trees. It differs from a simple bagging — and has random in its name — because of the way it trains the models. In its standard definition, the models  $D'$  are grown until they reach a maximum tree. However, in order to produce different trees every time, only a randomly selected subset of features is considered for each split.

#### <span id="page-22-0"></span>2.2.3 Extreme Gradient Boosting

The Extreme Gradient Boosting [\[9\]](#page-58-0), or XGBoost, is an ensemble of trees, capable of Classification and Regression, that uses boosting to train its estimators. In boosting, in opposition to bagging, the trees generated are considered weak learners, because they are trained to shallow depths, instead of going up to maximum depth, and have poor performance individually. The idea behind that method is that, by combining a set of weak learners, the ensemble might be able to produce a strong learner. The specific way it works varies from technique to technique.

In Gradient Boosting [\[10\]](#page-58-1), like in other boosting techniques, a set of weak learners is combined to produce a strong learner. To achieve that, the method consists in an iterative process where, at each step, a new weak model is inserted in the set in order to improve the predictions produced by the ensemble.

Firstly, given a dataset  $D = \{(x_i, y_i)\}_{i=1}^n$ , where *n* is the number of observations it contains, and a differentiable loss function  $L(y, F(x))$ , where F is the function that represents the entire ensemble, the algorithm starts by producing a constant function  $F_0(x)$ , that can be seen as the first model in the ensemble. That value is calculated through Equation [\(2.5\)](#page-22-1).

<span id="page-22-1"></span>
$$
F_0(x) = \underset{\gamma}{\text{argmin}} \sum_{i=1}^n L(y_i, \gamma) \tag{2.5}
$$

After that first model is obtained, a loop is executed for M iterations. In each iteration  $m = 1, ..., M$ , the first task is to calculate the pseudo-residuals  $g_{im}$  through the gradient presented in Equation [\(2.6\)](#page-22-2). With those residuals in hand, the algorithm then proceeds to fit a weak learner to them, instead of the usual  $y_i$ 's. In other words, the new model  $F_m(x)$  is trained on the dataset  $D_m = \{(x_i, g_{im})\}_{i=1}^n$ . That is done in order to compensate for the error of the previous models and, consequently, reduce the error of the ensemble.

<span id="page-22-2"></span>
$$
g_{im} = -\left[\frac{\partial L(y_i, F(x_i))}{\partial F(x_i)}\right]_{F(x) = F_{m-1}(x)} \text{ for } i = 1, ..., n \tag{2.6}
$$

Once the model is trained, the next step to be executed within the same iteration is to determine the terminal regions of the model. For regression trees, this step consists in labeling each leaf of the tree as a terminal region  $R_{im}$ , where each  $j =$  $1, ..., J_m$  is a number associated with a single leaf and  $J_m$  is the total number of leaves in the tree produced at iteration m.

After the definition of the terminal regions, there are two remaining steps to be done in an iteration. The first is to calculate the output values of each leaf j. That is done through Equation [\(2.7\)](#page-23-0).

<span id="page-23-0"></span>
$$
\gamma_{jm} = \underset{\gamma}{\text{argmin}} \sum_{x_i \in R_{jm}} L(y_i, F_{m-1}(x_i) + \gamma) \tag{2.7}
$$

The second remaining step consists of updating  $F_m(x)$ , which is done by Equation  $(2.8)$ , and producing the predictions of the ensemble at iteration m. In that equation, the variable  $\nu$  represents the learning rate (also known as the regularization parameter), that is a value between 0 and 1. It is a penalty applied to the predictions of the models that aims to reduce the chances of over fitting. After iteration M finishes, the last step is to output  $F_M(x)$ , that is the model that constitutes the entire ensemble.

<span id="page-23-1"></span>
$$
F_m(x) = F_{m-1}(x) + \nu \sum_{j=1}^{J_m} \gamma_{jm} 1 R_{jm}(x), \ 0 < \nu \leq 1 \tag{2.8}
$$

When compared to Gradient Boosting, XGBoost works in a similar manner, but with major differences. Two of them are the trees it uses, that can be built in multiple ways, differing from standard CART trees, and the fact that regularization is not limited to the learning rate, being also present in tree construction. Further details about these two aspects can be found in the original work.

In the XGBoost algorithm (covered here in a generic way, based on NIELSEN [\[11\]](#page-58-2), for simplicity), like in the standard gradient boosting, the first step is to create the constant function  $F_0(x)$ , that is calculated in the same way. After that, in each iteration  $m$ , not only the gradients are calculated, but also the hessians (second order derivatives), according to Equations [\(2.9\)](#page-23-2) and [\(2.10\)](#page-23-3), respectively.

<span id="page-23-2"></span>
$$
g_{im}(x_i) = \left[\frac{\partial L(y_i, F(x_i))}{\partial F(x_i)}\right]_{F(x) = F_{m-1}(x)} \text{ for } i = 1, ..., n
$$
 (2.9)

<span id="page-23-3"></span>
$$
h_{im}(x_i) = \left[\frac{\partial^2 L(y_i, F(x_i))}{\partial F(x_i)^2}\right]_{F(x) = F_{m-1}(x)} \text{ for } i = 1, ..., n \tag{2.10}
$$

After that, the tree associated with iteration  $m$  is trained on the dataset  $D_m =$  $\{(x_i, -\frac{g_{im}(x_i)}{h_{im}(x_i)}\)$  $\frac{g_{im}(x_i)}{h_{im}(x_i)}$  and the output is given by Equation [\(2.11\)](#page-24-2), where  $\phi$  represents a base learner (in this case, the tree). Once it is done, the model is updated by Equation  $(2.12)$ .

<span id="page-24-2"></span>
$$
\hat{\phi}_m(x) = \underset{\phi}{\text{argmin}} \sum_{i=1}^n \frac{1}{2} h_{im}(x_i) \left[ -\frac{g_{im}(x_i)}{h_{im}(x_i)} - \phi(x_i) \right]^2 \tag{2.11}
$$

<span id="page-24-3"></span>
$$
F_m(x) = F_{m-1}(x) + \nu \hat{\phi}_m(x) \tag{2.12}
$$

After iteration M is executed, like in the standard gradient boosting, the last step performed by the algorithm is to return the model  $F_M(x)$ , that constitutes the ensemble.

Lastly, it is important to mention that XGBoost is a highly customizable technique and, for that reason, it is not possible to cover every single aspect of it in this text. However, in Chapter 3, the parameters used in the models trained in this work are presented. In that moment, where needed, further reference will be provided (but not described).

### <span id="page-24-0"></span>2.3 Test Optimization Problems

In order to develop and test the technique proposed by this text, two optimization problems that were used by RIBEIRO et al. [\[1\]](#page-57-2) were employed in this work. They are the Set Covering Problem (specifically, a variant called "Set k-Covering Problem") and the Quadratic Assignment Problem. They are described in the sections 2.3.1 and 2.3.2, respectively.

#### <span id="page-24-1"></span>2.3.1 Set k-Covering

The Set Covering Problem (SCP) is an optimization problem that is known to be NP-Hard [\[12\]](#page-58-3). In its standard definition, there is a set  $I = \{1, ..., m\}$  and a set  $P = \{P_1, ..., P_n\}$ , where each  $P_j$ , with  $j = 1, ..., n$ , is a subset of I (it covers a subset of elements of  $I$ ) and is associated with a cost  $c_j$ . The aim of the optimization is to find a set J that is the union of a number of subsets  $P_j$  of P such that  $J = I$  and the sum of the associated costs  $c_j$  is minimal.

In order to provide a simple example, consider a set  $I = \{1, 2, 3, 4, 5\}$  and a set  $P = \{\{1, 2, 5\}, \{1, 2, 4\}, \{1, 3\}, \{4, 5\}, \{2, 3\}, \{2\}\}\$  of subsets of I, with each  $c_j$  equal to the number of elements in its respective  $P_j$  or, in other words,  $c_1 = 3$ ,  $c_2 = 3$ ,  $c_3 = 2, c_4 = 2, c_5 = 2, c_6 = 1$ . The union of subsets of  $P_j$  that would produce the smallest total cost is  $J = \{P_3, P_4, P_6\}$ , with a total cost of 5.

The Set k-Covering Problem [\[13\]](#page-58-4) is a variation of the traditional SCP, with the additional restriction where each element of  $I$  must be covered at least  $k$  times. In this case, if considered the example that was just provided, the optimal solution would then become  $J = \{P_1, P_2, P_3, P_4, P_5\}$  for  $k = 2$ , with a total cost of 12.

In this work, the abbreviation SCP will always mean the Set k-Covering Problem, because the traditional Set Covering Problem was not employed in any of its stages. Additionaly, it should always be assumed that  $k = 2$ . The GRASP implementation for SCP that was used in this work is the same employed by RIBEIRO *et al.* [\[1\]](#page-57-2) in their work and comes from PESSOA et al. [\[14\]](#page-58-5).

#### <span id="page-25-0"></span>2.3.2 Quadratic Assignment

The Quadratic Assignment Problem (QAP) is a classic problem in the fields of optimization and operations research that was first introduce by KOOPMANS and BECKMANN [\[15\]](#page-58-6) and was shown to be NP-Hard by SAHNI and GONZALEZ [\[16\]](#page-58-7). In its definition, there is a set of  $n$  facilities and a set of  $n$  locations. For each pair of facilities, there is an associated flow and, for each pair of locations, there is an associated distance. The goal of the optimization problem is to allocate facilities to locations such that the sum of the product between the distances and the flows is minimal.

Formally, given a set of facilities  $F = \{f_1, ..., f_n\}$  and a set of locations  $L =$  $\{l_1, ..., l_n\}$ , there is a matrix of flows  $A^{n \times n} = (a_{i,j})$ , where each  $a_{i,j} \in \mathbb{R}^+$  is the flow between facilities  $f_i$  and  $f_j$ , and a matrix of distances  $B^{n \times n} = (b_{i,j})$ , where each  $b_{i,j} \in \mathbb{R}^+$  is the distance between locations  $l_i$  and  $l_j$ . With those matrices as input, the QAP considers an assignment  $p: \{1, ..., n\} \rightarrow \{1, ..., n\}$  with cost  $c(p)$  defined by Equation [\(2.13\)](#page-25-1) and searches for a permutation vector  $p \in \Pi_n$  that minimizes  $c(p)$ , where  $\Pi_n$  is the set of all permutations of  $\{1, ..., n\}$ .

<span id="page-25-1"></span>
$$
c(p) = \sum_{i=1}^{n} \sum_{j=1}^{n} a_{i,j} b_{p(i),p(j)}
$$
\n(2.13)

The GRASP implementation for QAP that was used in this work is the same used by RIBEIRO *et al.* [\[1\]](#page-57-2) and comes from OLIVEIRA *et al.* [\[17\]](#page-58-8).

## <span id="page-26-0"></span>Chapter 3

# AIISR: AI Inspired Stopping Rule For GRASP Metaheuristic

In this chapter, a machine learning based approach to the probabilistic stopping rule for GRASP is described. It starts by providing a general overview of the method, that was called AI Inspired Stopping Rule For GRASP Metaheuristic (just a catchy name). After that, the remaining sections cover the datasets used in this work, feature selection and parameter selection for the machine learning techniques that were employed.

## <span id="page-26-1"></span>3.1 Overview

The probabilistic stopping rule of RIBEIRO *et al.* [\[1\]](#page-57-2), described in Section 2.2, is an effective stopping criterion for GRASP that alleviates the problem of early stopping, where the search for a solution stops while there is still a relevant chance of finding an improved solution in upcoming iterations, and the problem that arises when the global optimum (or a very good local minimum) is found, but the search continues, because the metaheuristic, in its standard form, has no way to recognize that a solution is indeed optimal. Additionally, it also allows the user to have more control over the quality of the solution, because the probability threshold that it introduces also serves as a measure of quality for the solution sought.

However, despite those benefits, it also has some drawbacks. The most notorious is the time that it takes to calculate the probability of finding a minimum in the next iteration. It happens because that probability is obtained by calculating the Cumulative Distribution Function (CDF) of the distribution of the costs of GRASP iterations, a process that can demand a significant amount of time.

Another problem that is also evident is that the probabilities calculated by the CDF can significantly diverge from sample probabilities observed in sufficiently large executions. In other words, for a given iteration, extracted from a very long execution, the probability of finding a minimum, when calculated on future costs within the execution, can be considerably smaller than one estimated by the CDF (this behavior is shown in Chapter 4).

In order mitigate those limitations, the method proposed by this work replaces the CDF by a machine learning model, that can be any non-linear model that is capable of performing regression tasks, like neural networks, polynomial regression, support vector regression (with non-linear kernels), decision tree regression, among others. In this case, a model is trained on data collected from a series of sufficiently large executions of a given problem instance and, like the CDF, for a given iteration, it is used to estimate the probability of finding a minimum in the next iteration.

Initially, the model produced was expected to work only for the instance it was trained on and, considering that multiple large executions were already performed, the usefulness of such a model would be questionable. Despite that, and considering that GRASP solutions follow a normal distribution, this work evaluates and shows the possibility of applying a model trained on a given instance to estimate the probability of finding new minimums for other instances from the same problem and even for instances of other problems. By doing so, the proposed method manages to achieve some degree of generality, being competitive when compared to the probabilistic stopping rule of RIBEIRO et al. [\[1\]](#page-57-2), that has in its generality one of its main strengths. Details on how that can be done are provided in Section 4.4.

Finally, the remaining element of the probabilistic stopping rule is kept the same as proposed by RIBEIRO *et al.* [\[1\]](#page-57-2). The threshold  $\beta$  is a value between 0 and one 1 that is used to stop the search once the probability returned by the machine learning model is equal or smaller than it.

#### <span id="page-27-0"></span>3.2 Datasets

In order to generate a model for a given instance, a dataset composed of a number of sufficiently large executions of that instance is necessary. How many executions and how large they should be are questions that do not have a straight answer and depend on experimentation.

In this work, the number of iterations for each execution was loosely based on the approach taken by RIBEIRO *et al.* [\[1\]](#page-57-2) to evaluate their own technique. In their paper, they validate the probability  $p_k$ , produced by their estimator  $F_X^k(.)$  in a given iteration k, where the current minimum is  $UB^k$ , by comparing  $p_k$  to the number of minimums  $c_k$  found in the future. Specifically, they observe the interval  $(k, k + 1000000)$  and count all values smaller than or equal to  $UB<sup>k</sup>$  within it. To convert  $p_k$  to a number of minimums, they simply multiply it by 1000000. In the end, that approach results in executions o variable sizes, and always with more than 1 000 000 iterations.

In the present work, on the other hand, seeking to avoid executions of varying sizes, the number of iterations per execution was limited to 1 000 000 and, for a given iteration k, where the current minimum is  $UB^k$ , the number of future minimums  $c_k$ was obtained from the interval  $(k,1\,000\,000)$  and limited to values strictly smaller than  $UB^k$ . To produce a probability from that number,  $c_k$  was divided by 1000000.

That difference in methodology is justified by a few factors. The first is the difficulty that would be faced if executions of varying sizes were to be employed. It would take longer to produce them and many of the iterations would only serve to calculate the number of future minimums, which could be considered a waste of computational resources and time.

The second reason for that is the fact that most of the changes in minimum usually occur within the first one hundred thousand iterations, making the number of iterations considered when evaluating the number of future minimums greater than 900 000 in most cases (if the execution has 1 000 000 in total). To prove that, Figure [3.1](#page-28-0) shows, for the datasets employed in this work for model training (11 in total, from the instances covered in Section 3.2.1), the average number of minimum changes observed within each one hundred thousand iterations of their executions. In that Figure, it is possible to see that, for the first 100 000 iterations, that number is 12.25. On the other hand, for all the other intervals, that average is always inferior to 1.

<span id="page-28-0"></span>Figure 3.1: Average number of minimum changes at every 100 000 iterations in executions of the datasets employed for model training. On the x-axis, 1 represents the interval (1, 100 000), 2 the interval (100 000, 200 000), 3 the interval (200 000, 300 000), and so on.

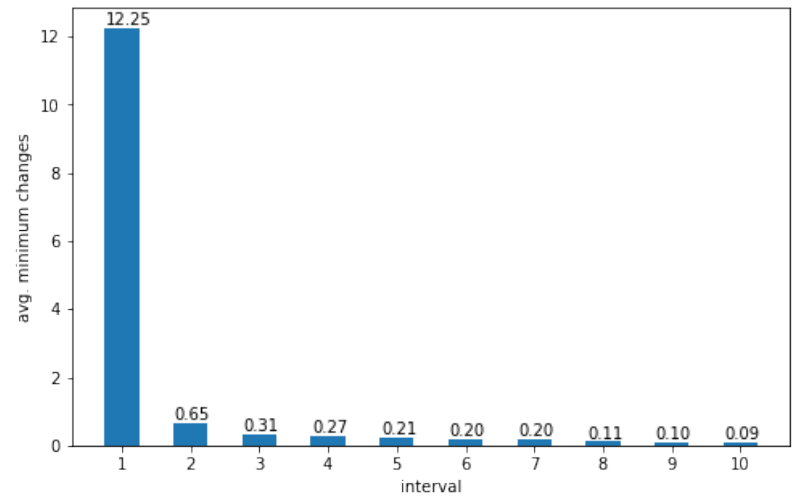

The third — and last — reason for that difference in methodology is the fact that the CDF estimates, for a given iteration, the probability of finding a minimum that is, at least, as good as the current one (and not one that is indeed better), because it leads to a situation where those estimates can be seen as overestimates of the real probability of finding a truly improved solution.

In the case of this work, on the other hand, the probabilities utilized in the datasets can be considered underestimations of the reality, because only the number of solutions better than a current minimum are considered as remaining minimums, and also because that number is counted in an interval inferior to one million iterations. However, working with underestimates is not necessarily negative, because it also brings two major advantages. One is that, in early iterations, that number might be closer to reality than the estimates produced by the CDF, because it does not include repetitions of a current minimum. Meanwhile, the other advantage is the fact that the probability will always reach zero within an interval of 1 000 000 iterations, allowing for the stopping rule to operate with thresholds of up to  $10^{-6}$ , something that is not always possible with the method of RIBEIRO *et al.* [\[1\]](#page-57-2) (instances SCP are an example of that, as they comment in their work).

Now, regarding the number of executions in the datasets, each consisted of 20 different executions (generated with different seeds), totalling 20 000 000 observations per dataset. That number of executions was based on early tests conducted during the development of this work and is related to how many were needed to have a regressor — during that time, a MLP neural network — producing a small error on training and test sets. At that time, tests were conducted on datasets with 5, 10 and 20 executions, that had their data split with 75% of the iterations used for training and 25% used for test.

With regard to training and validation of the models, the procedure used in this work was 10-fold cross-validation, where the final model (trained on all 20 000 000 observations available in a dataset) is the one considered in all tests present in the sections in this chapter and in the tests presented in Chapter 4. Another important information is that, for each fold, the validation set was composed of 2 complete executions  $(\frac{20}{10} = 2)$  not present in the training set. This was done in order to avoid the leakage of information from the validation executions into the training set built during that fold. The metrics used to produce the cross-validation scores were the mean absolute error (MAE) and the root-mean-square error (RMSE). The reason for two metrics is the fact that they complement each other. While the MAE allows the observation of the average error across the data, the RMSE allows the detection of large deviations.

#### <span id="page-30-0"></span>3.2.1 Selected Instances

In order to develop and demonstrate the method proposed by this work, two optimization problems were employed. They are the Set k-Covering (SCP) and the Quadratic Assigment (QAP), that are described in Sections 2.3.1 and 2.3.2, respectively. The choice for those problems was based on their use by RIBEIRO *et al.* [\[1\]](#page-57-2) to evaluate their own technique. For the SCP problem, the source for the instances employed in this work was a library of instances of problems of operational research called OR-Libray [\[18\]](#page-59-1). From there, the instances applied to this work were the  $scp42$ , the  $scp47$ , the  $scp55$ , the  $scp42$  and the  $scp55$ . Among them, the first four were also used by RIBEIRO *et al.* [\[1\]](#page-57-2) in their paper, while the last was randomly picked from the biggest scpxx instances available in that source. In Table [3.1,](#page-30-1) the characteristics of those instances are shown (for further information, check Section 2.3.1).

| instance         | m.  | n    |
|------------------|-----|------|
| $\mathrm{scp}42$ | 200 | 1000 |
| scp47            | 200 | 1000 |
| $\exp 55$        | 200 | 2000 |
| scpa2            | 300 | 3000 |
| scp <sub>5</sub> | 300 | 3000 |

<span id="page-30-1"></span>Table 3.1: Characteristics of the SCP instances.

As for the problem QAP, the instances utilized were the  $\text{tail}30a$ , the  $\text{tail}35a$ , the  $tai/40a$ , the  $tai50a$ , the  $tai100a$  and the  $tai100b$ , that were obtained from a library called QAPLIB [\[19\]](#page-59-2). As in SCP instances' case, the first four were also present in RIBEIRO *et al.* [\[1\]](#page-57-2), while the last two were not and were picked for the same reason scpb5 was. The characteristics of those instances are available in Table [3.2](#page-30-2) and further details in Section 2.3.2.

| instance         | n   |
|------------------|-----|
| $\text{tail}30a$ | 30  |
| tai35a           | 35  |
| tai40a           | 40  |
| tai50a           | 50  |
| tai100a          | 100 |
| tai100b          | 100 |
|                  |     |

<span id="page-30-2"></span>Table 3.2: Characteristics of the QAP instances.

Apart from the instances listed in this section, others were also used in this work and are listed in Tables [A.1](#page-60-1) and [A.2.](#page-61-0) However, those were not utilized to produce datasets to train models and, for that reason, were not included directly in this section. For each of them, only 10 executions were generated.

#### <span id="page-31-0"></span>3.2.2 Prominent Features

The datasets used in this work consist of data obtained from iterations collected during the execution of a group of instances. Initially, the immediately available features for a given iteration are its sequence number and the cost obtained for the solution produced. However, other features can also be derived from these. In Table [3.3,](#page-31-1) five other possibilities are listed.

| Feature                    | <b>Type</b> | Description                               |
|----------------------------|-------------|-------------------------------------------|
| iteration                  | integer     | iteration number                          |
| cost                       | float       | solution cost                             |
| best cost                  | float       | smallest cost up to the current iteration |
| best                       | boolean     | flag telling if best cost changed         |
|                            |             | in the current iteration                  |
| iterations since last min  | integer     | iterations since best cost                |
|                            |             | last appeared                             |
| iterations since best cost | integer     | iterations since the best cost            |
|                            |             | last changed                              |
| total single mins found    | integer     | number of times best cost                 |
|                            |             | changed up to the current iteration       |

<span id="page-31-1"></span>Table 3.3: Features derived from an iteration.

Those prominent features were considered based on two factors: its dependence on cost value and its independence from it. The dependent one is *best* cost. For a given iteration of a given execution, it aims at tracking the improvement of the solution and, for that reason, it represents the smallest cost found until that iteration. The independent ones, on the other hand, track events that occur during the execution. Specifically, they record if, when and how many times the solution improved. That knowledge is represented by the feature best, the combination of features *iterations* since last min and *iterations* since best cost, and the feature total single mins found, respectively.

Finally, despite not being a training feature, another variable that must be mentioned is the target variable. In this work, the value that was used as the target is the number of remaining minimums (referred in this text as *remaining mins*) that are expected to be found in upcoming iterations (within a given execution). It was used, instead of the probability, because it was easier to interpret error metrics in that way (if compared to numbers between zero and one). In the end, to obtain the probability, the user of this methodology could simply divide the number of remaining minimums by 1 000 000 (as mentioned earlier in this chapter).

#### <span id="page-32-0"></span>3.2.3 Normalization

In this work, it is proposed that models trained on executions obtained from a given instance of a given problem can be used to replace the CDF employed by RIBEIRO et al. [\[1\]](#page-57-2) in their probabilistic stopping rule. By doing so, for a given iteration of an unknown instance, those models can estimate the probability of improving a solution in future iterations.

However, at first glance, that approach stumbles on a problem related to the range of cost values produced by GRASP iterations, that can widely differ from instance to instance. If, for an instance  $A$ , the lower and upper bounds for cost value are, respectively, 100 and 50000, and, for an instance  $B$ , they are, respectively, 8 000 000 and 20 000 000, a model trained on data from instance A is expected to not be able to properly estimate anything for iterations coming from B.

Given that situation, in this work, all datasets were normalized. That step was taken in order to make all the features in those datasets within the same range. Specifically, the MinMaxScaler available in the machine learning library scikit-learn<sup>[1](#page-32-2)</sup> (version 0.23.2) was used for that purpose, while the feature range employed was  $(0, 1)$ . The boundaries used to normalized the features that are independent from cost are available in Table [3.4.](#page-32-1)

| feature                    | min. value max. value |  |  |
|----------------------------|-----------------------|--|--|
| iteration                  | 1000000               |  |  |
| <b>best</b>                |                       |  |  |
| iterations since last min  | 1000000               |  |  |
| iterations since best cost | 1000000               |  |  |
| total single mins found    | 100                   |  |  |

<span id="page-32-1"></span>Table 3.4: Range of the features that are independent from cost.

As for *cost* and *best* cost, the lower and upper bounds for SCP instances are available in Table [A.1,](#page-60-1) while the ones for QAP instances are presented in Table [A.2.](#page-61-0) To obtained those values, different sources were used. The lower bounds for SCP instances come from the linear relaxations that are available in PESSOA et al. [\[14\]](#page-58-5). For QAP instances, the lower bounds were extracted from the QAPLIB [\[19\]](#page-59-2). In that case, in situations where the bound was not available, the cost of the feasible solution was used instead.

The upper bounds, on the other hand, were calculated utilizing different approaches for each problem. For QAP instances, where the instance files are composed by the number of facilities n, the matrix of flows  $A$  and the matrix of distances B, the upper bound  $UB_{QAP}$  was obtained by Equation [\(3.1\)](#page-33-0), where a is a vector of

<span id="page-32-2"></span><sup>&</sup>lt;sup>1</sup>Library scikit-learn:  $\langle$ <https://scikit-learn.org/stable/> $>$ .

length  $n^2$  containing all the elements of A (sorted in descending order), and b is a vector of length  $n^2$  containing all elements of  $B$  (also sorted in descending order).

<span id="page-33-0"></span>
$$
UB_{QAP} = \sum_{i=1}^{n} a_i b_i n \tag{3.1}
$$

For the SCP problem, the value is calculated as described in RIBEIRO *et al.* [\[1\]](#page-57-2). In this case, each instance file represents a constraint matrix of dimensions  $m \times n$ , where m and n are as presented in Section 2.3.1. That means that each column represents a set  $P_j$ . However, in each file, the content is not the matrix itself, but metadata about it. In its first line, it contains the values of  $m$  and  $n$ . After that, there is a list of costs  $c_j$  for each column. Finally, for each line  $l = 1, ..., m$  of the matrix, there is a list of data about it, containing the number (amount) of columns that cover  $l$  and a list with the numbers  $j$  of those columns.

Given that data, the upper bound was calculated according to Algorithm [2,](#page-33-1) where  $k$  is also as defined in section 2.3.1. As for the other parameters passed to that procedure,  $covColumns$  is an array of length m where each position represents a value l and holds an array that contains the values j that cover l.  $colCost$ , as its name already states, is an array of size  $n$  where each position contains the cost for a given column j.

<span id="page-33-1"></span>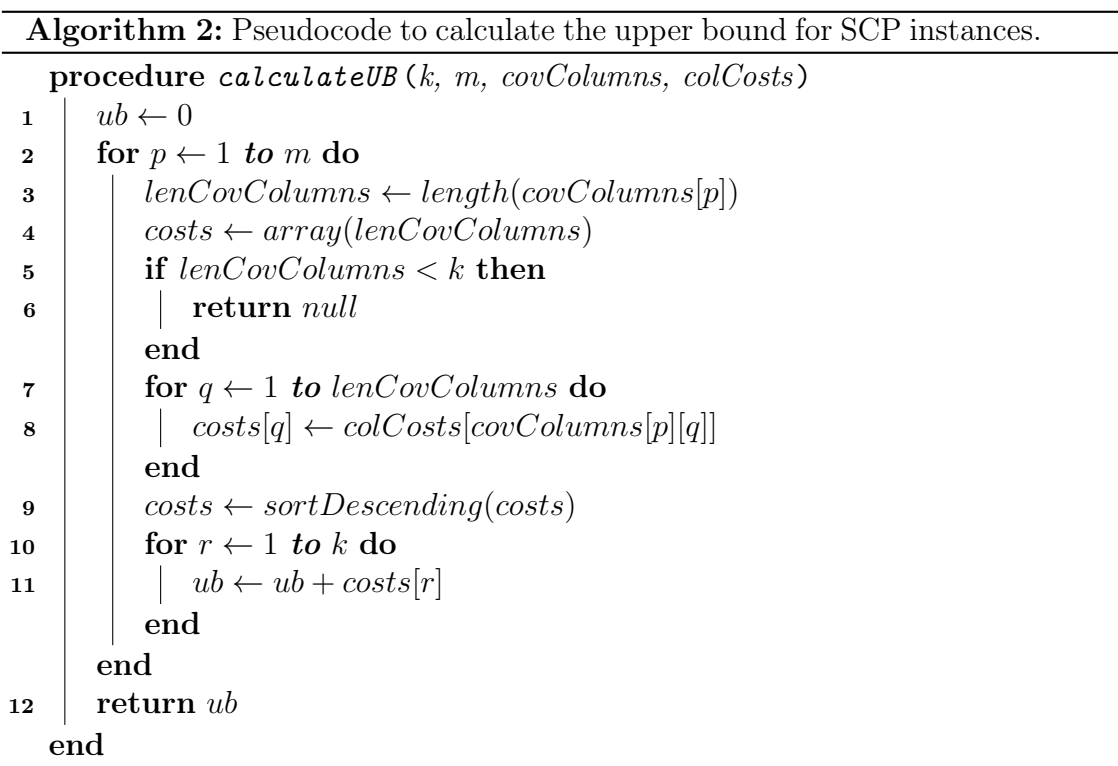

## <span id="page-34-0"></span>3.3 Feature Selection

Considering the features obtained in Section 3.2.3, not all of them are necessarily relevant for estimating the target variable. In order to verify that, the correlation matrix, available in Table [3.5,](#page-34-1) was calculated using the Pearson Correlation Coefficient, that produces values between −1 and 1. For values above 0.5, it is considered that two variables have a moderate to strong correlation, while a value bellow −0.5 means a negative (inverse) moderate to strong correlation. Values between -0.5 and 0.5 mean a weak correlation, being 0 the only exception, because it means no linear correlation at all.

|                                                                          |         | (2)            | (3)                                                      | (4) | (5) | (6) | (7) |                                                      |
|--------------------------------------------------------------------------|---------|----------------|----------------------------------------------------------|-----|-----|-----|-----|------------------------------------------------------|
| iteration $(1)$                                                          |         |                |                                                          |     |     |     |     | $-0.00$ $-0.69$ $-0.00$ $0.72$ $0.72$ $0.74$ $-0.02$ |
| $\cos t(2)$                                                              | $-0.00$ |                | $1$ 0.00 -0.00 -0.00 -0.00 -0.00 -0.00                   |     |     |     |     |                                                      |
| best cost $(3)$                                                          |         |                | $-0.69$ $0.00$ 1 $0.03$ $-0.38$ $-0.38$ $-0.94$ $0.16$   |     |     |     |     |                                                      |
| best $(4)$                                                               |         | $-0.00 - 0.00$ | $0.03$ 1 $-0.00$ $-0.00$ $-0.02$ $0.24$                  |     |     |     |     |                                                      |
| iterations since last min $(5)$ 0.72 -0.00 -0.38 -0.00 1 0.99 0.36 -0.02 |         |                |                                                          |     |     |     |     |                                                      |
| iterations since best cost $(6)$                                         |         |                | $0.72$ $-0.00$ $-0.38$ $-0.00$ $0.99$ $1$ $0.36$ $-0.02$ |     |     |     |     |                                                      |
| total single mins found (7) 0.74 -0.00 -0.94 -0.02 0.36 0.36 1 -0.10     |         |                |                                                          |     |     |     |     |                                                      |
| remaining mins (8) -0.02 0.00 0.16 0.24 -0.02 -0.02 -0.10                |         |                |                                                          |     |     |     |     |                                                      |

<span id="page-34-1"></span>Table 3.5: Average of the correlation between the features and remaining mins across a series of different executions, from different instances and problems.

To obtain that table, two executions were select from each instance listed in Tables [3.1](#page-30-1) and [3.2](#page-30-2) and, for each execution, the correlation matrix was calculated. After that, those correlation matrices were merged into one single matrix, where the value in each of its positions is the average of the correlation values obtained from each execution for the pair of features that that position represents.

Based on the values present in that table, it is possible to identify that the features with the highest — yet weak — correlation to the target variable *remain*ing mins are best cost, best and total single mins found, making them the most prominent combination of features to be used to train the models. However, after checking the correlation between those those three features, best cost shows a strong negative correlation with *total* single mins found. Because of that, the most prominent combination appears to be *best* cost and *best*, because *best* cost is more correlated to *remaining* mins than total single mins found, leading to the combination (A) shown in Table [3.6.](#page-35-1)

In that same table, four other combinations are listed. Initially, those aimed to be just simple tests and did not take into account the correlation between the features. Combinations (B), (C), and (D) were considered in order to verify the impact of adding the features *iteration* and *cost.* (E), on the other hand, was contemplated to assess the impact of using features that do not depend directly on cost. However,

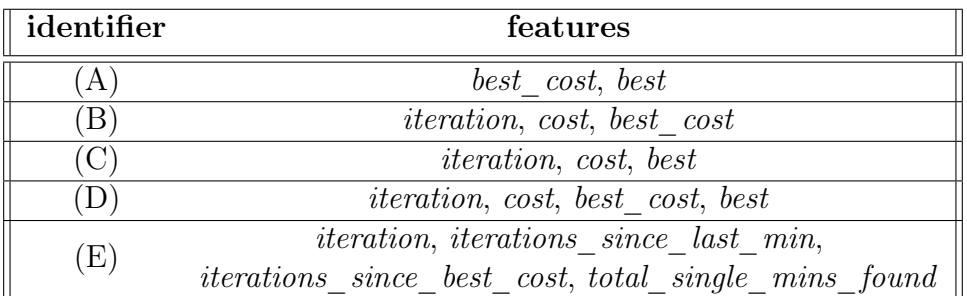

it does not include best because the change of best\_cost is an event that could be identified through the changes in *iterations* since best cost.

<span id="page-35-1"></span>Table 3.6: Combinations of features evaluated in this work.

Finally, it is important to note that the use of the correlation matrix alone for feature selection might not be the best approach, given the fact that there are more powerful alternatives for that same purpose and that decision trees already perform feature selection internally when they are built (the splits it performs are a form of feature selection). However, that method was employed for its simplicity and in order to reduce training time, because the larger the feature set is, the longer the training is expected to take.

## <span id="page-35-0"></span>3.4 Parameter Selection

In the research conducted, three tree-based machine learning algorithms were used to demonstrate the proposed method. They are Decision Tree Regression, Random Forest Regression and Extreme Gradient Boosting, and were chosen because they are usually fast to train. In the following sections, the process of choosing the parameters for each of them is described.

However, it is important to point out that, in this work, its author did not aim to find optimal parameters for those techniques. Instead, the objective was to find a set of parameters that, for each model, produces an acceptably low cross-validation score and, at the same time, makes it fast to train. That decision was made for two reasons. The first, and more obvious, is the fact that, if the training takes too long, the method proposed by this text might become unappealing. The second reason, on the other hand, is related to the number of models being evaluated. With 3 machine learning techniques, 5 feature combination and 11 datasets, fine tuning all 165 models originated from that is not a practical task. The number of models is also what made the feature set (*best cost*, *best*) and the dataset for the instances  $scp/2$  and  $tail00a$  be the only ones considered as reference for parameter selection.

Another relevant information that must be provided is that the Decision Tree Regression and Random Forest Regression implementations used in this work come
from the library scikit-learn<sup>[2](#page-36-0)</sup> (version 0.23.2). The Extreme Gradient Boosting implementation, on the other hand, is from the library  $XGBoost^3$  $XGBoost^3$  (version 0.90).

Finally, all the training times reported in the next three sections were obtained by training the models on virtual machines running on Kaggle<sup>[4](#page-36-2)</sup>, that were powered by a 4-core virtual CPU, had 16GB of RAM and ran Ubuntu 18.04.5 LTS as its operating system (as of July 2021). The specifics about CPU, RAM and storage were not available, but the processor can be a Xeon, from Intel, or an Epyc, from AMD.

#### 3.4.1 Decision Tree Regression

Decision Tree, as described in Section 2.2.1, is a simple machine learning technique that is very fast to train, but is prone to overfit the training data. In order to avoid that problem, in this work, the approach taken was to limit the tree depth. The reason for that was the fact that, among the available options, it is possibly the fastest. In Table [3.7,](#page-36-3) it is possible to see that, among the maximum depths tested, bellow depth 10, no relevant improvement in the cross-validation score was observed. For that reason, for all Decision Tree Regression models, the maximum depth that a tree can reach was set to 10. The time required to train those models was also very low, taking less than 30 seconds for each.

|    |                  |        | max. training CV Score CV Score |    |                              |        | max. training CV Score CV Score |
|----|------------------|--------|---------------------------------|----|------------------------------|--------|---------------------------------|
|    | depth time $(s)$ | (MAE)  | (RMSE)                          |    | $\delta$ depth time $\delta$ | (MAE)  | (RMSE)                          |
|    | 5.11             | 15.056 | 316.692                         |    | 5.59                         | 14.115 | 329.301                         |
| 5  | 12.32            | 7.129  | 62.309                          | 5  | 13.47                        | 5.340  | 68.275                          |
| 10 | 23.05            | 1.899  | 34.014                          | 10 | 25.22                        | 1.669  | 38.463                          |
| 15 | 27.96            | 2.077  | 34.041                          | 15 | 30.57                        | 2.099  | 38.411                          |
| 20 | 34.23            | 2.077  | 34.041                          | 20 | 30.66                        | 2.162  | 38.412                          |

<span id="page-36-3"></span>Table 3.7: Cross-validation scores observed for decision tree regressors trained on  $scp/2$  (left) and  $tail00a$  (right) datasets, using the combination of features (*best*cost, best) and varying maximum depths. Training time refers to the time taken to train the final model of the cross-validation.

It is important to note that, if the scores in Table [3.7](#page-36-3) were common errors, there would be a chance that, even at the chosen depth, the tree would be already overfitting the training data, because no improvement was observed by increasing the maximum depth beyond that. However, considering that they are cross-validation scores, that does not seem to be the case, because it shows that all the models created during the cross-validation were able to generalize to their respective validation sets.

<span id="page-36-0"></span><sup>&</sup>lt;sup>2</sup>Library scikit-learn: <<https://scikit-learn.org/stable/>>.

<span id="page-36-1"></span> ${}^{3}$ Library XGBoost: <<https://xgboost.readthedocs.io/en/latest/>>.

<span id="page-36-2"></span> ${}^{4}$ Kaggle: <<https://www.kaggle.com/>>.

#### 3.4.2 Random Forest Regression

In a Random Forest, there are three main parameters to be chosen. They are the number of trees that compose the ensemble, the number of observations used to train each tree, and the number of features to be randomly selected as candidates for a split. Other than those, an additional parameter is the stopping criterion for the expansion of the trees, that can be used if the construction of the maximum trees is not desired.

For this work, the number of observations used to train a tree was set to be the size of the entire training set. In practice, according to what is presented in Section 2.2.2, that means that each tree is trained on, approximately, two thirds of the observations present in the training set.

As for the number of candidate features in each split, the value used was the total number of features available. That has a drawback of turning the Random Forest into a simple ensemble of *bagged* trees, but that was done for two reasons. The first is the small number of features available, because only (*best cost, best*) was used for parameter selection. The second, on the other hand, is that that value is recommended by the authors of the library scikit-learn in [\[20\]](#page-59-0) and [\[21\]](#page-59-1).

| num. |    |                        | max. training CV Score CV Score |        |
|------|----|------------------------|---------------------------------|--------|
|      |    | trees depth time $(s)$ | (MAE)                           | (RMSE) |
| 10   | 5  | 50.20                  | 6.361                           | 84.120 |
| 10   | 10 | 94.61                  | 1.953                           | 72.277 |
| 30   | 5  | 126.67                 | 6.522                           | 84.664 |
| 30   | 10 | 204.80                 | 1.951                           | 73.126 |
| 50   | 5  | 173.83                 | 6.539                           | 84.052 |
| 50   | 10 | 341.11                 | 1.945                           | 72.771 |

<span id="page-37-0"></span>Table 3.8: Cross-validation scores observed for random forest regressors trained on the  $scp/2$  dataset, using the combination of features (*best cost, best*) and varying the number of trees and maximum depth. Training time refers to the time taken to train the final model of the cross-validation.

Lastly, the number of trees in the ensemble and the stopping criterion for tree expansion were chosen. In Table [3.8,](#page-37-0) it is possible to observe that, for the values tried for those two parameters, there is no relevant advantage for going past 10 trees, making that value the one selected. The maximum depth, on the other hand, was set to 10 based on the observation made in Section 3.4.2 (that there is little to no gain for going past it) and for fears of increasing training time.

#### 3.4.3 Extreme Gradient Boosting

Extreme Gradient Boosting is an ensemble of trees that goes beyond the usual Gradient Boosting and comprises an entire framework that is highly customizable. In this work, due to the fact that the models used must be fast at training on the datasets available and that, consequently, optimal results are not what is sought, most of the customization options were left unchanged. However, some of them were changed. They are the booster, the maximum depth of the trees and the number of trees that comprise the ensemble.

Starting from the booster, in this work, all XGBoost models employed the booster DART [\[22\]](#page-59-2). The reason for that was the fact that, in preliminary tests, it was the option that provided the best results.

The maximum depth and the number of trees were chosen partially based on tests. In Table [3.9,](#page-38-0) it is possible to see that, regardless of maximum tree depth, as the number of trees grows, the error gets reduced. However, at the same time, the training time increases.

For this work, the values picked for those two parameters were 10 for depth and 20 for number of trees. For the maximum depth, that value was picked because it is already being employed by the other techniques, so, despite not offering any relevant gain if compared to a maximum depth of 5, it ended up being chosen. As for the number of trees, with a maximum depth of 10, going past 20 trees requires a significant training time.

|                       |    |         | training CV Score CV Score |         |
|-----------------------|----|---------|----------------------------|---------|
| max. depth num. trees |    | time(s) | (MAE)                      | (RMSE)  |
| 5                     | 10 | 56.64   | 6.919                      | 347.266 |
| 5                     | 20 | 113.30  | 4.268                      | 140.769 |
| 5                     | 30 | 175.75  | 2.847                      | 66.359  |
| 5                     | 50 | 336.09  | 1.972                      | 38.226  |
| 10                    | 10 | 104.09  | 4.587                      | 346.017 |
| 10                    | 20 | 214.95  | 2.521                      | 139.698 |
| 10                    | 30 | 347.80  | 2.036                      | 65.813  |
| 10                    | 50 | 715.68  | 1.985                      | 38.167  |

<span id="page-38-0"></span>Table 3.9: Cross-validation scores observed for XGBoost regressors trained on the  $scp42$  dataset, using the combination of features (*best\_cost*, *best*) and varying the number of trees and maximum depth. Training time refers to the time taken to train the final model of the cross-validation.

## Chapter 4

## Experimental Results

In this chapter, a series of experients and their results are presented. It starts by describing the computational environment where the experiments were run and, after that, the results for the evaluation of the models on unknown instances and problems are shown. In the end, a short discussion on model selection is provided.

### 4.1 Computational Environment

In order to conduct the tests presented in this chapter, the computational environment utilized was the supercomputer Lobo Carneiro, from the Núcleo de Atendi-mento à Computação de Alto Desempenho<sup>[1](#page-39-0)</sup> (NACAD), a department at Federal University of Rio de Janeiro. Specifically, the resources used were a single node of that computer, comprising two CPUs Xeon E5-2670v3 (totalling 48 threads) and 64GB of RAM. The operating system was SUSE Linux Enterprise Server 12. Storage specifications were unavailable, however, the Lobo Carneiro has a total of 60TB of high-speed network storage.

Other environments, like personal computers and Google Colaboratory<sup>[2](#page-39-1)</sup>, were also employed in different stages of this work, but their specifications were omitted because they were not directly used to produce the results presented in this Chapter.

Finally, for all tests executed on Lobo Carneiro, process orchestration was done through a software developed in Python and the allocation of processes to logical processors (threads) was ultimately done by the operating system. In other words, it was expected, for every instance execution, to run on a single system thread, with up to 48 executions running simultaneously. However, the end result depended on the operating system.

Additionally, the machine learning models used, when executed, may also create additional threads and processes, a situation the code used had little or no con-

<span id="page-39-0"></span> $1$ NACAD:  $\langle$ <https://portal.nacad.ufrj.br/> $>$ .

<span id="page-39-1"></span><sup>&</sup>lt;sup>2</sup>Google Colaboratory:  $\langle$ <https://colab.research.google.com/> $>$ .

trol over. For those reasons, the times observed in this chapter should be taken cautiously. Under ideal conditions, where the executions and the machine learning models would run individually on dedicated hardware, better times are expected to be observed.

### 4.2 Evaluation on Unseen Instances

In this section the machine learning models are confronted with instances belonging to the same problems from where the instances used to train them belong to. In other words, given a model A, trained on a dataset belonging to an instance  $I_1$ from a problem  $P_1$ , the results in this section focus on showing the error RMSE obtained when A is used to make predictions on datasets from other instances  $I_n$ , from that same problem  $P_1$ , where  $I_1 \neq I_n$ . Since those datasets are the eleven mentioned in Section 3.2, they are composed of 20 executions. However, the errors RMSE presented in this section are the average of the erros RMSE observed at each execution in a dataset or, in other words, for given a dataset from an instance  $I_n$ , composed of executions  $E_1, ..., E_m$ , where  $m = 20$ , the RMSE error presented is the result of Equation [\(4.1\)](#page-40-0). In this work, that average RMSE is referred as  $RMSE_{AVG}$ .

<span id="page-40-0"></span>
$$
RMSE_{AVG} = \frac{(RMSE_{E_1} + \dots + RMSE_{E_m})}{m} \tag{4.1}
$$

It is also important to note that, as mentioned in Section 3.2.2, the target variable used by the models is the number of remaining minimums in future iterations. For that reason, the outputs are integers, instead of probabilities. Additionally, in all heatmaps in this section, the range used for the colors goes from 0 to 1000. The reason for that is the observation that, in general, a  $RMSE_{AVG}$  of up to 800 tends to represent a relatively good fitting across the executions of a dataset, where good means that the error is tolerable and often better than or not too far off if compared to the one obtained through the method of RIBEIRO *et al.* [\[1\]](#page-57-0).

More specifically, the reason for considering an error of such a magnitude as tolerable is mainly tied to the metric used, that is the root mean square error. That metric is highly sensitive to large deviations from the target due to the fact that those errors are squared. For that reason, if, at some iteration, a model estimates a number of remaining minimums that diverges significantly from the target value, that error will be squared and will be likely to impact the error calculated over the entire execution.

In the case of the behavior of the models produced in this work, large deviations from the target are something common at the first few hundred iterations and, in some cases, an erratic behavior can also be observed in that interval. After that, it is common for the estimates to get closer and closer to the target. To illustrate that, in Figure [4.1,](#page-41-0) for a decision tree regressor, trained on instance  $\exp 42$  using the features (best cost, best), it is possible to see that, when a  $scp55$  execution is evaluated, there is a relevant deviation from the target at the first 200 iterations. However, that divergence gets smaller soon after that and, in the end, for the whole execution, the RMSE error is 486.92, showing that the model can be effectively used for that execution.

Figure 4.1: Fitting of the estimates of a decision tree regressor, trained on the  $\sinh 2\theta$ dataset using the features (*best\_cost, best*), when evaluating the first  $1\,000$  iterations of a  $\sup 55$  execution.

<span id="page-41-0"></span>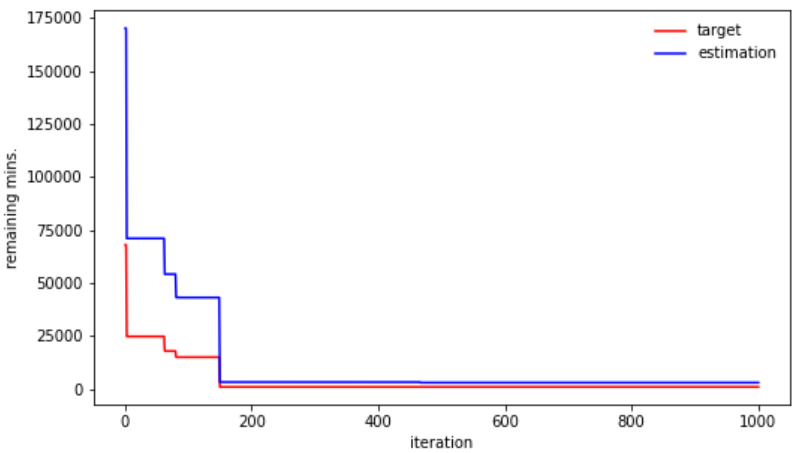

On the other hand, when another  $\epsilon$ cp55 execution is evaluated, a much bigger error can also be obtained. In Figure [4.2,](#page-42-0) the results for an execution generated with a seed different from the one used by the previous execution is shown. In that Figure, it is possible to see that, once again, in the first few hundred iterations, the deviation is significant. However, the difference is much more significant in the first 10 iterations, leading to a RMSE error of 984.67 for the whole execution. Despite that, if future iterations are observed, the model shows a better behavior, making it capable of effectively producing estimates for that execution. In the end, when the  $RMSE_{AVG}$  for the scp55 dataset (composed of 20 executions) is calculated, the error is 645.23, demonstrating that, while the error obtained on some executions might be higher than 800, that is usually caused by exceptionally high deviations in the first iterations, and not by an overall bad fitting.

As for why the threshold between good and bad was defined as 800, it has to do with the cases where the models show poor performance on an entire dataset. Basically, it was observed that, usually, situations where an overall bad fitting occurs have a  $RMSE_{AVG}$  greater than 1000, because most of its executions will have a RMSE error higher that. For example, in Figure [4.3,](#page-42-1) the same  $scp/2$  model is applied to a scpb5 execution, but a poor fitting is obtained, leading to an overall RMSE error of 1324.97. If the entire dataset is taken into consideration, the  $RMSE_{AVG}$  is

Figure 4.2: Fitting of the estimates of a decision tree regressor, trained on the  $\exp 42$ dataset using the features (*best* cost, *best*), when evaluating the first 1 000 iterations of a scp55 execution.

<span id="page-42-0"></span>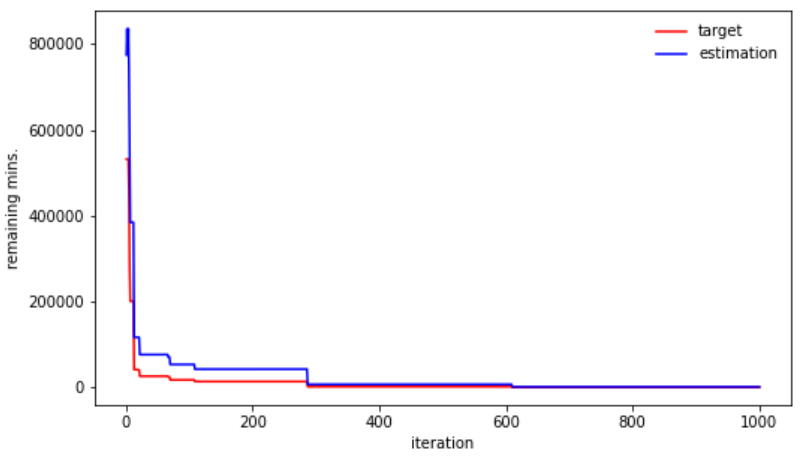

1127.53, and that happens because, in all executions, and for almost all iterations, the model estimates 0. However, in some cases, bad results can also be observed even in situations where the  $RMSE_{AVG}$  is between 800 and 1000, an interval where some not so bad results can also be found. In order to avoid that interval where the quality of the results is not so clear, it was decided to consider as good only  $RMSE_{AVG}$  values inferior to 800.

Figure 4.3: Fitting of the estimates of a decision tree regressor, trained on the  $\exp 42$ dataset using the features (*best cost, best*), when evaluating the first 1 000 iterations of a scpb5 execution.

<span id="page-42-1"></span>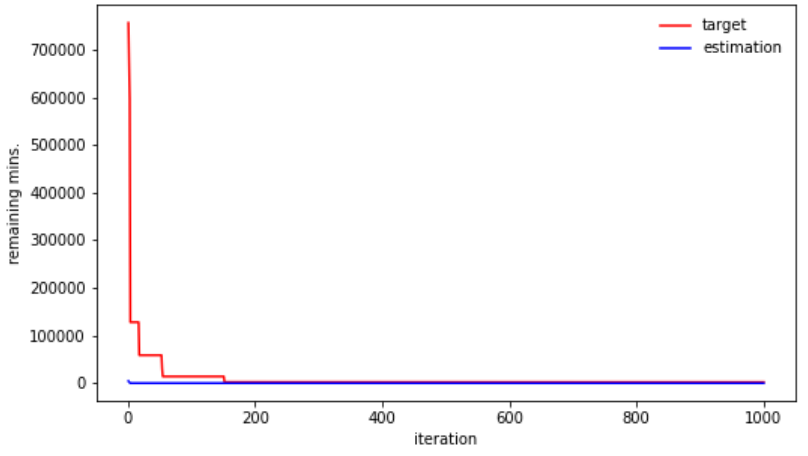

With that said, in Figure [4.4,](#page-43-0) a heatmap showing the  $RMSE_{AVG}$  obtained by Decision Tree Regressor models trained on SCP instances, using the features (best cost, best) (the ones with the highest correlation to the target variable), is shown. In that figure, it is possible to see that, for instances  $\frac{\frac{s}{\mathcal{L}}}{2}$  and  $\frac{\frac{s}{\mathcal{L}}}{2}$ , the error is low, showing that it is possible to use a model from one of them to predict the remaining minimums on another. It is also possible to see that the same applies  $\epsilon s p 55$ , but

<span id="page-43-0"></span>Figure 4.4:  $RMSE_{AVG}$  for decision tree regressors, trained on SCP instances using features (best cost, best), when evaluated on datasets from other SCP instances.

|                  |         |         |                              |         |         | - 1000 |
|------------------|---------|---------|------------------------------|---------|---------|--------|
| scp42<br>υ       | 1.82435 | 139.264 | 645.239                      | 1162.21 | 1127.53 |        |
| scp47<br>insta   | 111.835 | 1.76598 | 474.588                      | 909.299 | 1129.16 | $-750$ |
| scp55            | 427.731 | 378.043 | 1.52786                      | 283.059 | 1133.64 | $-500$ |
| trained<br>scpa2 | 410.659 | 366.916 | 166.382                      | 1.60742 | 1135.58 | $-250$ |
| scpb5            | 87829.1 |         | 70452.5 1.18971e+07.91108e+0 |         | 1.90543 |        |
|                  | scp42   | scp47   | scp55<br>test instance       | scpa2   | scpb5   | $-0$   |

with a fitting not as good. When it comes the instance *scpa2*, the model trained on it showed a good performance when evaluted on the instances  $\frac{\frac{1}{2}}{8\pi}$  scp47 and scp55, but the same did not happen when the models from  $scp/2$  and  $scp/4$  were evaluated on the scpa2 dataset. In the same figure, the only instance whose model did not show any *compatibility* with any other instances was the *scpb5*.

If the type of model is changed to a Random Forest Regressor and the features are kept as (*best cost, best*), it was also observed that the results are similar. In Figure [4.5,](#page-43-1) it is possible to see that, apart from some minor changes on  $RMSE_{AVG}$ , the compatibility between the instances stays the same.

<span id="page-43-1"></span>Figure 4.5:  $RMSE_{AVG}$  for random forest regressors, trained on SCP instances using features (best cost, best), when evaluated on datasets from other SCP instances.

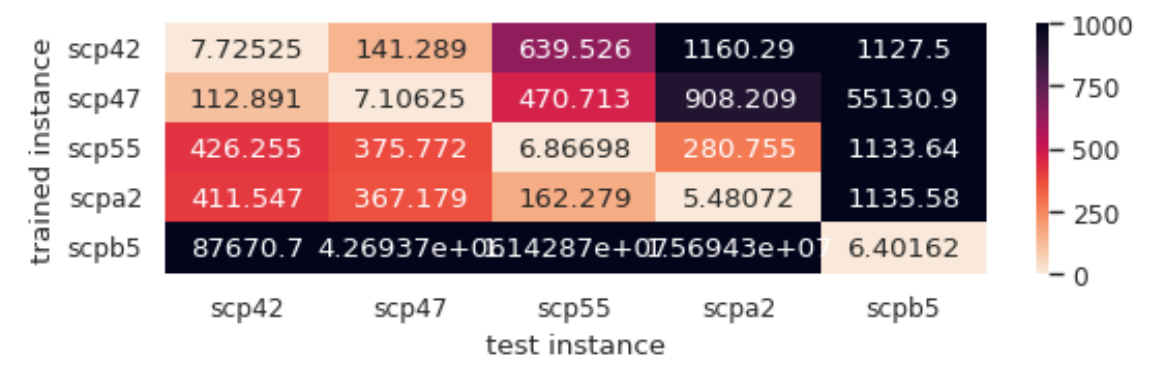

When it comes to Extreme Gradient Boosting regressors, on the other hand, the situation is different. With the parameters defined in Section 3.4.3, Figure [4.6](#page-44-0) shows that the models have a poor performance if compared to decision tree regressors and random forest regressors.

As for the results obtained by the decision tree models trained on QAP instances using the features (*best cost, best*), Figure [4.7](#page-44-1) shows that that feature combination

<span id="page-44-0"></span>Figure 4.6:  $RMSE_{AVG}$  for XGBoost regressors, trained on SCP instances using features (best cost, best), when evaluated on datasets from other SCP instances.

| scp42         | 876.603 | 907.964 | 797.882       | 842.338 | 1136.92 | 1000 – |
|---------------|---------|---------|---------------|---------|---------|--------|
| ista<br>scp47 | 876.603 | 907.964 | 797.882       | 842.338 | 1136.92 | $-750$ |
| scp55<br>.≞.  | 876.603 | 907.964 | 797.882       | 842.338 | 1136.92 | $-500$ |
| ined<br>scpa2 | 876.603 | 907.964 | 797.882       | 842.338 | 1136.92 | $-250$ |
| Ē<br>scpb5    | 876.603 | 907.964 | 797.882       | 842.338 | 1136.92 |        |
|               | scp42   | scp47   | scp55         | scpa2   | scpb5   | $-0$   |
|               |         |         | test instance |         |         |        |

did not produce good results. The only case where any relevant compatibility was observed was in a  $tai/40a$  model that was able to achive a relatively low  $RMSE_{AVG}$ when evaluating a  $tai35a$  dataset. However, that occurrence was not reciprocal.

<span id="page-44-1"></span>Figure 4.7:  $RMSE_{AVG}$  for decision tree regressors, trained on QAP instances using features (best cost, best), when evaluated on datasets from other QAP instances.

| β       | tai100a |                         |         | 1.09946 867.474 963.539 823.002 813.567 1023.84 |                 |         |                                               | 1000 – |
|---------|---------|-------------------------|---------|-------------------------------------------------|-----------------|---------|-----------------------------------------------|--------|
|         | tai100b | 893691                  |         |                                                 |                 |         | 1.63987 55332e+078936889.01732e+90071735e+0   | $-750$ |
| instan  | tai30a  | 967378                  |         |                                                 |                 |         | 867.477 1.22096 45574e 0062732e 40063193e + 0 |        |
|         | tai35a  | 89303e+07867.477        |         |                                                 | 881.004 1.28883 |         | 1303549.89561e+0                              | $-500$ |
| trained | tai40a  | 70553e+0367.475 944.888 |         |                                                 | 587.518         | 1.38929 | 60052.7                                       | $-250$ |
|         | tai50a  | 974087                  |         | 867.472 963.531 816.672 772.963                 |                 |         | 1.29805                                       |        |
|         |         | tai100a                 | tai100b | tai30a                                          | tai35a          | tai40a  | tai50a                                        | $-0$   |
|         |         |                         |         |                                                 | test instance   |         |                                               |        |

When evaluating using random forest models, the results were similar to the ones obtained by the decision tree regressors, as shown in Figure [4.8.](#page-45-0) Figure [4.9](#page-45-1) shows that the XGBoost regressors were also unable to achieve a desirable  $RMSE_{AVG}$ . That shows that that feature combination is not applicable for the QAP problem.

On the other hand, it is possible to argue that, for SCP instances, the feature combination (*best cost, best*) allows the creation of models that might be able to be successfully applied to a limited set of instances of that same problem. As for why that is possible, it is not clear. Based on Table [A.1,](#page-60-0) it can be seen that the instances  $scp/2$ ,  $scp/7$  and  $scp55$  have boundaries that are considerably similar. However, it is hard to point that as a deciding factor. One of the reasons for that is the fact that, while the instances  $\kappa$ cpa<sub>2</sub> and  $\kappa$ cph<sub>2</sub> also have lower and upper bounds that are considerably similar, scpa2 models can be used to predict remaining minimums on

<span id="page-45-0"></span>Figure 4.8:  $RMSE_{AVG}$  for random forest regressors, trained on QAP instances using features (best cost, best), when evaluated on datasets from other QAP instances.

|          |         |                                                                  |         |        |                                                 |                 |                                  | - 1000 |
|----------|---------|------------------------------------------------------------------|---------|--------|-------------------------------------------------|-----------------|----------------------------------|--------|
|          | tai100a |                                                                  |         |        | 6.90724 867.473 963.538 823.001 813.566 1023.84 |                 |                                  |        |
| instance | tai100b | 41543e+0 <mark>7.17874.</mark> 41545e4074017e+088666208.74422e+0 |         |        |                                                 |                 |                                  | $-750$ |
|          | tai30a  | 38997e+08867.477                                                 |         |        |                                                 |                 | 8.08518 28554e+06811094.42517e+0 | $-500$ |
|          | tai35a  | 35392e+07867.477                                                 |         | 881.47 |                                                 |                 | 11.1552 2441.70.14737e+0         |        |
| trained  | tai40a  | 34373e+0867.475 944.869                                          |         |        | 587.218                                         | 7.24322         | 60068.4                          | $-250$ |
|          | tai50a  | 60743e+07667.472 963.531                                         |         |        |                                                 | 816.675 773.051 | 6.03262                          |        |
|          |         | tai100a                                                          | tai100b | tai30a | tai35a<br>test instance                         | tai40a          | tai50a                           | $-0$   |
|          |         |                                                                  |         |        |                                                 |                 |                                  |        |

<span id="page-45-1"></span>Figure 4.9:  $RMSE_{AVG}$  for XGBoost regressors, trained on QAP instances using features (best cost, best), when evaluated on datasets from other QAP instances.

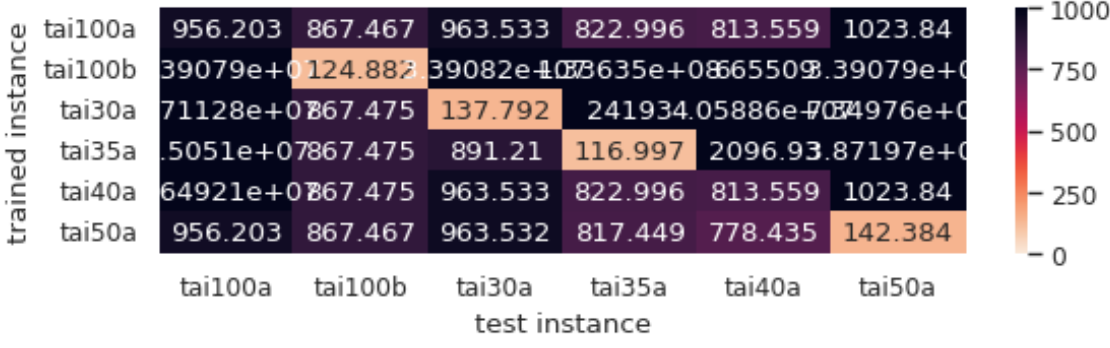

other datasets from other instances and scpb5 models can not. This becomes even more evident in Section 4.3, where it is shown that some models might be useful even on data from other problems.

After showing the results for the feature combination composed by the features with the highest correlation with the target variable, another combination that must be considered is (*iteration*, *iterations* since last min, *iterations* since best cost, total\_single\_mins\_found). The reason for that is the fact that, at first, it was the one that seemed to present the highest generalization capabilities among those considered in this work. In Figures [4.10](#page-46-0) and [4.11](#page-46-1) it is possible to see that, regardless of problem, for any decision tree regressor trained on it, the  $RMSE_{AVG}$  is always bellow 800. It is also evident that it came at a cost of having a higher in-sample  $RMSE_{AVG}$ .

When it comes to random forest regressors and XGBoost regressors, the situation is similar, as can be seen in Figures [B.10](#page-67-0) and [B.15,](#page-69-0) respectively. Those two figures include SCP and QAP problems and will be revisited in Section 4.3.

In this section, the results for some feature combinations were not shown. How-

<span id="page-46-0"></span>Figure 4.10:  $RMSE_{AVG}$  for decision tree regressors, trained on SCP instances using features (iteration, iterations since last min, iterations since best cost, total single mins found), when evaluated on datasets from other SCP instances.

| scp42<br>₹       | 428.71  | 662.667 | 650.893       | 582.754 | 643.762 | - 1000 |
|------------------|---------|---------|---------------|---------|---------|--------|
| scp47            | 613.268 | 516.921 | 681.024       | 600.808 | 690.933 | $-750$ |
| insta<br>scp55   | 618.622 | 667.395 | 502.183       | 608.515 | 719.413 | $-500$ |
| trained<br>scpa2 | 565.242 | 625.18  | 636.919       | 482.469 | 685.407 | $-250$ |
| scpb5            | 658.194 | 781.734 | 795.795       | 719.747 | 467.21  |        |
|                  | scp42   | scp47   | scp55         | scpa2   | scpb5   | $-0$   |
|                  |         |         | test instance |         |         |        |

<span id="page-46-1"></span>Figure 4.11:  $RMSE_{AVG}$  for decision tree regressors, trained on QAP instances using features (iteration, iterations\_since\_last\_min, iterations\_since\_best\_cost, total\_single\_mins\_found), when evaluated on datasets from other QAP instances.

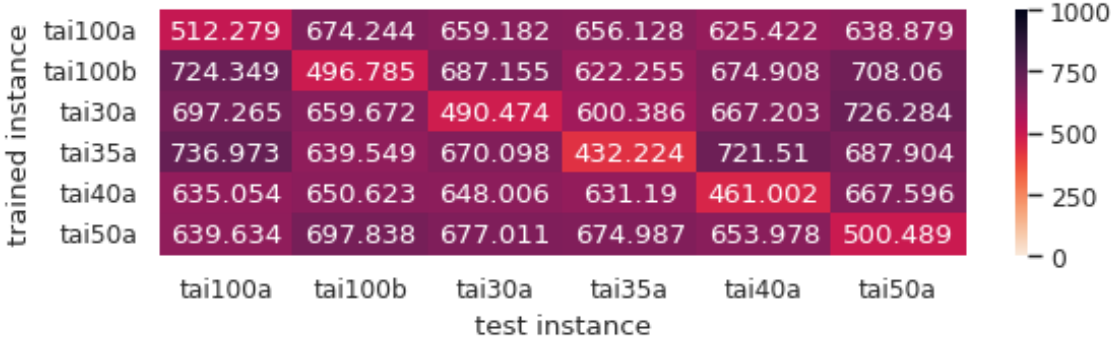

ever, they can be seen in Appendix B, where the heatmaps for all of them are available. Among those that are not present, the only ones that are worth mentioning are those employing the combination (iteration, cost, best), because the models trained on them showed a performance that can be placed between what is achieved by (best cost, best) and (iteration, iterations since last min, iterations since -best cost, total single mins found). That is evidenced by Figures [B.3](#page-63-0) and [B.8.](#page-66-0)

### 4.3 Evaluation on Unseen Problems

In Section 4.2, the models showed promising results when evaluated on instances belonging to the problem that the instance they were trained on was taken from. In this section, the evaluation is expanded to other problems. In Figure [4.12,](#page-47-0) it is possible to see that, for decision tree regressors trained using the features (best\_ cost, best), a significant compatibility between instances of different problems is not observed. Some of the QAP models showed a  $RMSE_{AVG}$  bellow 800, but very close to it, when evaluated on scp55 executions, making those results not very appealing. The same applies to decision tree regression models trained using the features *(iteration, cost, best cost)* and *(iteration, cost, best cost, best)*, as can be seen in Figures [B.2](#page-63-1) and [B.4.](#page-64-0)

<span id="page-47-0"></span>Figure 4.12:  $RMSE_{AVG}$  for decision tree regressors, trained using features (*best*cost, best), when evaluated on datasets from different instances and problems.

| scp42             | 1.82435 | 139.264 | 645.239 | 1162.21                                   |         |                           |         |         |         |         | 1127.531.46831e+08867.4771.28355e+485923e+079733531.46831e+0   | 1000   |
|-------------------|---------|---------|---------|-------------------------------------------|---------|---------------------------|---------|---------|---------|---------|----------------------------------------------------------------|--------|
|                   |         |         |         |                                           |         |                           |         |         |         |         |                                                                |        |
| scp47             | 111.835 | 1.76598 | 474.588 | 909.299                                   |         |                           |         |         |         |         | 1129.169.84338e+07867.4738.78372e+4097045e+9084331e+9084337e+0 |        |
| scp55             | 427.731 | 378.043 | 1.52786 | 283.059                                   |         | 1133.641.47651e+08867.477 |         | 677821  |         |         | 9562379.87601e+D96542e+0                                       | $-800$ |
| scpa2             | 410.659 | 366.916 | 166 382 | 1.60742                                   |         |                           |         |         |         |         | 1135.588.78698e+07867.4754.13449e+078708554.43699e+878696e+0   |        |
| instance<br>scpb5 | 87829.1 |         |         | 70452.51.18971e+0091108e+001.90543        |         | 976341                    | 1968.59 |         |         |         | 9763404.97446e+9.85128e+D.47281e+0                             | - 600  |
| tai100a<br>요      | 876.608 | 907.971 | 797.888 | 842.344                                   | 1136.93 | 1.09946                   | 867.474 | 963.539 | 823.002 | 813.567 | 1023.84                                                        |        |
| train<br>tai100b  |         |         |         | .3363e+0840492e+D21646e+085333e+077480.31 |         | 893691                    |         |         |         |         | 1.63987 55332e+078936889.01732e+901735e+0                      | $-400$ |
| tai30a            | 876.595 | 907.928 | 795.281 | 842.346                                   | 1136.93 | 967378                    | 867.477 |         |         |         | 1.22096 45574e+962732e+443193e+0                               |        |
| tai35a            | 876.61  | 907.974 | 797.889 | 842.347                                   |         | 1136.934.89303e+07867.477 |         | 881.004 | 1.28883 |         | 1303549.89561e+0                                               | $-200$ |
| tai40a            | 876.609 | 907.972 | 797.889 | 842.345                                   |         | 1136.934.70553e+07867.475 |         | 944.888 | 587.518 | 1.38929 | 60052.7                                                        |        |
| tai50a            | 876.606 | 907.968 | 797.886 | 842.342                                   | 1136.93 | 974087                    | 867.472 | 963.531 | 816.672 | 772.963 | 1.29805                                                        | $-0$   |
|                   | scp42   | scp47   | scp55   | scpa2                                     | scpb5   | tai100a<br>test instance  | tai100b | tai30a  | tai35a  | tai40a  | tai50a                                                         |        |

When using the random forest regressors, the results are very similar to those obtained by the decision tree regressors, but with minor differences in error. That is evidenced by Figures [B.6,](#page-65-0) [B.7](#page-65-1) and [B.9.](#page-66-1) The XGBoost models, if trained using the features *(iteration, cost, best cost, best)*, manage to show similar results to those obtained by the other regressors, as shown by Figure [B.14.](#page-69-1) However, they fail to show any relevant intraproblem or interproblem compatibility when trained on the other two combinations, as can be seen in Figures [B.11](#page-67-1) and [B.12.](#page-68-0)

As for the feature combinations *(iteration, cost, best)* and *(iteration, iterations* since last  $min$ , iterations since best cost, total single mins found), that is where the results become more interesting. For example, in figure [4.13,](#page-48-0) the decision tree regressor trained on a  $scp\ddot{4}2$  instance using the features *(iteration, cost,* best) shows compatibility not only with multiple SCP instances, but also with multiple QAP instances. The same situation is observed for models trained on other instances. The problem is that the compatibility is not always reciprocal.

For that same set of features, compatibility across problems is also observed on random forest regressors, that show results similar to those obtained by the decision tree regressors, as can be seen in Figure [B.8.](#page-66-0) On the other hand, the results obtained by the XGboost regressors are not promising, given the fact that it only showed error bellow 800 in few occasions, having poor results even on instances where those models were trained on, as shown by Figure [B.13.](#page-68-1)

| 670.04<br>1035.27<br>203.31<br>627.218<br>649.497<br>768.365<br>782.443<br>747.246<br>846.523<br>776.525<br>746.336<br>scp42<br>537.452<br>1077.56<br>1190.38<br>1201.94<br>scp47<br>537.864<br>289.496<br>678.216<br>818.516<br>1281.45<br>1225.36<br>1186.27<br>581.125<br>548.253<br>268.618<br>516.227<br>1096.86<br>1137.95<br>831.46<br>1119.32<br>1160.22 1152.91<br>1053.68<br>scp55<br>722.885<br>1079.6<br>1284.18<br>575.628<br>216.506<br>815.358<br>1251.95<br>1330.52<br>1378.37<br>1120.16<br>scpa2<br>565.562<br>instance<br>scpb5<br>1127.85<br>1196.64<br>1130.44<br>1132.31<br>752.115<br>1090.66<br>1099.65<br>312.039<br>1092.51<br>1193.22<br>1057.55<br>tai100a<br>805.553<br>770.58<br>1065.38<br>837.075<br>727.992<br>313.467<br>799.877<br>898.021<br>751.081<br>743.799<br>951.668<br>ᄝ<br>train<br>tai100b<br>1146.56<br>1133.93<br>1223.7<br>1160.58<br>294.297<br>1075.06<br>934.247<br>1142.43<br>1096.73<br>1226.94<br>1086.04<br>tai30a<br>856<br>882.865<br>766.95<br>817.355<br>1113.19<br>935.658<br>844.238<br>321.592<br>913.281<br>894.223<br>912.034<br>1002.71<br>tai35a<br>807.971<br>836.685<br>765.335<br>1061.66<br>1025.7<br>797.625<br>808.383<br>618.217<br>732.347<br>269.277<br>844.639<br>870.54<br>831.361<br>905.928<br>tai40a<br>764.096<br>803.367<br>1101.78<br>1081.51<br>598.798<br>247.714<br>979.017<br>tai50a<br>1054.74<br>196.129<br>799.56<br>832.98<br>730.183<br>766.149<br>1108.89<br>794.623<br>893.351<br>726.649<br>704.861<br>tai50a<br>scpb5<br>tai100a<br>tai100b<br>tai30a<br>tai35a<br>tai40a<br>scp42<br>scp55<br>scp47<br>scpa2<br>test instance |  |  |  |  |  |  |  |
|----------------------------------------------------------------------------------------------------|--|--|--|--|--|--|--|
|                                                                                                    |  |  |  |  |  |  |  |
|                                                                                                    |  |  |  |  |  |  |  |
|                                                                                                    |  |  |  |  |  |  |  |
|                                                                                                    |  |  |  |  |  |  |  |
|                                                                                                    |  |  |  |  |  |  |  |
|                                                                                                    |  |  |  |  |  |  |  |
|                                                                                                    |  |  |  |  |  |  |  |
|                                                                                                    |  |  |  |  |  |  |  |
|                                                                                                    |  |  |  |  |  |  |  |
|                                                                                                    |  |  |  |  |  |  |  |
|                                                                                                    |  |  |  |  |  |  |  |
|                                                                                                    |  |  |  |  |  |  |  |

<span id="page-48-0"></span>Figure 4.13:  $RMSE_{AVG}$  for decision tree regressors, trained using features (*iteration*, cost, best), when evaluated on datasets from different instances and problems.

Lastly, the best results observed in the heat maps present in Appendix B were obtained by the set of features (*iteration*, *iterations\_since\_last\_min*, *iterations\_*-since best cost, total single mins found). Figure [4.14](#page-48-1) shows that, through the use of XGBoost regressors trained using those features, it is possible to achieve intraproblem and interproblem compatibility with all instances present in it. Similar results are also obtained by the other regressors if those same features are used, as evidenced by Figures [B.5](#page-64-1) and [B.10.](#page-67-0)

<span id="page-48-1"></span>Figure 4.14:  $RMSE_{AVG}$  for XGBoost regressors, trained using features (*iteration*, *it*erations\_since\_last\_min, iterations\_since\_best\_cost, total\_single\_mins\_found), when evaluated on datasets from different instances and problems.

|          | scp42   | 434.65  | 628.283 | 597.654 | 549.931 | 668.954 | 610.952                  | 601.05  | 629.092 | 552.7           | 554.433 | 648.657 |
|----------|---------|---------|---------|---------|---------|---------|--------------------------|---------|---------|-----------------|---------|---------|
|          | scp47   | 558,288 | 517.885 | 627.441 | 556.053 |         | 693.735 645.805          | 613.368 |         | 623.082 548.043 | 577.16  | 647.83  |
|          | scp55   | 578.351 | 649.403 | 493.669 | 579.255 | 735.688 | 617.736                  | 588.997 |         | 649.119 547.552 | 543.611 | 668.86  |
|          | scpa2   | 547.038 | 623.104 | 603.469 | 473.452 | 706.948 | 644.42                   | 624.29  | 664.904 | 535.007         | 578.778 | 623.537 |
| instance | scpb5   | 583.817 | 680.699 | 685.657 | 619.728 | 473.538 | 657.895                  | 607.298 | 631.912 | 584.063         | 670.392 | 655.149 |
|          | tai100a | 538.83  | 641.825 | 594.986 | 590.186 | 654.115 | 484.451                  | 611.898 |         | 633.418 564.942 | 565.508 | 622.239 |
| trained  | tai100b | 581.818 | 652.31  | 584.802 | 590.953 | 669.248 | 665,443                  | 506.009 |         | 627.461 554.732 | 591.665 | 670.297 |
|          | tai30a  | 580.747 | 646.558 | 616.717 | 630.712 | 684.618 | 653.286                  | 615.818 |         | 498.412 560.543 | 594.526 | 689.449 |
|          | tai35a  | 594.171 | 656.242 | 609.66  | 575.641 | 701.278 | 667.533                  | 599.033 | 628.235 | 419.444         | 629.681 | 663.764 |
|          | tai40a  | 537.617 | 642.027 | 568.054 | 570.917 | 741.493 | 630.096                  | 624.708 | 641.606 | 587.232         | 459.556 | 674 318 |
|          | tai50a  | 540.481 | 630.052 | 618.793 | 545.367 | 667.394 | 605.096                  | 637.191 | 638,386 | 581.422         | 583.471 | 517.076 |
|          |         | scp42   | scp47   | scp55   | scpa2   | scpb5   | tai100a<br>test instance | tai100b | tai30a  | tai35a          | tai40a  | tai50a  |
|          |         |         |         |         |         |         |                          |         |         |                 |         |         |

Given those results, the next step is to see how a model trained with those features performs on more instances and how it compares to the estimator of RIBEIRO et al. [\[1\]](#page-57-0), specifically the version where the normal distribution is truncated (the boundaries available are covered in Section 3.2.3). However, It is importance to note that, because of the differences in methodology mentioned in Section 3.2, the two techniques might not be directly comparable and, for that reason, any comparison present in this chapter should be taken cautiously.

With that said, in order to see how they perform, 20 instances were picked, where each problem was represented by 10 and each instance was composed of 10 executions of 1 000 000 iterations. As for the model, the XGBoost regressor trained on the instance  $\exp(2)$  unsing the features *(iteration, iterations since last min,* iterations since best cost, total single mins found) was chosen. The results are presented in Table [4.1.](#page-49-0)

| Instance           | Prob. Stop.<br>$RMSE_{AVG}$ | ML Stop.<br>$RMSE_{AVG}$ | Instance          | Prob. Stop.<br>$RMSE_{AVG}$ | ML Stop.<br>$RMSE_{AVG}$ |
|--------------------|-----------------------------|--------------------------|-------------------|-----------------------------|--------------------------|
| $\mathrm{scp}42$   | 1183.977                    | 685.566                  | bur26d            | 444.061                     | 3629.979                 |
| scp49              | 878.609                     | 568.823                  | chr22a            | 941.914                     | 1363.105                 |
| $\exp 51$          | 1039.964                    | 564.044                  | $\mathrm{esc}16j$ | 1661.684                    | 147175.093               |
| $\exp 65$          | 1805.396                    | 701.463                  | had12             | 321.235                     | 59845.361                |
| scp410             | 979.393                     | 937.042                  | lipa20a           | 562.791                     | 6869.520                 |
| scpa4              | 828.858                     | 664.459                  | nug12             | 486.695                     | 9922.096                 |
| scp <sub>0</sub> 3 | 3509.505                    | 547.835                  | rou20             | 385.643                     | 960.119                  |
| scpc1              | 789.983                     | 786.967                  | sko56             | 802.080                     | 805.096                  |
| scpd1              | 3209.535                    | 793.654                  | tai30a            | 493.438                     | 701.353                  |
| scpd5              | 3020.280                    | 706.606                  | wil <sub>50</sub> | 1532.034                    | 649.188                  |

<span id="page-49-0"></span>Table 4.1: Error  $RMSE_{AVG}$  for the XGboost model trained on scp42 instances using features (iteration, iterations\_since\_last\_min, iterations\_since\_best\_cost, total\_ single mins found).

The values shown in that table demonstrate that the selected model performs well on SCP instances, achieving a  $RMSE_{AVG}$  smaller than the ones obtained from the estimates provided by the estimator of RIBEIRO *et al.* [\[1\]](#page-57-0). On the other hand, when the results for the QAP instances are observed, it is possible to see that the regressor lost in many instances and even performed very poorly in some.

When the reasons for the bad performance on instances  $bur26d$ ,  $chr22a$ ,  $esc16j$ , had12, lipa20a and nug12 are investigated, the first relevant information to be given is related to the method used to obtain those numbers, that was different for each problem. For the SCP instances, the estimates were calculated (1) at the first iteration, (2) at every time the best solution changed, and also (3) at every 50 iterations. Meanwhile, for the QAP instances, the calculation only happened in the first two situations.

That difference was motivated by the fact that, for the QAP problem, the estimator of RIBEIRO *et al.* [\[1\]](#page-57-0) can take several minutes to calculate the CDF, while it can take up to a little more than a second to do the same for the SCP instances. That slowness is caused, among other factors, by the huge distances between the boundaries of some QAP instances, that are taken into account during the calculation of the integral.

It is also important to mention that, for the executions of the instances present in the table, the calculation of the RMSE for a single execution was performed over all iterations it has. To make that possible, iterations where the estimators were not executed received the estimates obtained at the last prior iteration where they were.

The second relevant information to be considered are the characteristics of the instances. In the case of the  $\epsilon \in \epsilon$  is the optimal solution is usually found in the first 10 iterations, while in  $bur26d$ , had12,  $lipa20a$  and  $nuq12$  it appears within the first few hundred iterations. While this kind of event might be *identified* by models that take into account cost value, the same does not apply to the model employed, because it does not know the cost obtained at a given iteration and was trained on an instance where the solution is gradually improved over time.

Given that situation, if the XGBoost regressor is replaced by a model trained on a set of features that is aware of cost value, there might be room for improvement. In Table [4.2,](#page-50-0) the results obtained from a decision tree regressor trained on a scp42 instance using the features (iteration, cost, best) are presented.

|                    | Prob. Stop.  | ML Stop.     | Instance          | Prob. Stop.  | ML Stop.     |
|--------------------|--------------|--------------|-------------------|--------------|--------------|
| Instance           | $RMSE_{AVG}$ | $RMSE_{AVG}$ |                   | $RMSE_{AVG}$ | $RMSE_{AVG}$ |
| scp42              | 1183.977     | 602.545      | bur26d            | 444.061      | 1320.345     |
| scp49              | 878.609      | 690.485      | chr22a            | 941.914      | 640.586      |
| $\exp 51$          | 1039.964     | 361.297      | $\mathrm{esc}16j$ | 1661.684     | 38659.235    |
| $\mathrm{scp}65$   | 1805.396     | 598.271      | had12             | 321.235      | 13044.678    |
| scp410             | 979.393      | 525.995      | lipa20a           | 562.791      | 2699.114     |
| scpa4              | 828.858      | 358.393      | nug12             | 486.695      | 10667.865    |
| scp <sub>0</sub> 3 | 3509.505     | 755.885      | rou20             | 385.643      | 595.476      |
| scpc1              | 789.983      | 306.965      | sko56             | 802.080      | 566.802      |
| scpd1              | 3209.535     | 575.697      | tai30a            | 493.438      | 888.368      |
| scpd5              | 3020.280     | 638.862      | wil <sub>50</sub> | 1532.034     | 810.466      |

<span id="page-50-0"></span>Table 4.2: Error  $RMSE_{AVG}$  for the Decision Tree Regressor model trained on scp42 instances using features (iteration, cost, best).

Comparing those results to the ones shown in Table [4.2,](#page-50-0) it is possible to see that the use of the cost-aware features improved the results for many instances (while also increasing the error on a few others, but not by a very significant amount), resulting in a smaller error than the cost-unaware model, that, according to Figure [4.14,](#page-48-1) appeared to have better generalization capabilities. It also increased the number of situations where the machine learning model obtains a smaller error than the CDF-based estimator. Nonetheless, the errors continue to be high for the instances bur26d, esc16j, had12, lipa20a and nug12, and one of the few ways to reduce it further, without resorting to problem-specific models (like one trained on an easy QAP instance), may be through the production of estimates at fixed intervals, like what was done for the SCP instances.

In Table [B.1,](#page-70-0) that approach is evaluated and validated on an extensive group of instances, where it can be seen that, by estimating the probability regularly, the error can be reduced. In that table, the models marked by (ii) produced estimates at the first iteration, every time the minimum changed and at every 50 iterations, while the estimators accompanied by a (i) were run in the first two situations.

In addition to the models used in Tables 4.1 and 4.2, Table [B.1](#page-70-0) also includes results for two tai100a estimators that were trained on the same feature sets used by the scp42 models. However, despite the fact that those estimators also showed positive results when the probability is evaluated regularly, they did not seem to bring any relevant advantage when compared to their scp42 counterparts (even on  $QAP$  instances), but it is important to note that the  $tail00a$  is not an easy instance and, unlike the  $\epsilon \in \epsilon$  or the burged, the optimal solution is not expected to be found after just a handful of iterations.

It is also possible to see that not all instances were represented by 10 executions. That happened because some executions experienced errors while running the estimator of RIBEIRO et al. [\[1\]](#page-57-0) (in most cases, it appeared to be some kind of variable overflow) or while running GRASP (in few occasions, the program apparently crashed before reaching one million iterations). In some cases, that kind of problem also impeded the use of all executions of an instance. For instances esc16b, esc16f, esc16h, esc16i, esc32e and esc32g, all executions experienced errors (the one that appears to be a variable overflow) and, for that reason, their respective results were not included. Some instances were also removed due to their difficulty. Specifically, instances tai150b, tai256c and tho150 were initially considered and some of their executions were started, but, due to the long time required to reach one million iterations, they were discarded.

With that said, in Table [4.3,](#page-52-0) a comparison between the CDF based estimator and the machine learning models is provided, based on the data available in Table [B.1.](#page-70-0) In that table, the SCP problem is represented by 45 instances, while the QAP is represented by 125. It is possible to observe that, for a XGBoost regressor, trained on instance  $scp42$ , using features (*iteration*, *iterations* since last min, *iterations* since\_best\_cost, total\_single\_mins\_found), it is possible to obtain a smaller error than the estimator of RIBEIRO *et al.* [\[1\]](#page-57-0) in more than 50% of the instances, in both problems. But that only happens if the estimates are produced at every 50 iterations and are compared to the CDF being executed only at iterations where there is a change in minimum. If both techniques produce estimates only during minimum changes, the machine learning models still show better results on SCP instances, but perform worse than the CDF in QAP instances. In any case, it is important to note that those results must be taken cautiously, given the difference in methodology (mentioned in Chapter 3) between the present work and the work of RIBEIRO et al. [\[1\]](#page-57-0).

|                   | estimation | $\%$ model                        | $\%$ model                                | % model       |
|-------------------|------------|-----------------------------------|-------------------------------------------|---------------|
| model             | moment     |                                   | smaller error smaller error smaller error |               |
|                   |            | $\left( \text{all inst.} \right)$ | $(SCP \text{ inst.})$                     | $(QAP$ inst.) |
| $XGB \tE \nsep42$ | $\rm(i)$   | 40.0                              | 84.4                                      | 24.0          |
| $XGB \tE \nsep42$ | $\rm (ii)$ | 68.8                              | 100.0                                     | 57.6          |
| DTR C scp42       | $\rm(i)$   | 40.6                              | 93.3                                      | 21.6          |
| DTR C scp42       | $\rm (ii)$ | 58.2                              | 100.0                                     | 43.2          |
| XGB E tail00a     | $\rm(i)$   | 33.5                              | 84.4                                      | 15.2          |
| XGB E tai100a     | $\rm (ii)$ | 65.9                              | 100.0                                     | 53.6          |
| RFR C tai100a     | $\rm(i)$   | 44.1                              | 100.0                                     | 24.0          |
| RFR C tai100a     | $\rm (ii)$ | 59.4                              | 100.0                                     | 44.8          |

<span id="page-52-0"></span>Table 4.3: Comparison between the CDF-based estimator and four machine learning models when evaluating 170 different instances (45 SCP and 125 QAP). In all cases, the CDF-based estimator was only executed in the first iteration of an execution and during minimum changes.

Another important aspect to be evaluated in this work is the time an estimator takes to output a value. In Table [C.1,](#page-76-0) the average times obtained while running the instances presented in Tables [4.1](#page-49-0) and [4.2](#page-50-0) are presented. Based on those results, it is possible to argue that the machine learning based approach can be faster than the CDF-based estimator. However, the time taken depends on the machine learning technique being utilized. When the times observed for the XGBoost regressor are compared to those observed for the decision tree regressor, the latter proves be much faster than the former, and that is caused by the fact that a decision tree regressor is much simpler than a XGBosst regressor, as shown in Sections 2.2.1 and 2.2.3.

Lastly, in Table [C.2](#page-77-0) the stopping rule is evaluated. Specifically, it is observed at which iteration executions of the instances present in Table [C.1](#page-76-0) would stop, given a threshold  $\beta$ . In those results, it is possible to observe, in a more practical way, how well the XGBoost regressor and the decision tree regressor perform on SCP and QAP instances. It corroborates, for example, with the argument that the machine learning models utilized have a bad performance on easy QAP instances and that the estimation of the probabilities at fixed intervals could have improved that situations.

### 4.4 Model Choice

In this work, a total of 165 models were generated and utilized for testing purposes. Most of them were only applied to a limited set of unknown instances, while a few others were used to make predictions for many more. In that universe of models, they varied on instance used for training, machine learning technique and feature set, and that leads to one question: which one should be used?

The answer for such a question is not simple. Considering the results obtained in this work, two feature sets showed relevant generalization capabilities. They are (iteration, cost, best) and (iteration, iterations\_since\_last\_min, iterations\_since\_ best cost, total single mins found). However, the features are only part of the decision process. The machine learning technique and the parameters used by them are also of utmost importance. To exemplify that, the results obtained by the XGBoost regressor for most feature combination can be used. The technique itself is expected to be more powerful than decision tree regression and random forest regression. Nonetheless, it achieved bad results in many scenarios because of an apparently poor parameter selection.

Based on those facts, the recommendations made by this work are not limited to a single model, technique, etc. If simplicity and very fast training speeds are important, decision tree regression has shown to be as usable as the other two techniques. On the other hand, if less risk of over fitting is desired, random forest regression and XGBoost might be a good choices.

Additionally, as mentioned earlier, two feature sets showed relevant results. However, instead of considering only one of them, the use of both might be a better choice, because one showed better results on some instances, while the other was better on others. In that case, two models could be used, forming an ensemble where each of its components would be trained using a different feature set. The output, in that case, could be the average or the smallest probability estimated among the models.

When it comes to which instance should be used for training, it depends on the target problem and instance. In the context of this work, models trained on a  $scp/2$  showed good results when used to evaluate other SCP instances, but faced a less favorable scenario in QAP instances, having a bad performance on easy ones. In those cases, the models would eventually stop the execution at some point, but possibly at a greater cost than the required by the estimator of RIBEIRO et al. [\[1\]](#page-57-0).

## Chapter 5

## Conclusions

This chapter closes this text by presenting the final remarks and a series of possible paths to be followed from the point where this work stopped.

#### 5.1 Final Remarks

In this work, it was shown that machine learning can be used to replace the role performed by the CDF in the probabilistic stopping rule for the GRASP metaheuristic. With the approach taken, it was possible to achieve a better performance on many of the instances tested, and that happened for the time required to evaluate an iteration and for the error obtained by the estimates when they are compared to the expected values within sufficiently large executions (large samples).

Moreover, the method also demonstrated generalization capabilities, where some models trained on a given instance of a given problem were able to provide relevant estimates for executions from instances belonging to the same problem and to other problems. The key in this case resides in the features used by the models. For example, models unaware of cost value might be able to generalize to more instances, while models trained on features that include cost value might produce better estimates on situations where the global minimum — or a very good local minimum — is found early in an execution, because that feature is able to express, indirectly, that the optimal solution (or a very good one) was indeed found.

The main drawback of the proposed technique, on the other hand, is the need to train a model before using it, which involves two time consuming activities. The first is data acquisition, that requires the accumulation of large executions of a given instance, and the second is the act of training the model on that data. Model training is usually the fastest part among the two. However, how long it takes depends on the machine learning technique being used.

In order to mitigate that, in this work, it was shown that tree-based models were fast to train, making the time required for that relatively negligible. As for the time required to obtain the training data, it still represents the main disadvantage of what is proposed in this work when compared to the stopping rule using CDF, that can work with any standard GRASP optimization without needing prior procedures. However, if the model proves to be able to generalize to the instances it is intended to be applied, the training will be a one-time activity.

Finally, it is possible to conclude that a machine learning based probabilistic stopping criterion for GRASP is feasible and effective, performing better than the original probabilistic stopping rule in many situations. But that comes at cost in time prior to its use that must be must be taken into consideration by those intending to use it. For that reason, the observations that can be made are that the stopping rule of RIBEIRO *et al.* [\[1\]](#page-57-0) is more appropriate to situations where the time required to apply the method proposed in this work is not available and guaranteed generalization is needed, while the machine learning-based approach is more suitable to cases where the estimates are expected to be produced repeatedly in a short period of time.

#### 5.2 Future Works

In order to expand the current work and possibly improve its results, six additional approaches are intended to be evaluated. The first is to verify the impact of aligning the methodology of the proposed technique to what is done by the stopping rule of RIBEIRO *et al.* [\[1\]](#page-57-0) to calculate the number of future minimums. In this case, datasets of 2 000 000 iterations could be used, where iterations from 1 000 001 to 2 000 000 would be employed exclusively for that purpose, allowing the observation of 1 000 000 iterations in the future for any of the first 1 000 000 iterations.

As for the second future work, it would be checking the impact of tightening the boundaries of the instances. The upper bounds used in the present work were very loose and far from what was effectively observed in the executions, a fact that also contributed to the high times observed during the execution of the stopping criterion of RIBEIRO et al. [\[1\]](#page-57-0) on QAP instances.

The third open possibility is to seek for ideal sizes for the dataset. The one employed in this work was based on limited tests and it might be possible to achieve similar results with datasets that are smaller (in number of executions or in number of iterations per execution).

The fourth possible approach is to check if online learning can be used somehow. The application of a machine learning technique of that kind could happen in combination with a traditional stopping criterion, like a limited number of iterations or time, where it could take over the decision process on whether to stop the search or not once it starts producing results as good as the other criteria. Similarly, the model

could also be combined with the original probabilistic stopping rule and trained on its estimates. In these cases, the model might not produced better estimates, but might achieve results that are comparable to the other technique in a faster way.

The fifth loose end is the application of the method on other problems. In RIBEIRO et al. [\[1\]](#page-57-0), four problems were used to test the technique they proposed, while, in this work, only two were employed. Testing the machine learning based approach on more problems would allow the identification of eventual additional limitations to its generalization capability.

The sixth - and last - thing that is intended to be evaluated in the future is the use of additional features and additional combinations of them. In this work, for example, cost autocorrelation and features derived from cost history (like average, variance and standard deviation) were not considered, but could produce relevant results.

### References

- <span id="page-57-0"></span>[1] RIBEIRO, C. C., ROSSETI, I., SOUZA, R. C. "Probabilistic stopping rules for GRASP heuristics and extensions", International Transactions in Operational Research, v. 20, n. 3, pp. 301–323, 2013. doi: https://doi.org/10. 1111/itor.12010. Disponível em: <[https://onlinelibrary.wiley.com/](https://onlinelibrary.wiley.com/doi/abs/10.1111/itor.12010) [doi/abs/10.1111/itor.12010](https://onlinelibrary.wiley.com/doi/abs/10.1111/itor.12010)>.
- [2] FEO, T. A.AND RESENDE, M. G. C. "Greedy Randomized Adaptive Search Procedures", Journal of Global Optimization, v. 6, n. 2, pp. 109–133, Mar 1995. ISSN: 1573-2916. doi: 10.1007/BF01096763. Disponível em: <<https://doi.org/10.1007/BF01096763>>.
- [3] QUINLAN, J. R. "Induction of decision trees", Machine Learning, v. 1, n. 1, pp. 81–106, Mar 1986. ISSN: 1573-0565. doi: 10.1007/BF00116251. Disponível em: <<https://doi.org/10.1007/BF00116251>>.
- [4] QUINLAN, J. R. C4.5: Programs for Machine Learning. San Mateo, CA, Morgan Kaufmann, 1993. ISBN: 1-55860-238-0.
- [5] LOH, W.-Y. "Fifty Years of Classification and Regression Trees", International Statistical Review, v. 82, n. 3, pp. 329–348, 2014. doi: https://doi.org/ 10.1111/insr.12016. Disponível em: <[https://onlinelibrary.wiley.](https://onlinelibrary.wiley.com/doi/abs/10.1111/insr.12016) [com/doi/abs/10.1111/insr.12016](https://onlinelibrary.wiley.com/doi/abs/10.1111/insr.12016)>.
- [6] MORGAN, J. N., SONQUIST, J. A. "Problems in the Analysis of Survey Data, and a Proposal", Journal of the American Statistical Association, v. 58, n. 302, pp. 415–434, 1963. ISSN: 01621459. doi: https://doi.org/10.2307/ 2283276. Disponível em: <<http://www.jstor.org/stable/2283276>>.
- [7] BREIMAN, L., FRIEDMAN, J. H., OLSHEN, R. A., et al. Classification And Regression Trees. 1 ed. Boca Raton, Chapman and Hall/CRC, 1984. ISBN: 0-412-04841-8.
- [8] BREIMAN, L. "Random Forests", Machine Learning, v. 45, n. 1, pp. 5–32, Oct 2001. ISSN: 1573-0565. doi: 10.1023/A:1010933404324. Disponível em: <<https://doi.org/10.1023/A:1010933404324>>.
- [9] CHEN, T., GUESTRIN, C. "XGBoost: A Scalable Tree Boosting System". In: Proceedings of the 22nd ACM SIGKDD International Conference on Knowledge Discovery and Data Mining, KDD '16, p. 785–794, New York, NY, USA, 2016. Association for Computing Machinery. ISBN: 9781450342322. doi: 10.1145/2939672.2939785. Disponível em: <[https:](https://doi.org/10.1145/2939672.2939785) [//doi.org/10.1145/2939672.2939785](https://doi.org/10.1145/2939672.2939785)>.
- [10] FRIEDMAN, J. H. "Greedy Function Approximation: A Gradient Boosting Machine", The Annals of Statistics, v. 29, n. 5, pp. 1189–1232, 2001. ISSN: 00905364. Disponível em: <<http://www.jstor.org/stable/2699986>>.
- [11] NIELSEN, D. "Tree boosting with XGBoost why does XGBoost win "Every" machine learning competition?" Dec 2016. Disponível em: <[http://](http://hdl.handle.net/11250/2433761) [hdl.handle.net/11250/2433761](http://hdl.handle.net/11250/2433761)>.
- [12] KORTE, B., VYGEN, J. "Approximation Algorithms". In: Combinatorial Optimization: Theory and Algorithms, pp. 413–457, Berlin, Heidelberg, Springer Berlin Heidelberg, 2012. ISBN: 978-3-642-24488-9. doi: 10.1007/978-3-642-24488-9\_16. Disponível em: <[https://doi.org/10.](https://doi.org/10.1007/978-3-642-24488-9_16) [1007/978-3-642-24488-9\\_16](https://doi.org/10.1007/978-3-642-24488-9_16)>.
- [13] VAZIRANI, V. V. Approximation Algorithms. Springer Berlin Heidelberg, 2003. doi: 10.1007/978-3-662-04565-7. Disponível em: <[https://doi.](https://doi.org/10.1007/978-3-662-04565-7) [org/10.1007/978-3-662-04565-7](https://doi.org/10.1007/978-3-662-04565-7)>.
- [14] PESSOA, L. S., RESENDE, M. G. C., RIBEIRO, C. C. "A Hybrid Lagrangean Heuristic with GRASP and Path-Relinking for Set k-Covering", Comput. Oper. Res., v. 40, n. 12, pp. 3132–3146, dez. 2013. ISSN: 0305-0548. doi: 10.1016/j.cor.2011.11.018. Disponível em: <[https://doi.org/10.1016/](https://doi.org/10.1016/j.cor.2011.11.018) [j.cor.2011.11.018](https://doi.org/10.1016/j.cor.2011.11.018)>.
- [15] KOOPMANS, T. C., BECKMANN, M. J. "Assignment Problems and the Location of Economic Activities", Econometrica, v. 25, n. 1, pp. 53–76, 1957. ISSN: 00129682, 14680262. Disponível em: <[http://www.jstor.](http://www.jstor.org/stable/1907742) [org/stable/1907742](http://www.jstor.org/stable/1907742)>.
- [16] SAHNI, S., GONZALEZ, T. "P-Complete Approximation Problems", J. ACM, v. 23, n. 3, pp. 555–565, jul. 1976. ISSN: 0004-5411. doi: 10.1145/321958. 321975. Disponível em: <<https://doi.org/10.1145/321958.321975>>.
- [17] OLIVEIRA, C. A. S., PARDALOS, P. M., RESENDE, M. G. C. "GRASP with Path-Relinking for the Quadratic Assignment Problem". In: Ribeiro, C. C., Martins, S. L. (Eds.), Experimental and Efficient Algorithms, pp.

356–368, Berlin, Heidelberg, 2004. Springer Berlin Heidelberg. ISBN: 978- 3-540-24838-5.

- [18] BEASLEY, J. E. "OR-Library: Distributing Test Problems by Electronic Mail", The Journal of the Operational Research Society, v. 41, n. 11, pp. 1069– 1072, 1990. ISSN: 01605682, 14769360. Disponível em: <[http://www.](http://www.jstor.org/stable/2582903) [jstor.org/stable/2582903](http://www.jstor.org/stable/2582903)>.
- [19] BURKARD, R. E.AND KARISCH, S. E., RENDL, F. "QAPLIB A Quadratic Assignment Problem Library", Journal of Global Optimization, v. 10, n. 4, pp. 391–403, Jun 1997. ISSN: 1573-2916. doi: 10.1023/A:1008293323270. Disponível em: <<https://doi.org/10.1023/A:1008293323270>>.
- <span id="page-59-0"></span>[20] "'auto' value of max\_features for RandomForestRegressor is poor". [https://](https://github.com/scikit-learn/scikit-learn/issues/7254) [github.com/scikit-learn/scikit-learn/issues/7254](https://github.com/scikit-learn/scikit-learn/issues/7254), 2016. [Online; accessed 31-August-2021].
- <span id="page-59-1"></span>[21] "Ensemble Methods". [https://scikit-learn.org/stable/modules/](https://scikit-learn.org/stable/modules/ensemble.html#parameters) [ensemble.html#parameters](https://scikit-learn.org/stable/modules/ensemble.html#parameters). [Online; accessed 31-August-2021].
- <span id="page-59-2"></span>[22] RASHMI, K. V., GILAD-BACHRACH, R. "DART: Dropouts meet Multiple Additive Regression Trees". 2015.

# Appendix A

# Instance's Lower and Upper Bounds

| ${\rm Instance}$  | $_{\rm LB}$ | UВ    | <b>Instance</b>   | $_{\rm LB}$ | UB    |
|-------------------|-------------|-------|-------------------|-------------|-------|
| scp41             | 1148        | 37742 | $\mathrm{scp}64$  | 292         | 39068 |
| $\mathrm{scp}410$ | 1356        | 37151 | $\exp 65$         | 353         | 39155 |
| scp42             | 1205        | 37132 | scpa1             | 562         | 58870 |
| scp43             | 1213        | 37221 | $\rm{scpa}2$      | 560         | 58550 |
| scp44             | 1185        | 37145 | scpa3             | 524         | 58771 |
| $\mathrm{scp}45$  | 1266        | 37271 | $\rm{scpa}4$      | 527         | 58751 |
| scp46             | 1349        | 37239 | scpa5             | 557         | 58754 |
| scp47             | 1115        | 36570 | scpb1             | 149         | 59578 |
| $\sc{scp48}$      | 1225        | 37276 | $\mathrm{scpb2}$  | 150         | 59554 |
| scp49             | 1485        | 37221 | $\mathrm{scpb3}$  | 165         | 59585 |
| $\exp 51$         | 579         | 39087 | $\mathrm{scpb}4$  | 157         | 59740 |
| $\exp 510$        | 672         | 38823 | $\mathrm{scpb}5$  | 151         | 59676 |
| $\mathrm{scp}52$  | 677         | 38818 | scpc1             | 514         | 79004 |
| $\rm{scp53}$      | 574         | 38776 | $\rm{scope2}$     | 483         | 79028 |
| scp54             | 582         | 38736 | $\rm{scpc}3$      | 544         | 78796 |
| $\exp 55$         | 550         | 38972 | scpc4             | 484         | 78793 |
| $\exp 56$         | 560         | 38911 | $\rm{scpc}5$      | 488         | 78697 |
| $\exp 57$         | 695         | 38690 | $_{\rm{scpd1}}$   | 122         | 79771 |
| $\rm{scp58}$      | 662         | 38341 | ${seqd2}$         | 127         | 79714 |
| $\mathrm{scp}59$  | 687         | 38610 | scpd3             | 138         | 79783 |
| $\mathrm{scp}61$  | 283         | 39344 | ${scpd4}$         | 122         | 79520 |
| $\exp 62$         | 302         | 38938 | ${_{\rm{scpd5}}}$ | 130         | 79672 |
| scp63             | 313         | 38895 |                   |             |       |

<span id="page-60-0"></span>Table A.1: SCP instances and their respective lower and upper bounds.

| <b>Instance</b>            | LB             | UB             | <b>Instance</b>      | LB       | UB       | <b>Instance</b>     | LB         | UB           |
|----------------------------|----------------|----------------|----------------------|----------|----------|---------------------|------------|--------------|
| bur26a                     | 5426670        | 100245444      | had18                | 5358     | 25056    | sko100d             | 141289     | 1584000      |
| bur26b                     | 3817852        | 67331030       | had20                | 6922     | 34280    | sko100e             | 140893     | 1584000      |
| bur26c                     | 5426795        | 83306912       | kra30a               | 88900    | 1326000  | sko100f             | 140691     | 1584000      |
| bur26d                     | 3821225        | 55973502       | kra30b               | 91420    | 1362000  | sko42               | 14934      | 168840       |
| bur26e                     | 5386879        | 93811198       | kra32                | 88700    | 1546240  | sko49               | 22004      | 251860       |
| bur26f                     | 3782044        | 63025638       | lipa20a              | 3683     | 14360    | sko56               | 32610      | 358400       |
| bur26g                     | 10117172       | 187561244      | lipa20b              | 27076    | 138400   | sko64               | 45736      | 504320       |
| bur26h                     | 7098658        | 125978580      | lipa30a              | 13178    | 50400    | sko72               | 62691      | 682560       |
| chr12a                     | 9552           | 867240         | lipa30b              | 151426   | 739620   | sko81               | 86072      | 920970       |
| chr12b                     | 9742           | 867240         | lipa40a              | 31538    | 118720   | sko90               | 109030     | 1209600      |
| chr12c                     | 11156          | 867240         | lipa40b              | 476581   | 2340240  | ste36a              | 9526       | 862056       |
| chr15a                     | 9896           | 1529310        | lipa50a              | 62093    | 234500   | ste36b              | 15852      | 5799600      |
| chr15b                     | 7990           | 1529310        | lipa50b              | 1210244  | 5801600  | ste36c              | 8239110    | 700694568    |
| chr15c                     | 9504           | 1529310        | lipa60a              | 107218   | 404940   | tail00a             | 15844731   | 97714200     |
| chr18a                     | 11098          | 2212164        | lipa <sub>60</sub> b | 2520135  | 12043080 | tail00b             | 1058131796 | 130115042000 |
| chr18b                     | 1534           | 140616         | lipa70a              | 169755   | 650650   | tail2a              | 224416     | 1256808      |
| chr20a                     | 2192           | 283320         | lipa70b              | 4603200  | 22604400 | tail2b              | 39464925   | 1757709624   |
| chr20b                     | 2298           | 283320         | lipa80a              | 253195   | 970400   | tail50b             | 441786736  | 26078235600  |
| chr20c                     | 14142          | 3021520        | lipa80b              | 7763962  | 38504960 | tail5a              | 388214     | 1935390      |
| chr22a                     | 6156           | 791604         | lipa90a              | 360630   | 1395000  | tail5b              | 51765268   | 12248023585  |
| chr22b                     | 6194           | 791604         | lipa90b              | 12490441 | 62360910 | tail7a              | 491812     | 2552635      |
| chr25a                     | 3796           | 1055650        | nug12                | 578      | 5856     | $\text{tail}20a$    | 703482     | 3626400      |
| els19                      | 17212548       | 1704030732     | nug14                | 1014     | 10080    | tail20b             | 122455319  | 13048373980  |
| $\mathrm{esc}128$          | 64             | 96768          | nug15                | 1150     | 11850    | $\text{tail}256c$   | 43849646   | 6553600000   |
| $\operatorname{esc16a}$    | 68             | 1632           | nug16a               | 1610     | 14720    | $\text{tail}25a$    | 1167256    | 5883300      |
| $\operatorname{esc16b}$    | 292            | 1728           | nug16b               | 1240     | 13440    | tail25b             | 344355646  | 28051179500  |
| $\mathrm{esc}16\mathrm{c}$ | 160            | 2688           | nug17                | 1732     | 16830    | tai30a              | 1706855    | 8596620      |
| $\operatorname{esc16d}$    | 16             | 960            | nug18                | 1930     | 18720    | tai30b              | 637117113  | 42004266660  |
| $\operatorname{esc16e}$    | 28             | 1344           | nug20                | 2570     | 24800    | tai35a              | 2216627    | 11803330     |
| $\operatorname{esc}16f$    | $\overline{0}$ | $\overline{0}$ | nug21                | 2438     | 31500    | tai35b              | 242172800  | 20629796495  |
| $\operatorname{esc16g}$    | 26             | 1536           | nug22                | $3596\,$ | 47960    | tai40a              | 2843274    | 15469120     |
| $\operatorname{esc16h}$    | 996            | 16128          | nug24                | 3488     | 40320    | tai40b              | 564428353  | 34766639600  |
| $\mathrm{esc}16i$          | $14\,$         | 1632           | nug25                | 3744     | 43500    | $\text{tail}50a$    | 4390920    | 24275700     |
| $\mathrm{esc}16j$          | $8\,$          | 864            | nug27                | 5234     | 64800    | tai <sub>50</sub> b | 395543467  | 30319229200  |
| esc32a                     | 130            | 13568          | nug28                | 5166     | 61600    | tai60a              | 5578356    | 34999680     |
| esc32b                     | 168            | 8192           | nug30                | 6124     | 70200    | tail0b              | 542376603  | 49191714900  |
| esc32c                     | 642            | 16896          | rou12                | 235528   | 1290840  | tai64c              | 1855928    | 409600000    |
| $\mathrm{esc}32\mathrm{d}$ | 200            | 8704           | rou15                | 354210   | 2053350  | tai80a              | 10501941   | 62394560     |
| $\mathrm{esc}32\mathrm{e}$ | $\overline{2}$ | 4096           | rou20                | 725522   | 3714560  | tai80b              | 717907288  | 65951742240  |
| $\mathrm{esc}32\mathrm{g}$ | $\overline{6}$ | 3584           | scr12                | 31410    | 961560   | tho150              | 8133398    | 114180600    |
| $\operatorname{esc32h}$    | 438            | 11776          | $\mathrm{scr}15$     | 51140    | 1858350  | tho30               | 149936     | 2101860      |
| esc64a                     | 116            | 22400          | $\mathrm{scr}20$     | 110030   | 4897200  | tho40               | 240516     | 3730400      |
| had12                      | 1652           | 7320           | sko100a              | 143846   | 1584000  | wil100              | 273038     | 1425600      |
| had14                      | 2724           | 13216          | sko100b              | 145522   | 1584000  | wil <sub>50</sub>   | 48816      | 258300       |
| had16                      | 3720           | 17408          | sko100c              | 139881   | 1584000  |                     |            |              |

Table A.2: QAP instances and their respective lower and upper bounds.

# Appendix B

# Error Heatmaps and Error Tables

Figure B.1:  $RMSE_{AVG}$  for decision tree regressors, trained using features (best\_cost, best), when evaluated on datasets from different instances and problems.

|                   |         |                                          |                                    |         |         |                           |                                                                |         |         |         |                                     | 1000   |
|-------------------|---------|------------------------------------------|------------------------------------|---------|---------|---------------------------|----------------------------------------------------------------|---------|---------|---------|-------------------------------------|--------|
| scp42             | 1.82435 | 139.264                                  | 645.239                            | 1162.21 |         |                           | 1127.531.46831e+08867.4771.28355e+485923e+079733531.46831e+0   |         |         |         |                                     |        |
| scp47             | 111.835 | 1.76598                                  | 474.588                            | 909.299 |         |                           | 1129.169.84338e+07867.4738.78372e+4097045e+9084331e+9084337e+0 |         |         |         |                                     |        |
| scp55             | 427.731 | 378.043                                  | 1.52786                            | 283.059 |         | 1133.641.47651e+08867.477 |                                                                | 677821  |         |         | 9562379.87601e+D96542e+0            | $-800$ |
| scpa2             | 410.659 | 366.916                                  | 166.382                            | 1.60742 |         |                           | 1135.588.78698e+07867.4754.13449e+078708554.43699e+078696e+0   |         |         |         |                                     |        |
| instance<br>scpb5 | 87829.1 |                                          | 70452.51.18971e+0091108e+001.90543 |         |         | 976341                    | 1968.59                                                        |         |         |         | 9763404.97446e+9.85128e+D47281e+0   | $-600$ |
| tai100a<br>요      | 876.608 | 907.971                                  | 797.888                            | 842.344 | 1136.93 | 1.09946                   | 867.474                                                        | 963.539 | 823.002 | 813.567 | 1023.84                             |        |
| train<br>tai100b  |         | 3363e+0840492e+D21646e+085333e+077480.31 |                                    |         |         | 893691                    | 1.63987                                                        |         |         |         | .55332e+078936889.01732e+9001735e+0 | $-400$ |
| tai30a            | 876.595 | 907.928                                  | 795.281                            | 842.346 | 1136.93 | 967378                    | 867.477                                                        |         |         |         | 1.22096 45574e+962732e+063193e+0    |        |
| tai35a            | 876.61  | 907.974                                  | 797.889                            | 842.347 |         | 1136.934.89303e+07867.477 |                                                                | 881.004 | 1.28883 |         | 1303549.89561e+0                    | $-200$ |
| tai40a            | 876.609 | 907.972                                  | 797.889                            | 842.345 |         | 1136.934.70553e+07867.475 |                                                                | 944.888 | 587.518 | 1.38929 | 60052.7                             |        |
| tai50a            | 876.606 | 907.968                                  | 797.886                            | 842.342 | 1136.93 | 974087                    | 867.472                                                        | 963.531 | 816.672 | 772.963 | 1.29805                             | $-0$   |
|                   | scp42   | scp47                                    | scp55                              | scpa2   | scpb5   | tai100a<br>test instance  | tai100b                                                        | tai30a  | tai35a  | tai40a  | tai50a                              |        |

<span id="page-63-1"></span>Figure B.2:  $RMSE_{AVG}$  for decision tree regressors, trained using features (*iteration*,  $cost,\,best\_cost),$  when evaluated on datasets from different instances and problems.

|                   |         |                                            |         |         |         |                           |         |                                                              |         |         |                                                                | 1000   |
|-------------------|---------|--------------------------------------------|---------|---------|---------|---------------------------|---------|--------------------------------------------------------------|---------|---------|----------------------------------------------------------------|--------|
| scp42             | 1.59574 | 162.834                                    | 667.596 | 1176.54 |         |                           |         | 1127.511.46831e+08867.4771.28356e+485923e+079733531.46831e+0 |         |         |                                                                |        |
| scp47             | 111.204 | 1.56011                                    | 482.26  | 914.242 |         |                           |         |                                                              |         |         | 1129.189.84338e+07867.4738.78385e+4097045e+9084331e+9084337e+0 |        |
| scp55             | 433.113 | 375.135                                    | 1.34675 | 284.162 |         |                           |         |                                                              |         |         | 74092.71.47651e+08867.4438.20645e+079562379.87601e+D36542e+0   | $-800$ |
| scpa2             | 409.489 | 354.334                                    | 166.528 | 1.47248 |         |                           |         |                                                              |         |         | 1135.568.78698e+07867.4518.12523e+078708554.43699e+878696e+0   |        |
| stance<br>scpb5   |         | 88455 2.02069e+D67889e+07347786            |         |         | 1.45161 | 976341                    | 1967.28 |                                                              |         |         | 9763404.97446e+9.85128e+D.47281e+0                             | $-600$ |
| Ξ<br>tai100a<br>용 | 876,608 | 907.971                                    | 797.888 | 842.344 | 1136.93 | 1.08964                   | 867.474 | 963.539                                                      | 823.002 | 813.567 | 1023.84                                                        |        |
| ā<br>tai100b      |         | 34785e+0185368e+0786741e+4055333e+077843.4 |         |         |         | 893691                    | 1.52978 |                                                              |         |         | .55332e+078936889.01732e+9001735e+0                            | $-400$ |
| tai30a            | 876.589 | 907.921                                    | 795.275 | 842.34  | 1136.92 | 967378                    | 867.47  | 1.19856                                                      |         |         | 27672.52.84013e+4033715e+0                                     |        |
| tai35a            | 876.61  | 907.974                                    | 797.889 | 842.347 |         | 1136.934.89303e+07867.477 |         | 881.432                                                      | 1.20066 |         | 2455.462.19547e+0                                              | $-200$ |
| tai40a            | 876.6   | 907.96                                     | 797.879 | 842.335 |         | 1136.924.70553e+07867.463 |         | 944.746                                                      | 587.239 | 1.39426 | 59993.3                                                        |        |
| tai50a            | 876.594 | 907.951                                    | 797.871 | 842.328 | 1136.92 | 974087                    | 867.454 | 963.515                                                      | 816.736 | 773.036 | 1.29473                                                        |        |
|                   | scp42   | scp47                                      | scp55   | scpa2   | scpb5   | tai100a<br>test instance  | tai100b | tai30a                                                       | tai35a  | tai40a  | tai50a                                                         | $-0$   |

<span id="page-63-0"></span>Figure B.3:  $RMSE_{AVG}$  for decision tree regressors, trained using features (*iteration*, cost, best), when evaluated on datasets from different instances and problems.

|          | scp42   | 203.31  | 627.218 | 649.497 | 670.04  | 1035.27 | 768.365                  | 782.443 | 747.246 | 846.523 | 776.525         | 746.336 |
|----------|---------|---------|---------|---------|---------|---------|--------------------------|---------|---------|---------|-----------------|---------|
|          | scp47   | 537.864 | 289.496 | 678.216 | 537.452 | 1077.56 | 1190.38                  | 818.516 | 1201.94 | 1281.45 | 1225.36         | 1186.27 |
|          | scp55   | 548.253 | 581.125 | 268.618 | 516.227 | 1096.86 | 1137.95                  | 831.46  | 1119.32 |         | 1160.22 1152.91 | 1053.68 |
|          | scpa2   | 565.562 | 575.628 | 722.885 | 216.506 | 1079.6  | 1284.18                  | 815.358 | 1251.95 | 1330.52 | 1378.37         | 1120.16 |
| instance | scpb5   | 1127.85 | 1099.65 | 1196.64 | 1130.44 | 312.039 | 1132.31                  | 752.115 | 1090.66 | 1092.51 | 1193.22         | 1057.55 |
|          | tai100a | 805.553 | 837.075 | 727.992 | 770.58  | 1065.38 | 313.467                  | 799.877 | 898.021 | 751.081 | 743.799         | 951.668 |
| trained  | tai100b | 1146.56 | 1133.93 | 1223.7  | 1160.58 | 934.247 | 1142.43                  | 294.297 | 1075.06 | 1096.73 | 1226.94         | 1086.04 |
|          | tai30a  | 856     | 882.865 | 766.95  | 817.355 | 1113.19 | 935.658                  | 844.238 | 321.592 | 913.281 | 894.223         | 912.034 |
|          | tai35a  | 807.971 | 836.685 | 732.347 | 765.335 | 1061.66 | 1025.7                   | 797.625 | 808.383 | 269.277 | 618.217         | 1002.71 |
|          | tai40a  | 844.639 | 870.54  | 764.096 | 803.367 | 1101.78 | 1081.51                  | 831.361 | 905.928 | 598.798 | 247.714         | 979.017 |
|          | tai50a  | 799.56  | 832.98  | 730.183 | 766.149 | 1054.74 | 1108.89                  | 794.623 | 893.351 | 726.649 | 704.861         | 196.129 |
|          |         | scp42   | scp47   | scp55   | scpa2   | scpb5   | tai100a<br>test instance | tai100b | tai30a  | tai35a  | tai40a          | tai50a  |

<span id="page-64-0"></span>Figure B.4:  $RMSE_{AVG}$  for decision tree regressors, trained using features (*itera*tion, cost, best cost, best), when evaluated on datasets from different instances and problems.

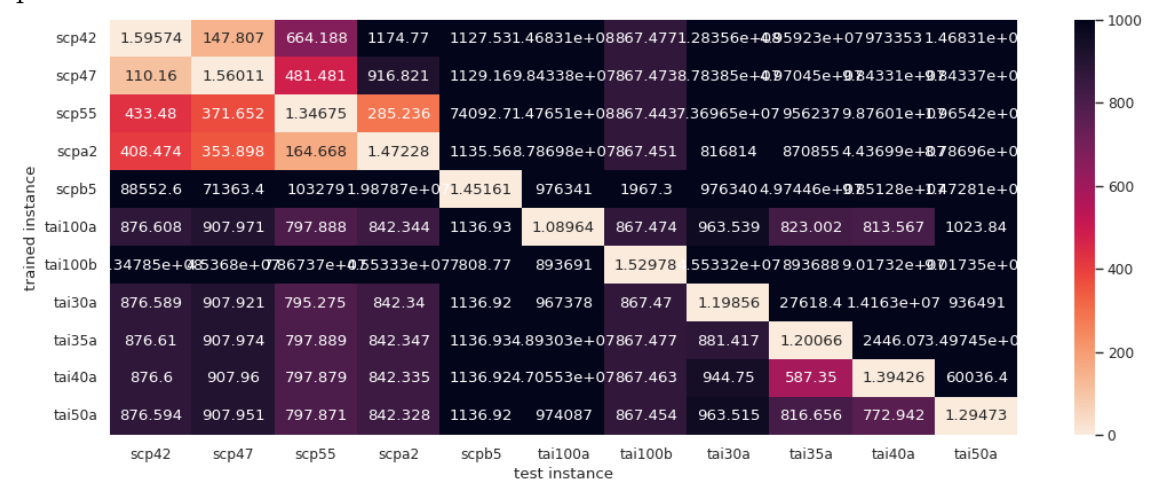

<span id="page-64-1"></span>Figure B.5:  $RMSE_{AVG}$  for decision tree regressors, trained using features (*itera*tion, iterations since last min, iterations since best cost, total single mins found), when evaluated on datasets from different instances and problems.

| scp42              | 428.71  | 662.667 | 650.893 | 582.754 | 643.762 | 629.927                  | 631.65  | 643.949         | 604.297 | 587.359         | 648.79  | 1000   |
|--------------------|---------|---------|---------|---------|---------|--------------------------|---------|-----------------|---------|-----------------|---------|--------|
| scp47              | 613.268 | 516.921 | 681.024 | 600.808 | 690.933 | 674.691                  | 652.308 | 649.661         | 597.882 | 625.367         | 657.379 |        |
| scp55              | 618.622 | 667.395 | 502.183 | 608.515 | 719.413 | 617.283                  | 607.445 | 645.187         | 582.113 | 557.011         | 678.807 | $-800$ |
| scpa2              | 565.242 | 625.18  | 636.919 | 482.469 | 685.407 | 644.772                  | 633.922 | 659.292 558.986 |         | 594.102         | 603 971 |        |
| instance<br>scpb5  | 658 194 | 781.734 | 795.795 | 719.747 | 467.21  | 740.961                  | 693.013 | 719.415         | 686,886 | 782 457 723 075 |         | $-600$ |
| tai100a            | 576.896 | 687.385 | 644.062 | 658.934 |         | 660.802 512.279          | 674.244 | 659.182         | 656.128 | 625.422         | 638.879 |        |
| trained<br>tai100b | 675.736 | 722.014 | 634.681 | 688.738 | 662.63  | 724.349                  | 496.785 | 687.155         | 622.255 | 674.908         | 708.06  | $-400$ |
| tai30a             | 647.321 | 681.57  | 674.216 | 690.713 | 673.389 | 697.265                  | 659.672 | 490.474         | 600.386 | 667.203         | 726.284 |        |
| tai35a             | 670.874 | 711.57  | 686.829 | 640.342 | 689.245 | 736.973                  | 639.549 | 670.098         | 432.224 | 721.51          | 687.904 | $-200$ |
| tai40a             | 563.228 | 653.93  | 605.92  | 591.022 | 732.662 | 635.054                  | 650.623 | 648,006         | 631.19  | 461 002         | 667.596 |        |
| tai50a             | 606.699 | 675.237 | 702.017 | 608.641 | 681.347 | 639.634                  | 697.838 | 677.011         | 674.987 | 653.978         | 500.489 | $-0$   |
|                    | scp42   | scp47   | scp55   | scpa2   | scpb5   | tai100a<br>test instance | tai100b | tai30a          | tai35a  | tai40a          | tai50a  |        |

<span id="page-65-0"></span>Figure B.6:  $RMSE_{AVG}$  for random forest regressors, trained using features ( $best\_$ cost, best), when evaluated on datasets from different instances and problems.

|                   |         |                                   |         |         |         |                                                                   |         |         |                                   |         |                                   | 1000   |
|-------------------|---------|-----------------------------------|---------|---------|---------|-------------------------------------------------------------------|---------|---------|-----------------------------------|---------|-----------------------------------|--------|
| scp42             | 7.72525 | 141.289                           | 639.526 | 1160.29 |         | 1127.5 1.39214e+08867.4778.17819e+9781165e+971159e+070196e+0      |         |         |                                   |         |                                   |        |
| scp47             | 112.891 | 7.10625                           | 470.713 | 908.209 |         | 55130.94.66964e+07867.4748.66065e+974758e+D784035e+9824757e+0     |         |         |                                   |         |                                   |        |
| scp55             | 426.255 | 375.772                           | 6.86698 | 280.755 |         | 1133.64 9.7012e+07 867.4771.07108e+9.82307e+D93062e+4.89868e+0    |         |         |                                   |         |                                   | $-800$ |
| scpa2             | 411.547 | 367.179                           | 162.279 | 5.48072 |         | 1135.588.70911e+07867.4754.08177e+870913e+870911e+07863146        |         |         |                                   |         |                                   |        |
| instance<br>scpb5 |         | 87670.74.26937e+D64287e+D36943e+0 |         |         |         | $6.40162$ , 78184e+071968.569.78177e+4093938e+9078181e+0.46243e+0 |         |         |                                   |         |                                   | $-600$ |
| tai100a<br>ᄝ      | 876.607 | 907.97                            | 797.887 | 842.343 | 1136.93 | 6.90724                                                           | 867.473 | 963.538 | 823.001                           | 813.566 | 1023.84                           |        |
| train<br>tai100b  |         | 22106e+04397e+07 781334           |         | 866620  |         | 7326.5 4.41543e+0 7.17874                                         |         |         | 41545e+D74017e+088666208.74422e+0 |         |                                   | $-400$ |
| tai30a            | 876.595 | 907.928                           | 795.281 | 842 346 |         | 1136.931.38997e+08867.477                                         |         |         |                                   |         | 8.08518 28554e+061811094.42517e+0 |        |
| tai35a            | 876.61  | 907.974                           | 797.889 | 842.347 |         | 1136.934.35392e+07867.477                                         |         | 881.47  | 11.1552                           |         | 2441.762.14737e+0                 | $-200$ |
| tai40a            | 876 609 | 907.972                           | 797 889 | 842.345 |         | 1136.931.34373e+08867.475                                         |         | 944.869 | 587.218                           | 7.24322 | 60068.4                           |        |
| tai50a            | 876.606 | 907.968                           | 797.886 | 842.342 |         | 1136.939.60743e+07867.472                                         |         | 963.531 | 816.675                           | 773.051 | 6.03262                           | $-0$   |
|                   | scp42   | scp47                             | scp55   | scpa2   | scpb5   | tai100a<br>test instance                                          | tai100b | tai30a  | tai35a                            | tai40a  | tai50a                            |        |

<span id="page-65-1"></span>Figure B.7:  $RMSE_{AVG}$  for random forest regressors, trained using features (iteration, cost, best\_cost), when evaluated on datasets from different instances and problems.

|         |         |         |                          |         |         |         |                                                                                                    |         |         |         |                                                                                                    | 1000   |
|---------|---------|---------|--------------------------|---------|---------|---------|----------------------------------------------------------------------------------------------------|---------|---------|---------|----------------------------------------------------------------------------------------------------|--------|
| 10.8835 | 165.474 | 646.959 | 77733                    |         |         |         |                                                                                                    |         |         |         |                                                                                                    |        |
| 112.231 | 8.07017 | 476.497 | 911.885                  |         |         |         |                                                                                                    |         |         |         |                                                                                                    |        |
| 422.962 | 367.98  | 11.8744 | 273.973                  |         |         |         |                                                                                                    |         |         |         |                                                                                                    | $-800$ |
| 411 071 | 360.567 | 163.756 | 6.87697                  | 1135.57 | 863146  |         |                                                                                                    |         |         |         |                                                                                                    |        |
|         |         |         |                          |         |         |         |                                                                                                    |         |         |         |                                                                                                    | $-600$ |
| 876.607 | 907.97  | 797.887 | 842.343                  | 1136.93 | 8.44267 | 867.473 | 963.538                                                                                                    | 823.001 | 813.566 | 1023.84 |                                                                                                    |        |
|         |         |         | 866620                   |         |         |         |                                                                                                    |         |         |         |                                                                                                    | $-400$ |
| 876.589 | 907.921 | 795.275 | 842.34                   | 1136.92 | 934291  | 867.47  | 13.54                                                                                                    |         |         |         |                                                                                                    |        |
| 876.61  | 907.974 | 797.889 | 842.347                  |         |         |         | 881.738                                                                                                    | 14.4243 |         |         |                                                                                                    | $-200$ |
| 876.599 | 907.959 | 797.878 | 842.334                  |         |         |         | 944.878                                                                                                    | 585.972 | 9.02152 |         |                                                                                                    |        |
| 876.594 | 907.951 | 797.871 | 842.328                  |         |         |         | 963.515                                                                                                    | 816.651 | 772.673 | 7.2718  |                                                                                                    |        |
| scp42   | scp47   | scp55   | scpa2                    | scpb5   | tai100a | tai100b | tai30a                                                                                                    | tai35a  | tai40a  | tai50a  |                                                                                                    | $-0$   |
|         |         |         | .0359e+@839798e+07784819 |         |         |         | 7533.364.41543e+0 13.2313<br>1136.938.59402e+07867.477<br>1136.924.60898e+07867.462<br>1136.924.85133e+07867.454<br>test instance |         |         |         | 1127.521.39214e+08867.477 9.0104e+0731165e+0731159e+070196e+0<br>55130.9 9.0985e+07 867.4741.66902e+459432e+9.09853e+4.89436e+0<br>1133.63 9.7012e+07 867.443 1.7595e+0887227e+D93062e+089868e+0<br>867 4514 18761e+078631438 70909e+07863146<br>.12784e+416191e+5060605e+267761e+0 <mark>110.4471.</mark> 78184e+071967.279.78177e+4093938e+978181e+D76243e+0<br>.41545e+D74017e+088666208.74422e+0<br>27707.61.73939e+005271e+0<br>2455.04 4.947e+07<br>8.7459e+0 |        |

| scp42              | 249.479 | 536.109 | 540.751 | 535.863 | 51203.8 | 915.895                  | 762.623 | 838.133 | 859.571 | 924.544 | 837.68  |
|--------------------|---------|---------|---------|---------|---------|--------------------------|---------|---------|---------|---------|---------|
| scp47              | 448.283 | 314.319 | 588.997 | 455.846 | 1013.99 | 1010.15                  | 760.41  | 992.958 | 1029.67 | 1072.71 | 942.763 |
| scp55              | 495.195 | 540.893 | 289.725 | 463.25  | 1061.14 | 863.79                   | 795.002 | 804.628 | 881.612 | 874.658 | 787.157 |
| scpa2              | 476.559 | 512.801 | 468.861 | 258.341 | 1048.49 | 923.512                  | 785.716 | 856.808 | 954.598 | 960.184 | 831.066 |
| instance<br>scpb5  | 1067.18 | 1056.16 | 1160.4  | 1094.33 | 302.302 | 1062.48                  | 705.838 | 1020.57 | 1100    | 1136.89 | 982.7   |
| tai100a            | 755.871 | 792.84  | 682.703 | 725.281 | 1014.67 | 295.14                   | 755.131 | 851.704 | 704.31  | 699.223 | 900.465 |
| trained<br>tai100b | 940.02  | 937.809 | 984.169 | 59066.8 | 765.173 | 897.657                  | 290.802 | 879.028 | 932.172 | 958.853 | 858.981 |
| tai30a             | 793.022 | 821.242 | 711.462 | 752.057 | 1045.12 | 710.304                  | 785.321 | 310.131 | 735.869 | 704.282 | 681.922 |
| tai35a             | 776.894 | 806.748 | 703.278 | 732.915 | 1028.6  | 787.484                  | 769.64  | 789.788 | 265.997 | 558.896 | 772.889 |
| tai40a             | 795.84  | 823.173 | 721.205 | 751.671 | 1047.36 | 933.864                  | 786     | 867.473 | 536.779 | 251.761 | 862.547 |
| tai50a             | 770.895 | 805.555 | 701.254 | 733.992 | 1022.98 | 872.839                  | 767.51  | 863.628 | 700.866 | 692.417 | 256.424 |
|                    | scp42   | scp47   | scp55   | scpa2   | scpb5   | tai100a<br>test instance | tai100b | tai30a  | tai35a  | tai40a  | tai50a  |

<span id="page-66-0"></span>Figure B.8:  $RMSE_{AVG}$  for random forest regressors, trained using features (iteration, cost, best), when evaluated on datasets from different instances and problems.

<span id="page-66-1"></span>Figure B.9:  $RMSE_{AVG}$  for random forest regressors, trained using features (iteration,  $cost, best\_cost, best)$ , when evaluated on datasets from different instances and problems.

|                   |                                 |         |         |         |         |                           |                                                                                                    |         |         |         |                                                                | 1000   |
|-------------------|---------------------------------|---------|---------|---------|---------|---------------------------|----------------------------------------------------------------------------------------------------|---------|---------|---------|----------------------------------------------------------------|--------|
| scp42             | 11.3701                         | 166.874 | 648.947 | 1165.86 |         |                           |                                                                                                    |         |         |         | 1127.541.39214e+08867.4774.13861e+9.71165e+9.71159e+0.70196e+0 |        |
| scp47             | 113.898                         | 8.54279 | 473.736 | 911.615 |         |                           |                                                                                                    |         |         |         | 55130.94.66964e+07867.4748.51061e+924758e+D84035e+924757e+0    |        |
| scp55             | 422.481                         | 368.841 | 12.6923 | 274.113 |         |                           |                                                                                                    |         |         |         | 1133.629.65666e+07867.4433.26224e+9033963e+4087615e+9055664e+0 | $-800$ |
| scpa2             | 410.148                         | 361.603 | 161.653 | 7.4801  |         |                           | 1135.578.70911e+07867.4514.16293e+&70913e+&70911e+07863146                                                  |         |         |         |                                                                |        |
| instance<br>scpb5 |                                 |         |         |         |         |                           | 89015.87.83676e+061044452.96596e+0 <mark>12.2298191749e+081967.284.86532e+079549259.63522e+486536e+0</mark> |         |         |         |                                                                | $-600$ |
| tai100a<br>요      | 876.607                         | 907.97  | 797.887 | 842.343 | 1136.93 | 9.0193                    | 867.473                                                                                                    | 963.538 | 823.001 | 813.566 | 1023.84                                                        |        |
| train<br>tai100b  | 03589e+089752e+007419e+07866620 |         |         |         |         | 7458.924.41543e+0.7.63935 |                                                                                                    |         |         |         | .41545e+D74017e+088666208.74422e+0                             | $-400$ |
| tai30a            | 876.589                         | 907.921 | 795.275 | 842.34  |         | 1136.929.42702e+07 867.47 |                                                                                                    | 10.4431 | 27739.6 |         | 1821961.81427e+0                                               |        |
| tai35a            | 876.61                          | 907.974 | 797.889 | 842.347 |         | 1136.934.35392e+07867.477 |                                                                                                    | 881.632 | 16.8487 |         | 2463.751.41327e+0                                              | $-200$ |
| tai40a            | 876.599                         | 907.959 | 797.878 | 842.334 |         | 1136.921.34623e+08867.462 |                                                                                                    | 944.724 | 586.981 | 9.05744 | 60213.3                                                        |        |
| tai50a            | 876.594                         | 907.951 | 797.871 | 842.328 |         | 1136.924.85133e+07867.454 |                                                                                                    | 963.515 | 816.667 | 772.834 | 6.59026                                                        | $-0$   |
|                   | scp42                           | scp47   | scp55   | scpa2   | scpb5   | tai100a<br>test instance  | tai100b                                                                                                    | tai30a  | tai35a  | tai40a  | tai50a                                                         |        |

<span id="page-67-0"></span>Figure B.10:  $RMSE_{AVG}$  for random forest regressors, trained using features (iteration, iterations\_since\_last\_min, iterations\_since\_best\_cost, total\_single\_mins\_ found), when evaluated on datasets from different instances and problems.

| 430.489 | 636.259 | 618.424         | 553.016 | 633.52  | 609.618 | 619.146                       | 624.458       | 575.241 | 570.504 | 633.824 |
|---------|---------|-----------------|---------|---------|---------|-------------------------------|---------------|---------|---------|---------|
| 578.872 | 520.837 | 668.146         | 579.595 |         | 662.065 | 640.887                       | 619.782       | 580.48  | 607.706 | 643.988 |
| 585.924 | 647.953 | 504.987         | 588.575 | 693.049 | 58174.2 | 593.436                       | 620.634       | 571.716 | 540.762 | 647.898 |
| 548.546 | 621.168 | 629.89          | 482.105 | 671.578 | 634.702 | 634.186                       |               | 556.485 | 581.892 | 597.436 |
|         |         | 770.575         | 703.361 | 466.214 | 710.317 | 676.44                        | 681.802       | 664.878 | 759.468 | 703.576 |
| 560.879 | 685,119 | 634.761         | 630.409 | 633.656 | 505.598 | 652.195                       | 770.099       | 630.613 | 610.65  | 613.286 |
| 637.479 | 675.857 | 611.224         | 644.942 |         | 682.014 | 498.762                       | 645.489       | 577.212 | 638.413 | 670.288 |
| 626.292 | 667.445 | 658.058         | 677.314 | 659.981 | 680.508 | 644.632                       | 490.592       | 585.468 | 651.229 | 704.926 |
| 615.516 | 665.966 | 625.469         | 595.289 | 670.27  | 668.03  | 610.499                       | 626.295       | 419.734 | 636.997 | 646.555 |
| 543.918 | 637.266 | 589.365         | 573.142 | 712.538 | 621.521 | 633.856                       | 633.701       | 597.47  | 462.258 | 650.028 |
| 573.487 | 661.984 | 679.491         | 594.153 |         | 612.743 | 678.133                       | 651.91        | 659.23  | 625.329 | 501.843 |
| scp42   | scp47   | scp55           | scpa2   | scpb5   | tai100a | tai100b                       | tai30a        | tai35a  | tai40a  | tai50a  |
|         |         | 663.917 759.578 |         |         |         | 677.279<br>631.145<br>655.115 | test instance | 657.797 |         |         |

<span id="page-67-1"></span>Figure B.11:  $RMSE_{AVG}$  for XGBoost regressors, trained using features (best\_cost, best), when evaluated on datasets from different instances and problems.

|                    |         |         |         |         |         |                            |         |         |         |         |                                                                                                   | 1000   |
|--------------------|---------|---------|---------|---------|---------|----------------------------|---------|---------|---------|---------|---------------------------------------------------------------------------------------------------|--------|
| scp42              | 876.603 | 907.964 | 797.882 | 842.338 |         | 1136.926.70279e+07867.475  |         | 963.533 | 822.996 | 813.559 | 1023.84                                                                                           |        |
| SCp47              | 876.603 | 907.964 | 797.882 | 842.338 |         | 1136.921.43032e+08867.473  |         | 963.533 | 822.996 | 813.559 | 1023.84                                                                                           |        |
| scp55              | 876.603 | 907.964 | 797.882 | 842.338 |         | 1136.921.80716e+0823042.1  |         | 963.533 | 822.996 | 813.559 | 1023.84                                                                                           | $-800$ |
| scpa2              | 876.603 | 907.964 | 797.882 | 842.338 | 1136.92 | 685992                     | 867.474 | 963.533 | 822.996 | 813.559 | 1023.84                                                                                           |        |
| instance<br>scpb5  | 876.603 | 907.964 | 797.882 | 842.338 |         | 1136.921.15413e+08 1782.8  |         | 963.533 | 822.996 | 813.559 | 1023.84                                                                                           | $-600$ |
| tai100a            | 876.603 | 907.964 | 797.882 | 842.338 | 1136.92 | 956.203                    | 867.467 | 963.533 | 822.996 | 813.559 | 1023.84                                                                                           |        |
| trained<br>tai100b |         |         |         |         |         |                            |         |         |         |         | l.5167e+00.4518e+01733606e+D00393e+085848.893.39079e+07124.8823.39082e+D73635e+086655093.39079e+0 | $-400$ |
| tai30a             | 876.595 | 907.932 | 795.604 | 842.344 |         | 1136.933.71128e+07867.475  |         | 137.792 |         |         | 24193 4.05886e+0.84976e+0                                                                         |        |
| tai35a             | 876.609 | 907.972 | 797.887 | 842.345 |         | 1136.93 3.5051e+07 867.475 |         | 891.21  | 116.997 |         | 2096.933.87197e+0                                                                                 | $-200$ |
| tai40a             | 876.604 | 907.964 | 797.882 | 842.338 |         | 1136.923.64921e+07867.475  |         | 963.533 | 822.996 | 813.559 | 1023.84                                                                                           |        |
| tai50a             | 876.607 | 907.969 | 797.886 | 842.342 | 1136.93 | 956.203                    | 867.467 | 963.532 | 817.449 | 778.435 | 142.384                                                                                           |        |
|                    | scp42   | scp47   | scp55   | scpa2   | scpb5   | tai100a<br>test instance   | tai100b | tai30a  | tai35a  | tai40a  | tai50a                                                                                            | $-0$   |

<span id="page-68-0"></span>Figure B.12:  $RMSE_{AVG}$  for XGBoost regressors, trained using features (iteration, cost, best\_cost), when evaluated on datasets from different instances and problems.

|                    |         |                                                       |         |         |         |                            |         |         |         |         |                                                                                                 | $-1000$ |
|--------------------|---------|-------------------------------------------------------|---------|---------|---------|----------------------------|---------|---------|---------|---------|-------------------------------------------------------------------------------------------------|---------|
| scp42              | 876.603 | 907.964                                               | 797.882 | 842.338 |         | 1136.926.70279e+07867.472  |         | 963.533 | 822.996 | 813.559 | 1023.84                                                                                         |         |
| scp47              | 876.603 | 907.964                                               | 797.882 | 842.338 |         | 1136.921.43032e+08867.472  |         | 963.533 | 822.996 | 813.559 | 1023.84                                                                                         |         |
| scp55              | 876.603 | 907.964                                               | 797.882 | 842.338 |         | 1136.921.80716e+08867.463  |         | 963.533 | 822.996 | 813.559 | 1023.84                                                                                         | $-800$  |
| scpa2              | 876.603 | 907.964                                               | 797.882 | 842.338 | 1136.92 | 956.203                    | 867.467 | 963.533 | 822.996 | 813.559 | 1023.84                                                                                         |         |
| instance<br>scpb5  |         |                                                       |         |         |         |                            |         |         |         |         | 76802.32.59829e+0688278.52.99601e+07157.2571.15413e+081782.541.53627e+DB9808e+D71964e+DB9811e+0 | $-600$  |
| tai100a            | 876.604 | 907.965                                               | 797 883 | 842.339 | 1136.92 | 134.944                    | 867 468 | 963.533 | 822 996 | 813.56  | 1023.84                                                                                         |         |
| trained<br>tai100b |         | 45327e+0.51905e+0.84736e+0.80393e+085936.653.39079e+0 |         |         |         |                            | 124.88  |         |         |         | .39082e+D33635e+086655093.39079e+0                                                              | $-400$  |
| tai30a             | 876.603 | 907.964                                               | 797.882 | 842.338 |         | 1136.923.71128e+07.867.47  |         | 963.533 | 822.996 | 813.559 | 1023.84                                                                                         |         |
| tai35a             | 876.603 | 907.964                                               | 797.882 | 842.338 |         | 1136.92 3.5051e+07 867.474 |         | 963.533 | 822.996 | 813.559 | 1023.84                                                                                         | $-200$  |
| tai40a             | 876.603 | 907.964                                               | 797.882 | 842.338 |         | 1136.923.64921e+07867.467  |         | 963.533 | 822.996 | 813.559 | 1023.84                                                                                         |         |
| tai50a             | 876.603 | 907.964                                               | 797 882 | 842.338 |         | 1136.927.40215e+07867.456  |         | 963.533 | 822.996 | 813.559 | 1023.84                                                                                         |         |
|                    | scp42   | scp47                                                 | scp55   | scpa2   | scpb5   | tai100a<br>test instance   | tai100b | tai30a  | tai35a  | tai40a  | tai50a                                                                                          | $-0$    |

<span id="page-68-1"></span>Figure B.13:  $RMSE_{AVG}$  for XGBoost regressors, trained using features (*iteration*, cost, best), when evaluated on datasets from different instances and problems.

|                             |         |         |         |         |         |                          |         |         |         |         |         | 1000   |
|-----------------------------|---------|---------|---------|---------|---------|--------------------------|---------|---------|---------|---------|---------|--------|
| scp42                       | 876.603 | 907.964 | 797.882 | 842.338 | 1136.92 | 728.018                  | 799.612 | 963.533 | 822.996 | 813.559 | 1023.84 |        |
| scp47                       | 876.603 | 907.964 | 797.882 | 842.338 | 1136.92 | 864.301                  | 831.136 | 963.533 | 822.996 | 813.559 | 1023.84 |        |
| scp55                       | 876.603 | 907.964 | 797.882 | 842.338 | 1136.92 | 838.504                  | 835.94  | 963.533 | 822.996 | 813.559 | 1023.84 | $-800$ |
| scpa2                       | 876.603 | 907.964 | 797.882 | 842.338 | 1136.92 | 888.552                  | 822.254 | 963.533 | 818.642 | 886.544 | 715.46  |        |
| scpb5                       | 713.912 | 739.145 | 777.063 | 724.294 | 352.892 | 796.837                  | 765.925 | 685.732 | 705.215 | 771.582 | 712.273 | - 600  |
| trained instance<br>tai100a | 823.991 | 853.56  | 744.558 | 787.743 | 1084.19 | 308.66                   | 814.6   | 913.304 | 767.909 | 760.144 | 969.862 |        |
| tai100b                     | 741.779 | 791.155 | 796.48  | 789.7   | 699.396 | 779.365                  | 282.223 | 746.678 | 747.58  | 770.627 | 733.281 | $-400$ |
| tai30a                      | 876.603 | 907.964 | 797.882 | 842.338 | 1136.92 | 784.285                  | 841.299 | 963.533 | 822.996 | 813.559 | 1023.84 |        |
| tai35a                      | 876.603 | 907.964 | 797.882 | 842.338 | 1136.92 | 779.892                  | 816.961 | 963.533 | 822.996 | 813.559 | 1023.84 | $-200$ |
| tai40a                      | 876.603 | 907.964 | 797.882 | 842.338 | 1136.92 | 816.554                  | 830.57  | 963.533 | 822.996 | 813.559 | 1023.84 |        |
| tai50a                      | 876.603 | 907.964 | 797.882 | 842.338 | 1136.92 | 865.292                  | 794.709 | 963.533 | 822.996 | 813.559 | 1023.84 | $-0$   |
|                             | scp42   | scp47   | scp55   | scpa2   | scpb5   | tai100a<br>test instance | tai100b | tai30a  | tai35a  | tai40a  | tai50a  |        |

<span id="page-69-1"></span>Figure B.14:  $RMSE_{AVG}$  for XGBoost regressors, trained using features (*iteration*, cost, best cost, best), when evaluated on datasets from different instances and problems.

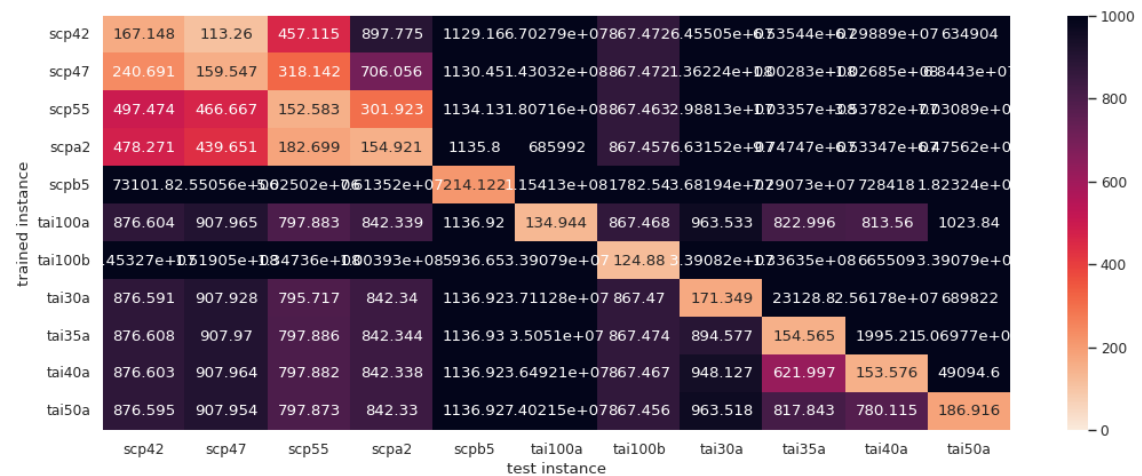

<span id="page-69-0"></span>Figure B.15:  $RMSE_{AVG}$  for XGBoost regressors, trained using features (*itera*tion, iterations\_since\_last\_min, iterations\_since\_best\_cost, total\_single\_mins\_ found), when evaluated on datasets from different instances and problems.

|         |         |         |         |         |         |         |               |         |         |         | 1000   |
|---------|---------|---------|---------|---------|---------|---------|---------------|---------|---------|---------|--------|
| 434.65  | 628.283 | 597.654 | 549.931 | 668.954 | 610.952 | 601.05  | 629.092       | 552.7   | 554.433 | 648.657 |        |
| 558.288 | 517.885 | 627.441 | 556.053 |         | 645.805 | 613.368 | 623.082       | 548.043 | 577.16  | 647.83  |        |
| 578.351 | 649.403 | 493.669 | 579.255 | 735.688 | 617.736 | 588.997 | 649.119       | 547 552 | 543.611 | 668.86  | $-800$ |
| 547.038 | 623.104 | 603.469 | 473.452 | 706.948 | 644.42  | 624.29  | 664.904       | 535.007 | 578.778 | 623.537 |        |
| 583.817 | 680.699 | 685.657 | 619.728 | 473.538 | 657.895 | 607.298 | 631.912       | 584.063 | 670.392 | 655.149 | $-600$ |
| 538.83  | 641.825 | 594.986 | 590.186 | 654.115 | 484.451 | 611.898 | 633.418       | 564.942 | 565.508 | 622.239 |        |
| 581 818 | 652.31  | 584.802 | 590.953 | 669.248 | 665.443 | 506.009 | 627.461       | 554.732 | 591.665 | 670.297 | $-400$ |
| 580.747 | 646.558 | 616.717 | 630.712 | 684.618 | 653.286 | 615.818 |               | 560.543 | 594.526 | 689.449 |        |
| 594.171 | 656.242 | 609.66  | 575.641 | 701.278 | 667.533 | 599.033 | 628.235       | 419.444 | 629.681 | 663.764 | $-200$ |
| 537.617 | 642.027 | 568.054 | 570.917 | 741.493 | 630.096 | 624.708 | 641.606       | 587.232 | 459.556 | 674.318 |        |
| 540.481 | 630.052 | 618.793 | 545.367 | 667.394 | 605.096 | 637.191 | 638.386       | 581 422 | 583.471 | 517 076 | $-0$   |
| scp42   | scp47   | scp55   | scpa2   | scpb5   | tai100a | tai100b | tai30a        | tai35a  | tai40a  | tai50a  |        |
|         |         |         |         |         |         | 693.735 | test instance |         | 498,412 |         |        |

<span id="page-70-0"></span>Table B.1:  $RMSE_{AVG}$  observed for the probabilistic stopping rule of RIBEIRO et al. [\[1\]](#page-57-0) and for different machine learning models when applied to multiple SCP and QAP instances. (i) are results obtained when the estimators are executed only in the first iteration and on changes of minimum cost, while in (ii) the estimators are also executed at every 50 iterations. Feature set codes come from Table [3.6.](#page-35-0)

|                                |                  | Prob.       | XGB      | XGB       | <b>DTR</b>  | <b>DTR</b>  | XGB      | XGB     | RFR                             | <b>RFR</b>  |
|--------------------------------|------------------|-------------|----------|-----------|-------------|-------------|----------|---------|---------------------------------|-------------|
| Instance                       | Num.             | <b>Stop</b> | $\bf E$  | $\bf{E}$  | $\mathbf C$ | $\mathbf C$ | $\bf E$  | $\bf E$ | $\mathbf C$                     | $\mathbf C$ |
|                                | (Execs.)         |             | scp42    | scp42     | scp42       | scp42       |          |         | tai100a tai100a tai100a tai100a |             |
|                                |                  | (i)         | (i)      | (ii)      | (i)         | (ii)        | (i)      | (ii)    | (i)                             | (ii)        |
| bur26a.dat                     | 10               | 580.4       | 6296.1   | 627.4     | 3721.1      | 785.9       | 5615.0   | 632.3   | 5618.2                          | 765.1       |
| bur26b.dat                     | 10               | 511.1       | 1839.0   | 793.8     | 1200.3      | 620.1       | 2871.7   | 573.3   | 1705.4                          | 614.8       |
| bur26c.dat                     | 10               | 621.6       | 6940.1   | 683.2     | 3815.7      | 836.8       | 1525.7   | 741.2   | 4204.6                          | 812.8       |
| bur26d.dat                     | 10               | 522.3       | 3133.8   | 665.1     | 2003.3      | 649.6       | 2071.1   | 570.6   | 3901.2                          | 625.8       |
| bur26e.dat                     | 10               | 582.4       | 2728.1   | 565.7     | 1486.3      | 732.0       | 2044.7   | 706.8   | 1497.5                          | 711.0       |
| bur26f.dat                     | 10               | 570.1       | 10173.5  | 452.3     | 5666.6      | 695.4       | 7623.8   | 549.4   | 5481.0                          | 676.0       |
| bur26g.dat                     | 10               | 723.0       | 2084.3   | $726.3\,$ | 2310.4      | $873.5\,$   | 2046.4   | 687.0   | 1500.9                          | 862.6       |
| bur26h.dat                     | 10               | 401.6       | 3549.2   | 540.6     | 2186.8      | $551.3\,$   | 2405.7   | 442.9   | 4444.8                          | $530.2\,$   |
| chr12a.dat                     | 10               | $380.2\,$   | 10719.4  | 498.7     | 5964.0      | 498.1       | 1937.7   | 521.6   | 7524.4                          | 518.6       |
| chr12b.data                    | 10               | 466.6       | 18423.1  | 775.4     | 11132.1     | 647.5       | 45341.9  | 647.6   | 18090.6                         | 712.2       |
| chr12c.dat                     | 10               | 394.1       | 2195.1   | 401.0     | 1665.9      | 606.7       | 1651.4   | 443.3   | 2028.3                          | 619.5       |
| ${\rm chr15a.dat}$             | 10               | $\!34.5\!$  | 561.4    | $640.2\,$ | 896.6       | 520.9       | 1768.3   | 535.9   | 1251.6                          | 489.8       |
| chr15b.dat                     | 10               | 812.9       | 7595.9   | 737.1     | 3989.7      | 898.9       | 1292.5   | 777.7   | 4516.4                          | 876.7       |
| chr15c.dat                     | 10               | 731.9       | 796.2    | 689.4     | 1563.1      | 725.7       | 1591.2   | 714.1   | 1582.3                          | 717.7       |
| chr18a.dat                     | 10               | 498.5       | 826.0    | 474.2     | 910.4       | 755.4       | 862.3    | 507.7   | 1312.6                          | 736.0       |
| chr18b.data                    | 10               | 615.1       | 544.5    | 556.3     | 1691.2      | $543.4\,$   | 21887.1  | 784.3   | 6018.5                          | 526.0       |
| chr20a.dat                     | 10               | 758.5       | 902.1    | 691.2     | 887.2       | 847.9       | 902.1    | 694.5   | 1747.0                          | 835.2       |
| chr20b.data                    | 10               | 1172.2      | 892.7    | 600.1     | 1045.5      | 968.7       | 1055.3   | 649.3   | 1012.1                          | 952.1       |
| chr20c.data                    | 10               | 397.8       | 2282.1   | 439.4     | 1844.5      | 379.3       | 429.1    | 400.6   | 1105.4                          | 356.8       |
| chr22a.dat                     | 10               | 765.9       | 914.2    | 693.9     | 722.6       | 730.8       | 714.1    | 582.8   | 713.6                           | 708.7       |
| chr22b.dat                     | $9\,$            | 675.2       | 647.5    | 491.1     | 607.1       | 613.0       | 782.7    | 477.2   | 576.3                           | 584.8       |
| chr25a.dat                     | 10               | 661.5       | 963.1    | 615.3     | 803.4       | 783.5       | 785.4    | 636.5   | 816.2                           | 762.7       |
| els19.dat                      | 10               | 947.5       | 10962.8  | 592.0     | 3456.3      | 517.1       | 16563.1  | 719.3   | 6260.3                          | 482.7       |
| esc128.dat                     | 10               | 285.3       | 31618.0  | 408.4     | 6310.5      | 469.6       | 4860.6   | 545.6   | 9310.5                          | 453.0       |
| esc16a.dat                     | 8                | 1244.5      | 244.0    | 753.6     | 29284.2     | 307.5       | 242317.2 | 964.7   | 21699.2                         | 320.6       |
| esc16c.dat                     | 7                | 1063.1      | 90.8     | 677.6     | 38658.6     | 169.7       | 231606.6 | 867.1   | 25915.2                         | 193.1       |
| $\operatorname{esc16d.dat}$    | 6                | 2016.7      | 0.0      | 687.3     | 38658.0     | 104.4       | 203941.7 | 615.6   | 24457.0                         | 124.5       |
| esc16e.dat                     | 8                | 1591.3      | 69655.4  | 824.5     | 38658.4     | 161.2       | 169219.2 | 745.9   | 27007.9                         | 184.6       |
| $\operatorname{esc16g.dat}$    | $\boldsymbol{9}$ | 1716.4      | 139621.2 | 806.2     | 34477.5     | 243.8       | 164843.3 | 830.3   | 26369.6                         | 265.0       |
| $\mathrm{esc}16j.\mathrm{dat}$ | 10               | 1777.8      | 91.5     | 696.5     | 34903.5     | 175.7       | 30881.5  | 1079.3  | 25469.2                         | 198.6       |

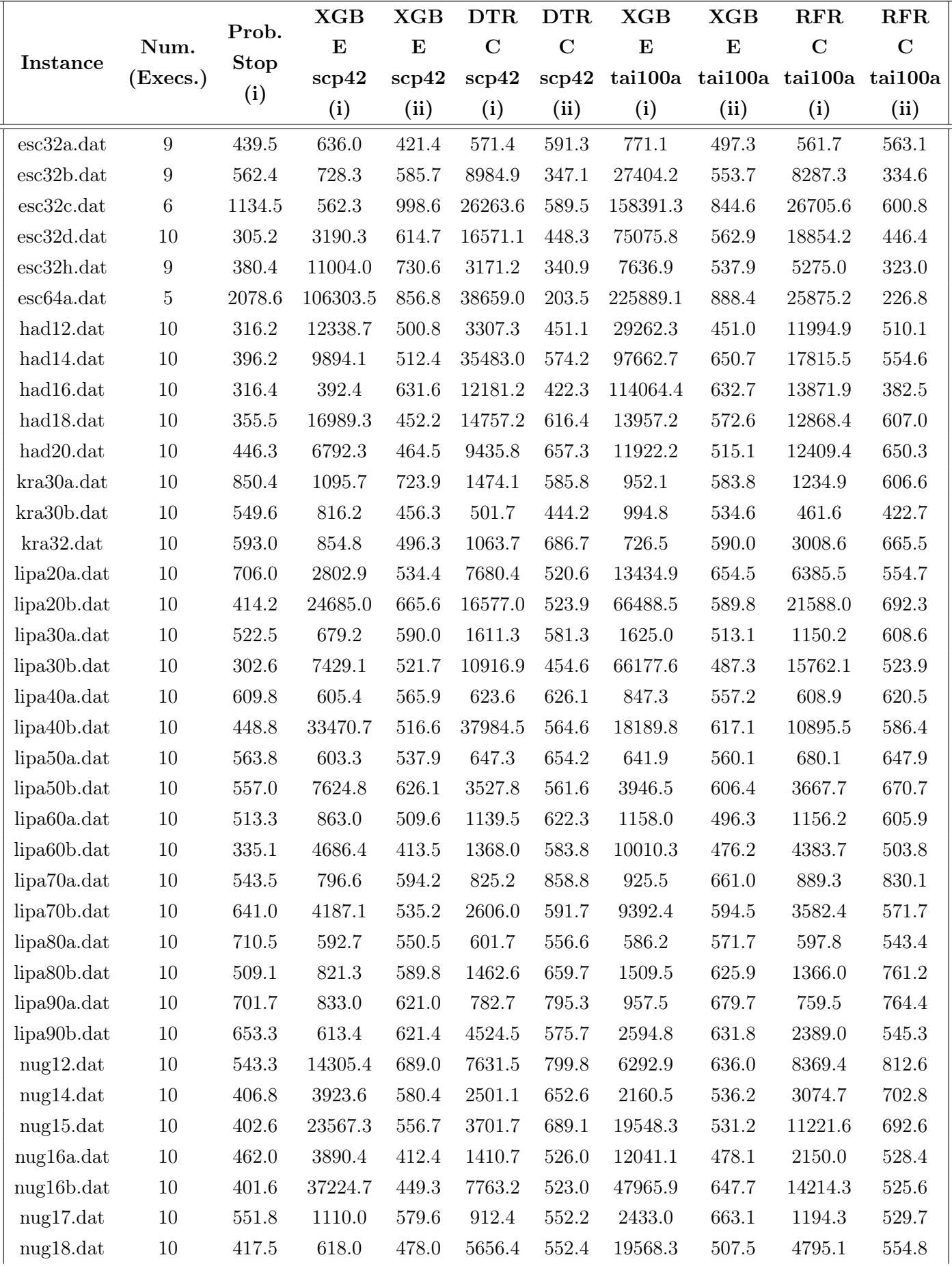
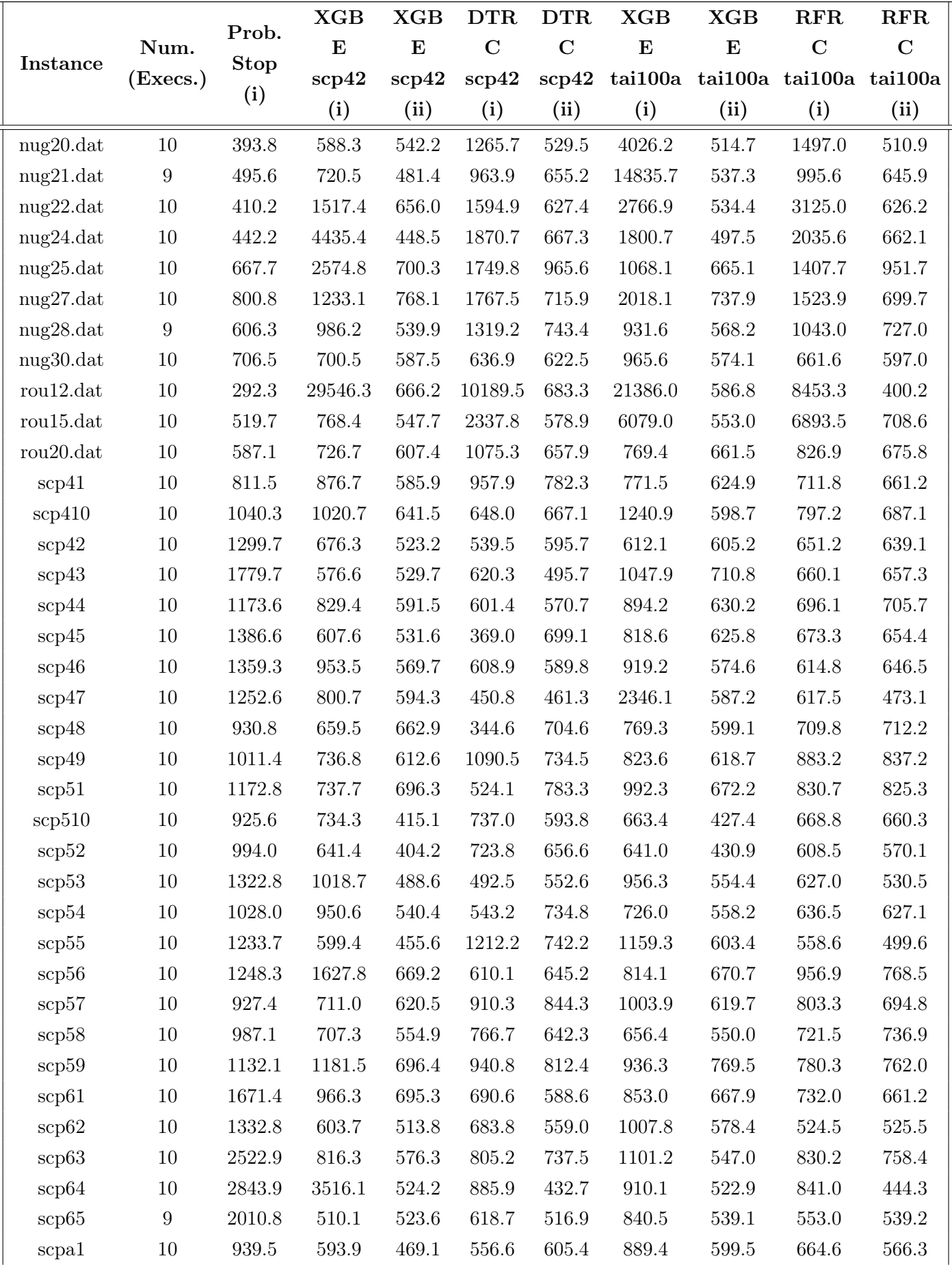

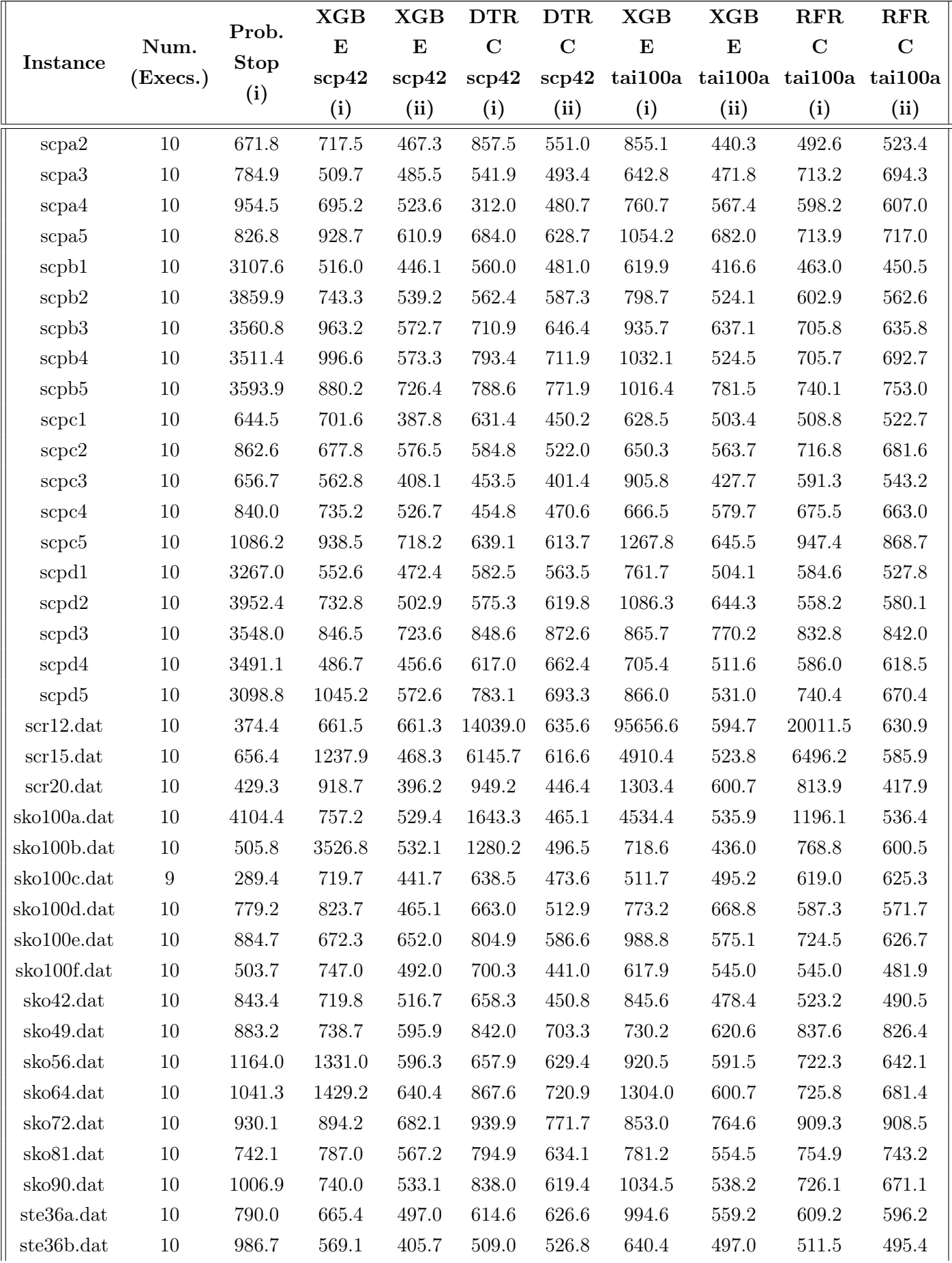

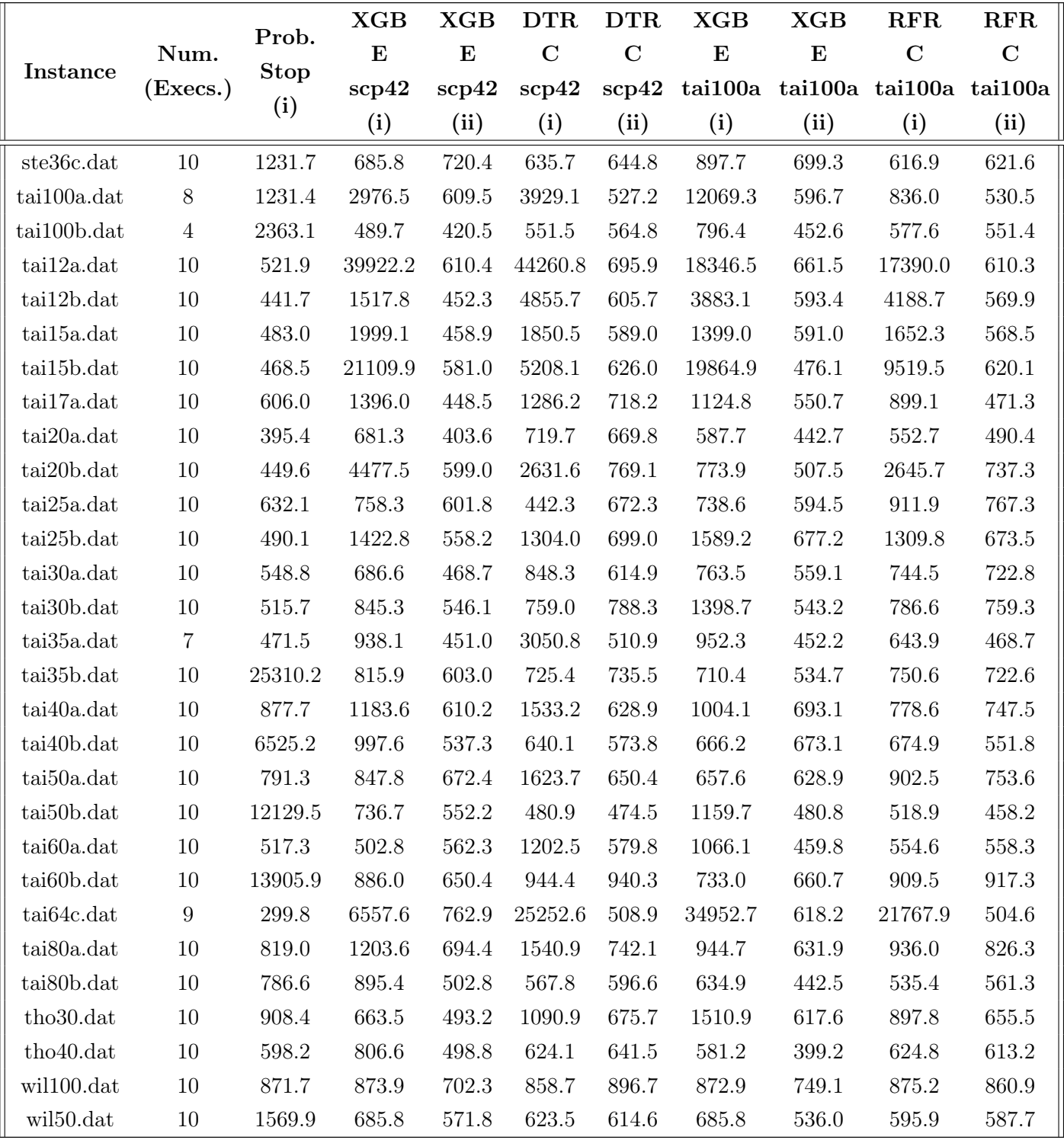

## Appendix C

## Stopping Rule in Action

| Instance                                 | Model                    | Num. of | Avg. Time              | Avg. Time      | Avg. Num. of          |  |
|------------------------------------------|--------------------------|---------|------------------------|----------------|-----------------------|--|
|                                          |                          |         | Executions ML Stop (s) | Prob. Stop (s) | <b>Estimator Runs</b> |  |
|                                          | bur26d.dat DTR C scp42   | 10      | 0.0069                 | 1749.288       | $\overline{7}$        |  |
| bur26d.dat                               | XGB E scp42              | $10\,$  | 0.0528                 | 1749.288       | $\overline{7}$        |  |
| chr22a.dat                               | DTR C scp42              | $10\,$  | 0.0054                 | 1608.485       | 12                    |  |
| chr22a.dat                               | $XGB \tE \text{ } scp42$ | 10      | 0.0295                 | 1608.485       | 12                    |  |
| $\mathrm{esc}16\mathrm{j}. \mathrm{dat}$ | DTR $C$ scp42            | $10\,$  | 0.0066                 | 1845.561       | $\mathbf{1}$          |  |
| $\mathrm{esc}16\mathrm{j}. \mathrm{dat}$ | $XGB \tE \text{ } scp42$ | 10      | 0.0491                 | 1845.561       | $\mathbf{1}$          |  |
| had12.dat                                | DTR C scp42              | 10      | 0.0050                 | 1350.334       | $\sqrt{3}$            |  |
| had12.dat                                | $XGB \tE \text{ } scp42$ | 10      | 0.0239                 | 1350.334       | 3                     |  |
| lipa20a.dat                              | DTR C scp42              | $10\,$  | 0.0051                 | 1494.675       | $\overline{5}$        |  |
| lipa20a.dat                              | $XGB \tE \text{ } scp42$ | $10\,$  | 0.0256                 | 1494.675       | $\overline{5}$        |  |
| nug12.dat                                | DTR $C$ scp42            | 10      | 0.0055                 | 1533.873       | $\overline{4}$        |  |
| nug12.dat                                | $XGB \tE \text{ } scp42$ | 10      | 0.0310                 | 1533.873       | $\overline{4}$        |  |
| rou20.dat                                | DTR C scp42              | $10\,$  | 0.0051                 | 1436.249       | 8                     |  |
| rou20.dat                                | $XGB \tE \text{ } scp42$ | 10      | 0.0291                 | 1436.249       | $8\,$                 |  |
| scp410                                   | DTR C scp42              | 10      | 0.0154                 | 1.469          | 18014                 |  |
| scp410                                   | XGB E scp42              | $10\,$  | 0.1722                 | 1.469          | 18014                 |  |
| scp42                                    | DTR C scp42              | $10\,$  | 0.0126                 | 1.303          | 20014                 |  |
| scp42                                    | $XGB \tE \text{ } scp42$ | $10\,$  | 0.2187                 | 1.303          | 20014                 |  |
| scp49                                    | DTR C scp42              | 10      | 0.0156                 | 1.469          | 20014                 |  |
| scp49                                    | $XGB \tE \text{ } scp42$ | 10      | 0.1990                 | 1.469          | 20014                 |  |
| $\mathrm{scp}51$                         | DTR C scp42              | 10      | 0.0187                 | 1.984          | 20014                 |  |
| scp51                                    | $XGB \tE \text{ } scp42$ | 10      | 0.0737                 | 1.984          | 20014                 |  |
| scp65                                    | DTR C scp42              | $10\,$  | 0.0110                 | 1.272          | 20014                 |  |
| scp65                                    | $XGB \tE \text{ } scp42$ | $10\,$  | 0.1808                 | 1.272          | 20014                 |  |
| scpa4                                    | DTR C scp42              | $10\,$  | 0.0084                 | 1.290          | 20012                 |  |
| scpa4                                    | $XGB \tE \text{ } scp42$ | 10      | 0.0751                 | 1.290          | 20012                 |  |
| scpb3                                    | DTR C scp42              | 10      | 0.0084                 | 1.129          | 20012                 |  |
| scpb3                                    | $XGB \tE \text{ } scp42$ | 10      | 0.0746                 | 1.129          | $\,20012$             |  |
| scpc1                                    | DTR C scp42              | 10      | 0.0070                 | 1.049          | 20012                 |  |
| scpc1                                    | $XGB \tE \text{ } scp42$ | 10      | 0.0503                 | 1.049          | 20012                 |  |
| scpd1                                    | $\text{DTR\_C\_sep42}$   | 10      | 0.0085                 | 1.250          | 20013                 |  |
| scpd1                                    | $XGB \tE \text{ } scp42$ | 10      | 0.0623                 | 1.250          | 20013                 |  |
| scpd5                                    | DTR C scp42              | 10      | 0.0070                 | 1.073          | 20015                 |  |
| scpd5                                    | $XGB \tE \text{ } scp42$ | 10      | 0.0442                 | 1.073          | 20015                 |  |
| sko56.dat                                | DTR C scp42              | 10      | 0.0047                 | 1355.716       | 15                    |  |
| sko56.dat                                | $XGB \tE \text{ } scp42$ | 10      | 0.0218                 | 1355.716       | 15                    |  |
| tai30a.dat                               | DTR C scp42              | 10      | 0.0047                 | 1356.414       | 16                    |  |
| tai30a.dat                               | $XGB \tE \text{ } scp42$ | 10      | 0.0236                 | 1356.414       | 16                    |  |
| wil50.dat                                | DTR C scp42              | 10      | 0.0046                 | 1399.951       | 15                    |  |
| wil50.dat                                | $XGB \tE \text{ } scp42$ | 10      | 0.0232                 | 1399.951       | 15                    |  |

Table C.1: Aggregate results for estimation time. Feature sets are from Table [3.6.](#page-35-0)

| Instance | Seed      | Model                  | β        | Iteration                | Probs.          | Expected | Iteration        | Probs.     | Expected   |
|----------|-----------|------------------------|----------|--------------------------|-----------------|----------|------------------|------------|------------|
|          |           |                        |          | (ML S.)                  | (ML S.)         | (ML S.)  | (Prob. S.)       | (Prob. S.) | (Prob. S.) |
| bur26d   |           | 11568 DTR C scp42      | 0.100000 | $\boldsymbol{2}$         | 0.038658        | 0.232689 | $\boldsymbol{2}$ | 0.044535   | 0.232689   |
|          |           |                        | 0.010000 | 41                       | 0.000041        | 0.007913 | 41               | 0.002976   | 0.007913   |
|          |           |                        | 0.001000 | 41                       | 0.000041        | 0.007913 | 60               | 0.000541   | 0.002746   |
|          |           |                        | 0.000100 | 41                       | 0.000041        | 0.007913 | $229\,$          | 0.000000   | 0.000000   |
|          |           |                        | 0.000010 | $\overline{\phantom{0}}$ |                 |          | $229\,$          | 0.000000   | 0.000000   |
|          |           |                        | 0.000001 |                          |                 |          | $229\,$          | 0.000000   | 0.000000   |
| bur26d   |           | 11568 XGB E scp42      | 0.100000 | 25                       | 0.007959        | 0.058678 | $\,2$            | 0.044535   | 0.232689   |
|          |           |                        | 0.010000 | 25                       | 0.007959        | 0.058678 | 41               | 0.002976   | 0.007913   |
|          |           |                        | 0.001000 | ÷,                       |                 |          | 60               | 0.000541   | 0.002746   |
|          |           |                        | 0.000100 |                          |                 |          | $229\,$          | 0.000000   | 0.000000   |
|          |           |                        | 0.000010 |                          |                 |          | $229\,$          | 0.000000   | 0.000000   |
|          |           |                        | 0.000001 |                          |                 |          | $229\,$          | 0.000000   | 0.000000   |
| bur26d   | 25959     | DTR C scp42            | 0.100000 | $\boldsymbol{2}$         | 0.038658        | 0.385607 | $\,6\,$          | 0.064114   | 0.255767   |
|          |           |                        | 0.010000 | $\,6$                    | 0.000722        | 0.255767 | $10\,$           | 0.006528   | 0.058014   |
|          |           |                        | 0.001000 | $\,6$                    | 0.000722        | 0.255767 | $373\,$          | 0.000248   | 0.001011   |
|          |           |                        | 0.000100 | 49                       | 0.000041        | 0.012976 | 490              | 0.000000   | 0.000000   |
|          |           |                        | 0.000010 | $\overline{\phantom{0}}$ |                 |          | 490              | 0.000000   | 0.000000   |
|          |           |                        | 0.000001 |                          |                 |          | 490              | 0.000000   | 0.000000   |
| bur26d   | $25959\,$ | XGB E scp42            | 0.100000 | $\,6\,$                  | 0.080365        | 0.255767 | $\,6\,$          | 0.064114   | 0.255767   |
|          |           |                        | 0.010000 | 17                       | 0.000647        | 0.017570 | $10\,$           | 0.006528   | 0.058014   |
|          |           |                        | 0.001000 | 17                       | 0.000647        | 0.017570 | $373\,$          | 0.000248   | 0.001011   |
|          |           |                        | 0.000100 | $\overline{\phantom{0}}$ |                 |          | 490              | 0.000000   | 0.000000   |
|          |           |                        | 0.000010 |                          |                 |          | 490              | 0.000000   | 0.000000   |
|          |           |                        | 0.000001 |                          |                 |          | 490              | 0.000000   | 0.000000   |
| bur26d   |           | 26843 DTR C scp42      | 0.100000 | $\boldsymbol{2}$         | 0.038658        | 0.425234 | $\boldsymbol{9}$ | 0.019214   | 0.199338   |
|          |           |                        | 0.010000 | $\,6$                    | 0.000722        | 0.365817 | $\bf 23$         | 0.003895   | 0.017738   |
|          |           |                        | 0.001000 | $\,6$                    | 0.000722        | 0.365817 | 158              | 0.000000   | 0.000000   |
|          |           |                        | 0.000100 | ÷,                       |                 |          | 158              | 0.000000   | 0.000000   |
|          |           |                        | 0.000010 |                          |                 |          | 158              | 0.000000   | 0.000000   |
|          |           |                        | 0.000001 | $\overline{\phantom{0}}$ | $\qquad \qquad$ |          | 158              | 0.000000   | 0.000000   |
| bur26d   | 26843     | $XGB \to \text{scp42}$ | 0.100000 | 9                        | 0.055233        | 0.199338 | 9                | 0.019214   | 0.199338   |
|          |           |                        | 0.010000 | 21                       | 0.003686        | 0.178959 | 23               | 0.003895   | 0.017738   |
|          |           |                        | 0.001000 |                          |                 |          | 158              | 0.000000   | 0.000000   |
|          |           |                        | 0.000100 |                          |                 |          | 158              | 0.000000   | 0.000000   |
|          |           |                        | 0.000010 |                          |                 |          | 158              | 0.000000   | 0.000000   |
|          |           |                        | 0.000001 |                          |                 |          | 158              | 0.000000   | 0.000000   |
| bur26d   |           | 28707 DTR C scp42      | 0.100000 | $\boldsymbol{2}$         | 0.038658        | 0.540705 | 3                | 0.047008   | 0.246648   |
|          |           |                        | 0.010000 | 15                       | 0.000615        | 0.017512 | $15\,$           | 0.006703   | 0.017512   |
|          |           |                        | 0.001000 | 15                       | 0.000615        | 0.017512 | 423              | 0.000529   | 0.002353   |
|          |           |                        | 0.000100 |                          |                 |          | 667              | 0.000000   | 0.000000   |
|          |           |                        | 0.000010 |                          |                 |          | 667              | 0.000000   | 0.000000   |
|          |           |                        | 0.000001 |                          |                 |          | 667              | 0.000000   | 0.000000   |
| bur26d   | 28707     | $XGB \to \text{scp42}$ | 0.100000 | 15                       | 0.007507        | 0.017512 | 3                | 0.047008   | 0.246648   |
|          |           |                        | 0.010000 | 15                       | 0.007507        | 0.017512 | 15               | 0.006703   | 0.017512   |
|          |           |                        | 0.001000 |                          |                 |          | 423              | 0.000529   | 0.002353   |
|          |           |                        | 0.000100 |                          |                 |          | 667              | 0.000000   | 0.000000   |
|          |           |                        | 0.000010 |                          |                 |          | 667              | 0.000000   | 0.000000   |
|          |           |                        | 0.000001 |                          |                 |          | 667              | 0.000000   | 0.000000   |
| bur26d   | 30860     | DTR C scp42            | 0.100000 | $\,2$                    | 0.038658        | 0.050146 | $\,2$            | 0.049539   | 0.050146   |
|          |           |                        | 0.010000 | 7                        | 0.000722        | 0.001435 | 7                | 0.000366   | 0.001435   |
|          |           |                        | 0.001000 | 7                        | 0.000722        | 0.001435 | 7                | 0.000366   | 0.001435   |
|          |           |                        | 0.000100 |                          |                 |          | 1200             | 0.000000   | 0.000000   |
|          |           |                        | 0.000010 |                          |                 |          | 1200             | 0.000000   | 0.000000   |

Table C.2: Comparison between the ML-based and the CDF-based stopping rules on 20 different instances (10 QAP and 10 SCP). Feature set codes come from Table [3.6.](#page-35-0)

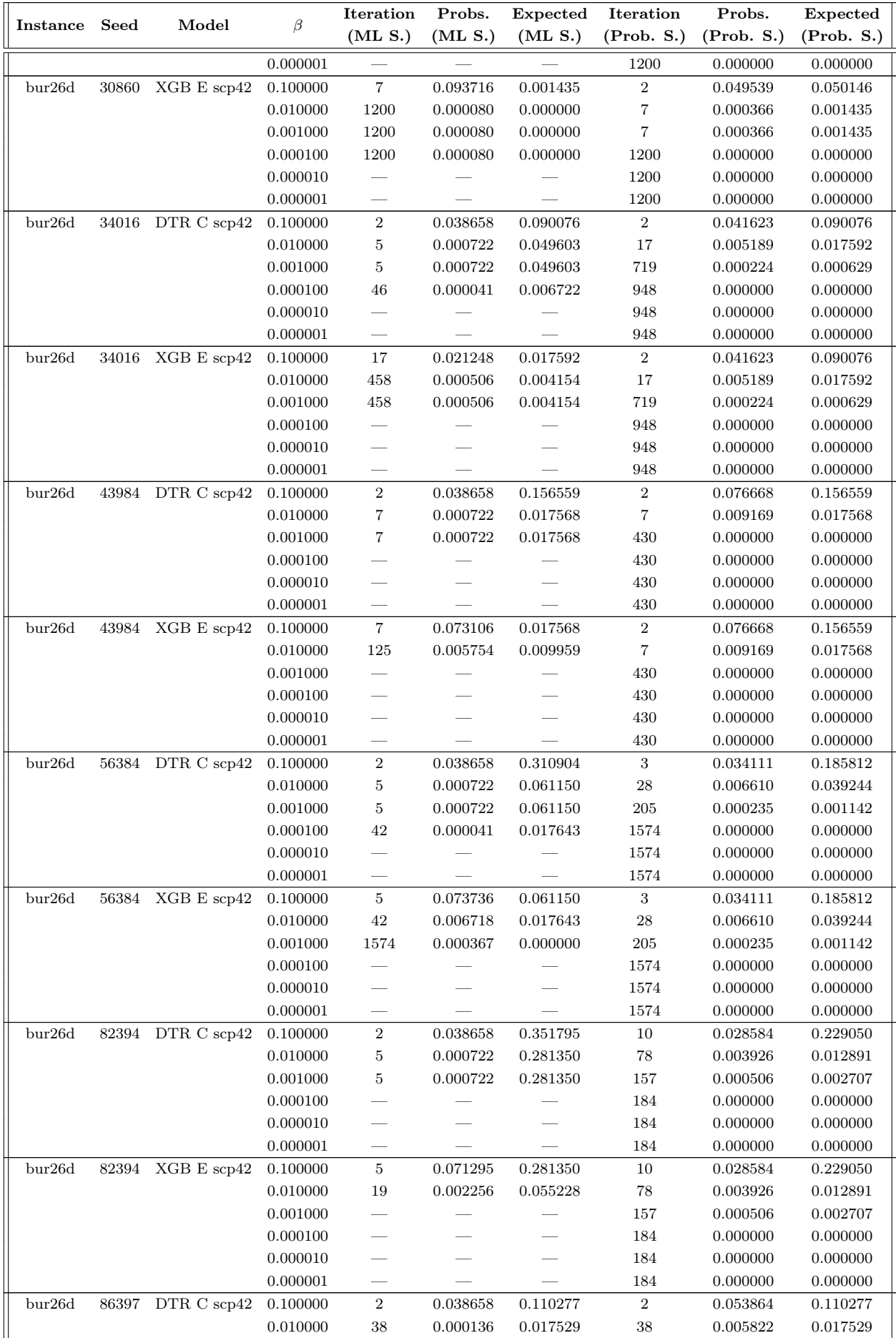

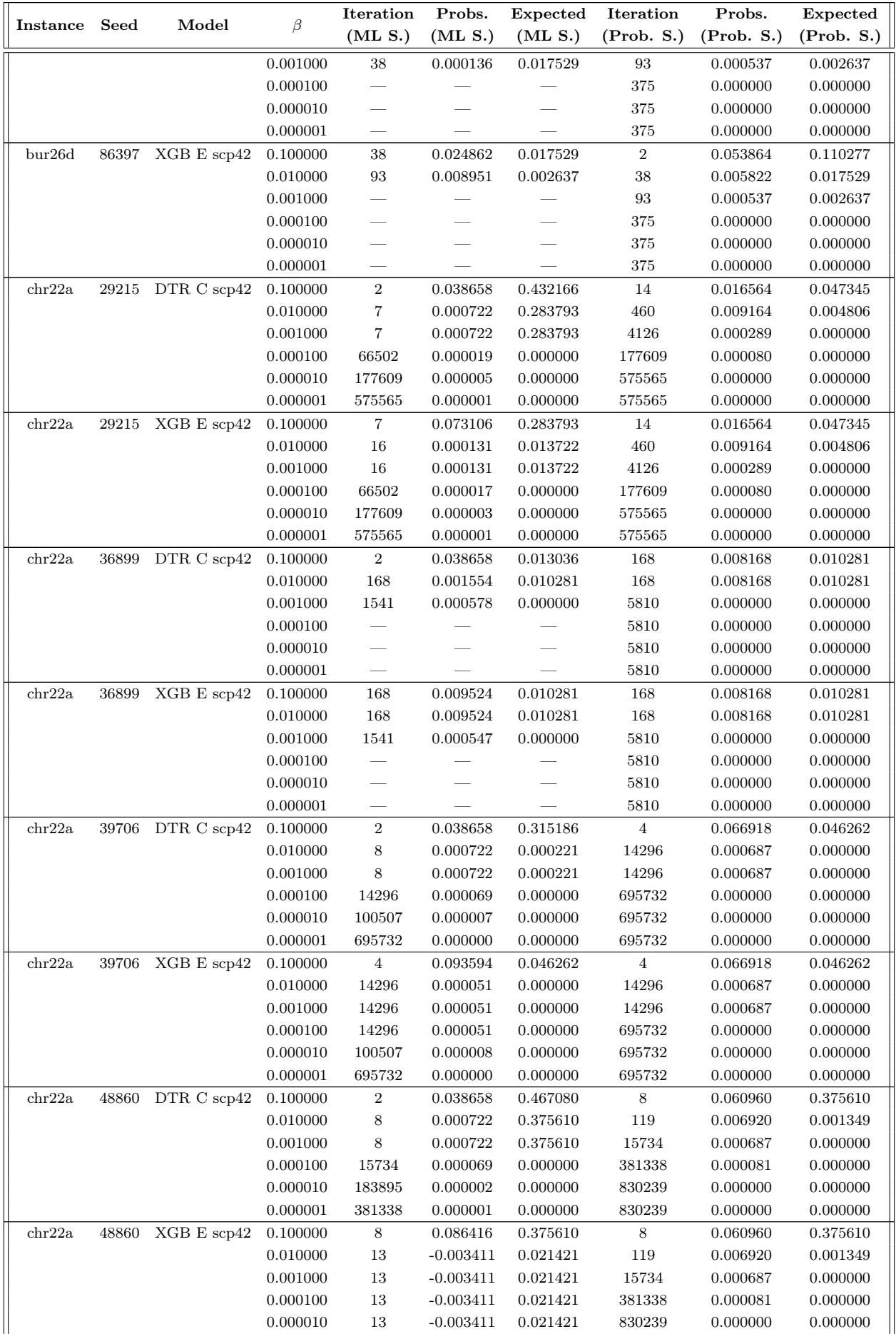

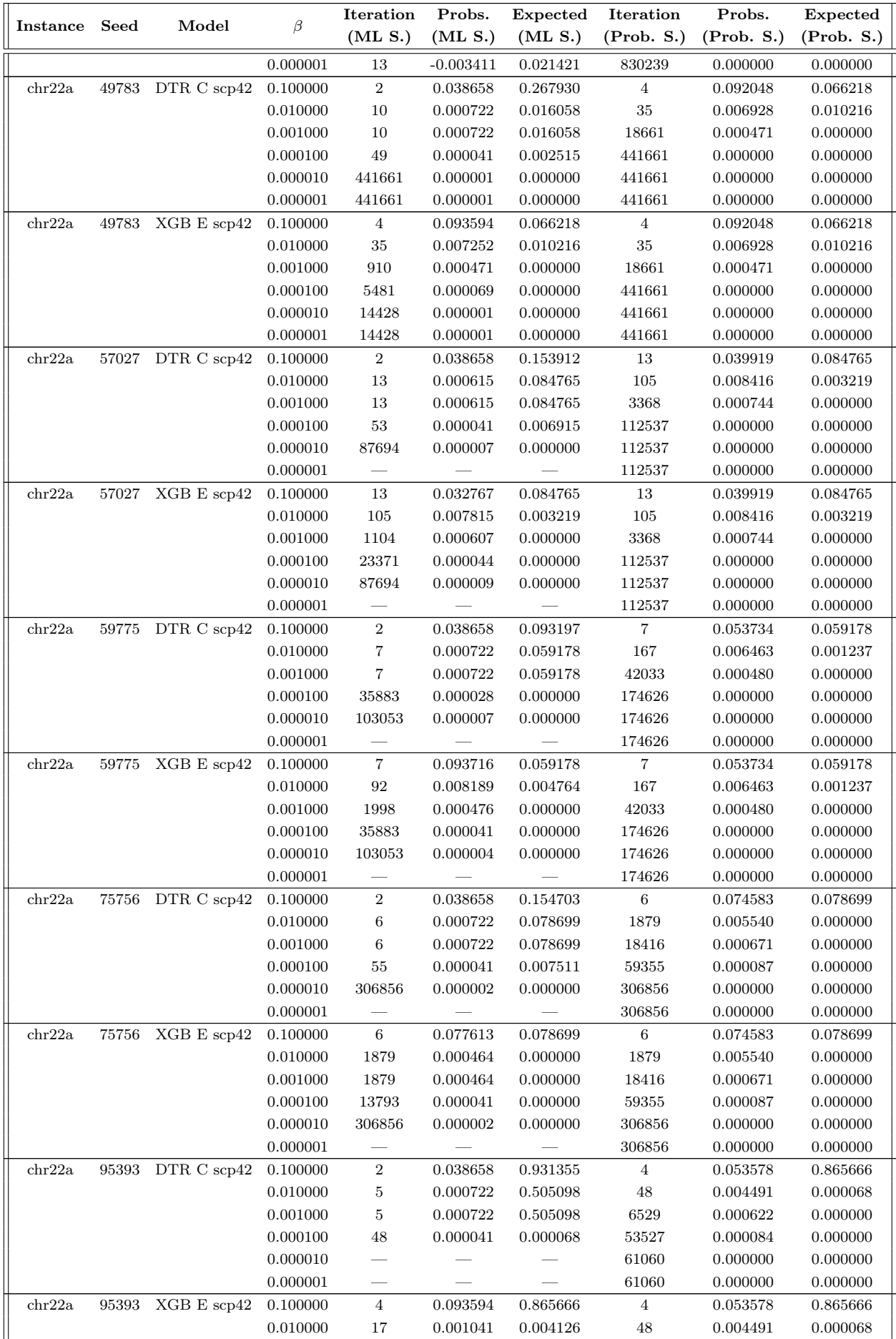

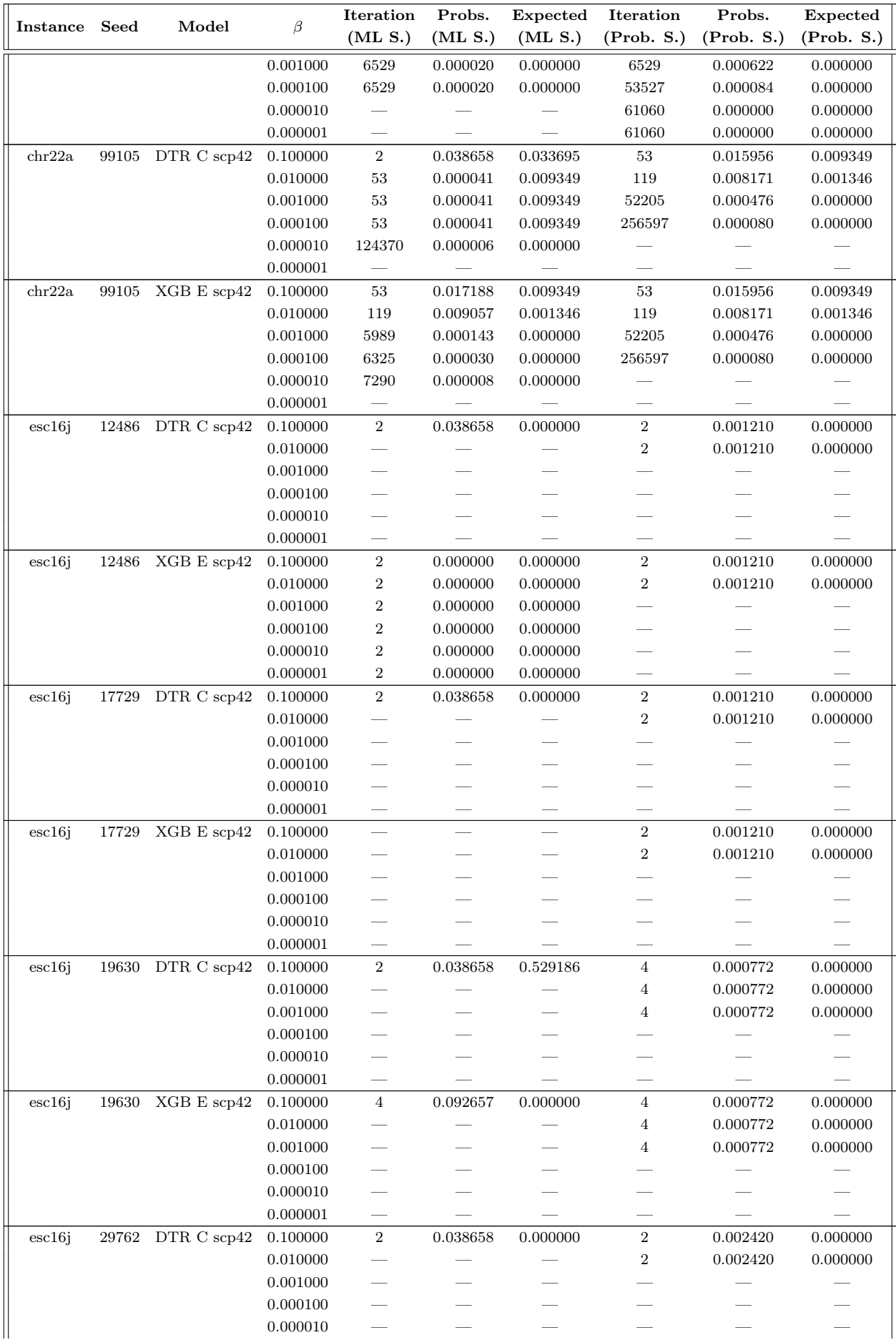

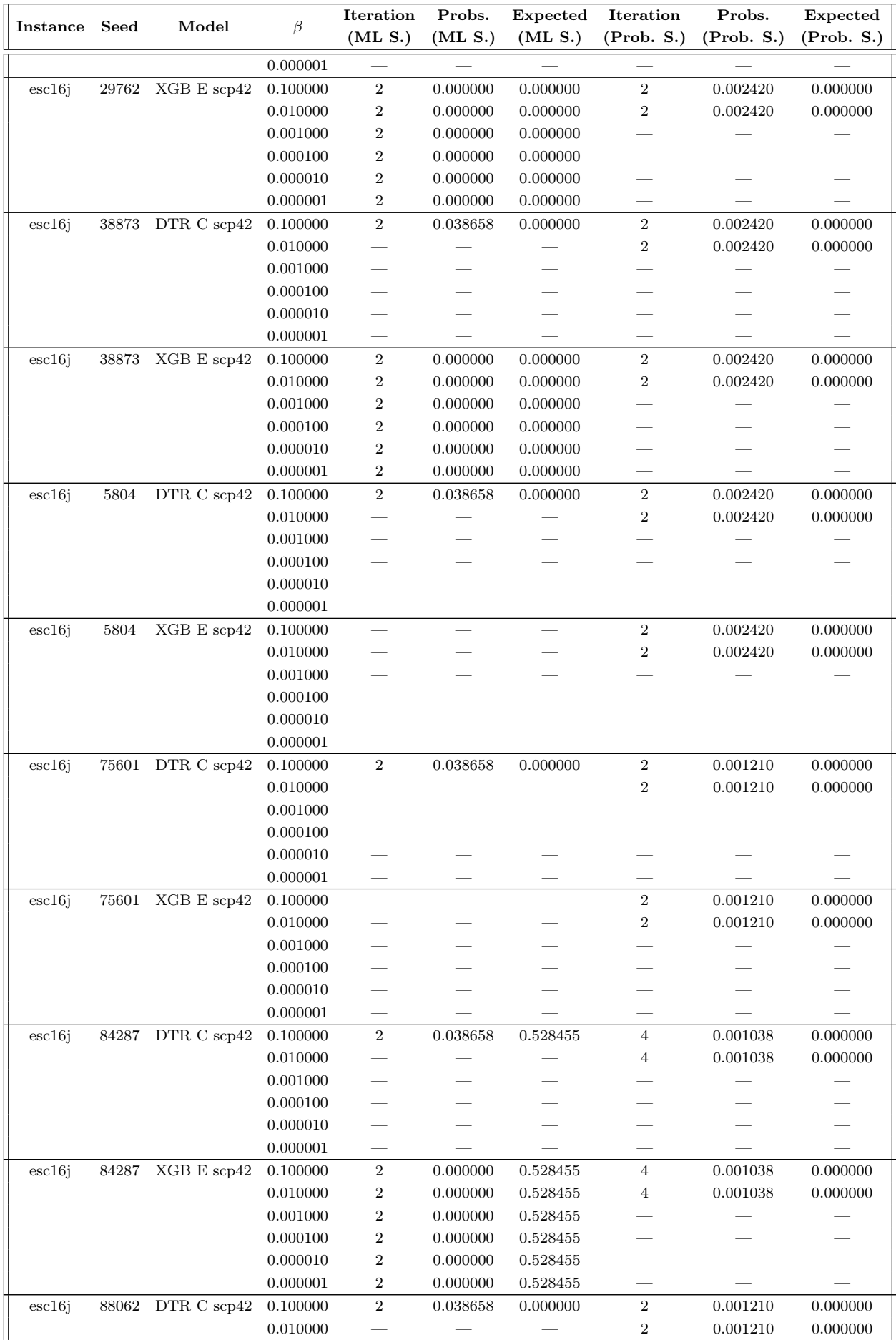

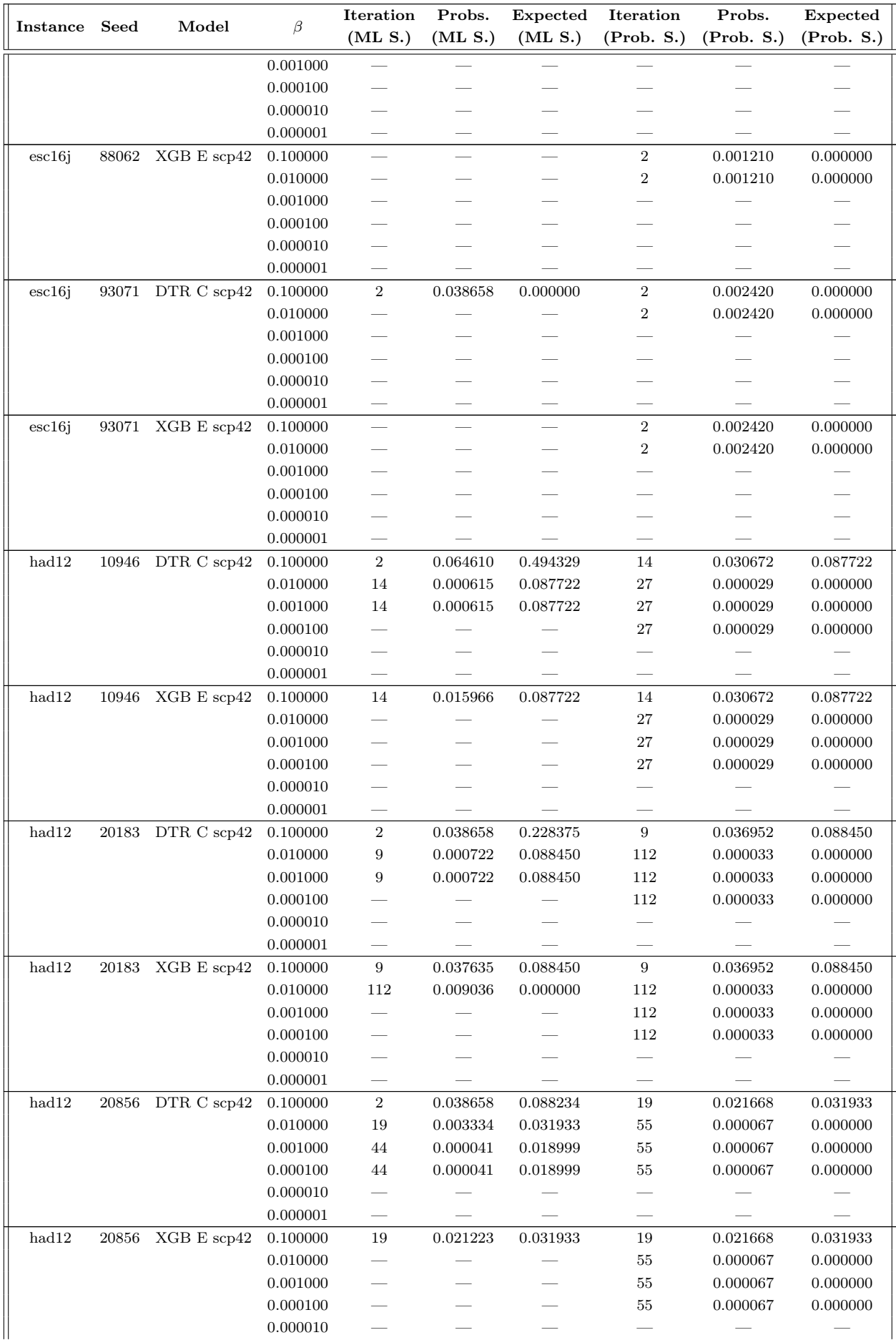

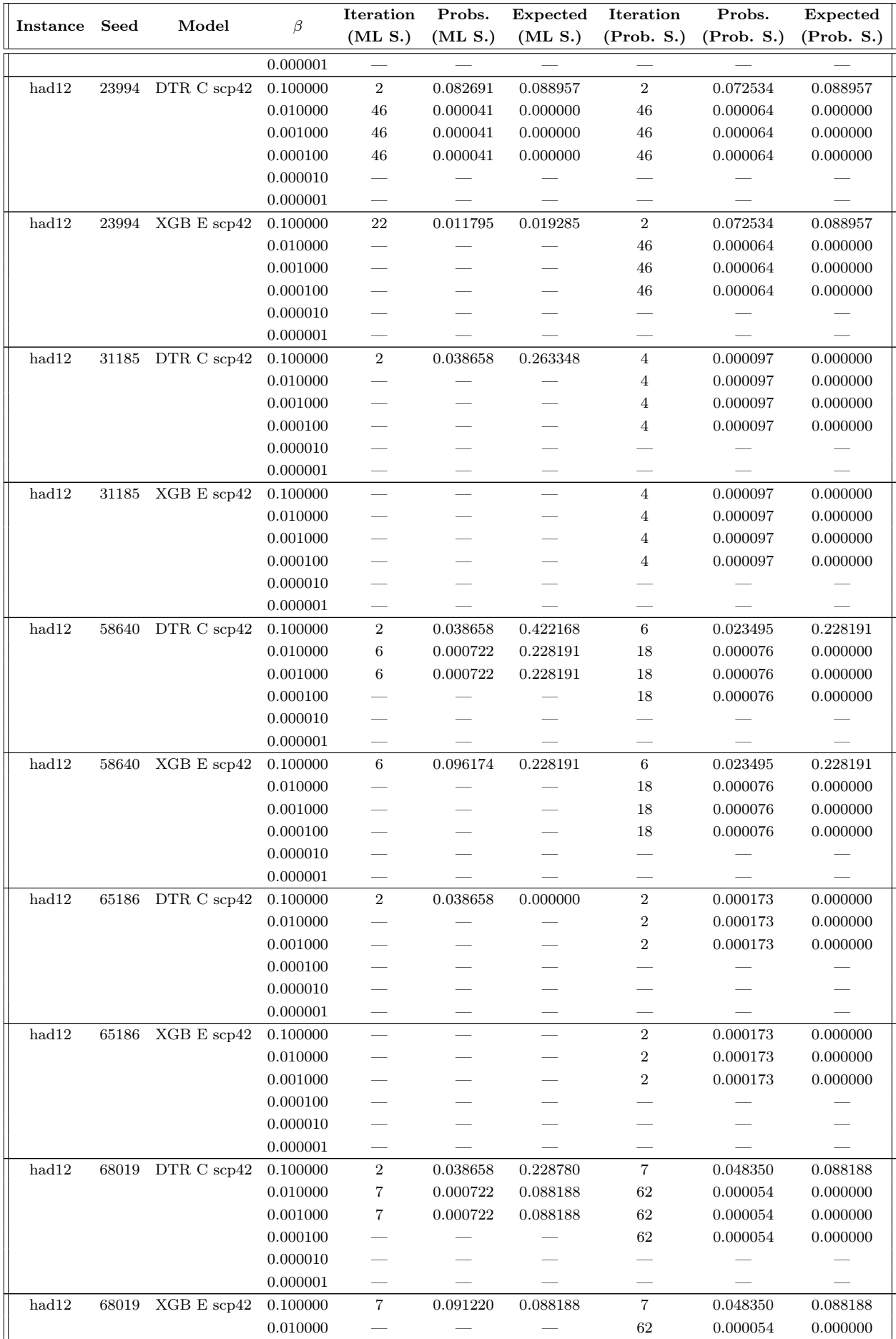

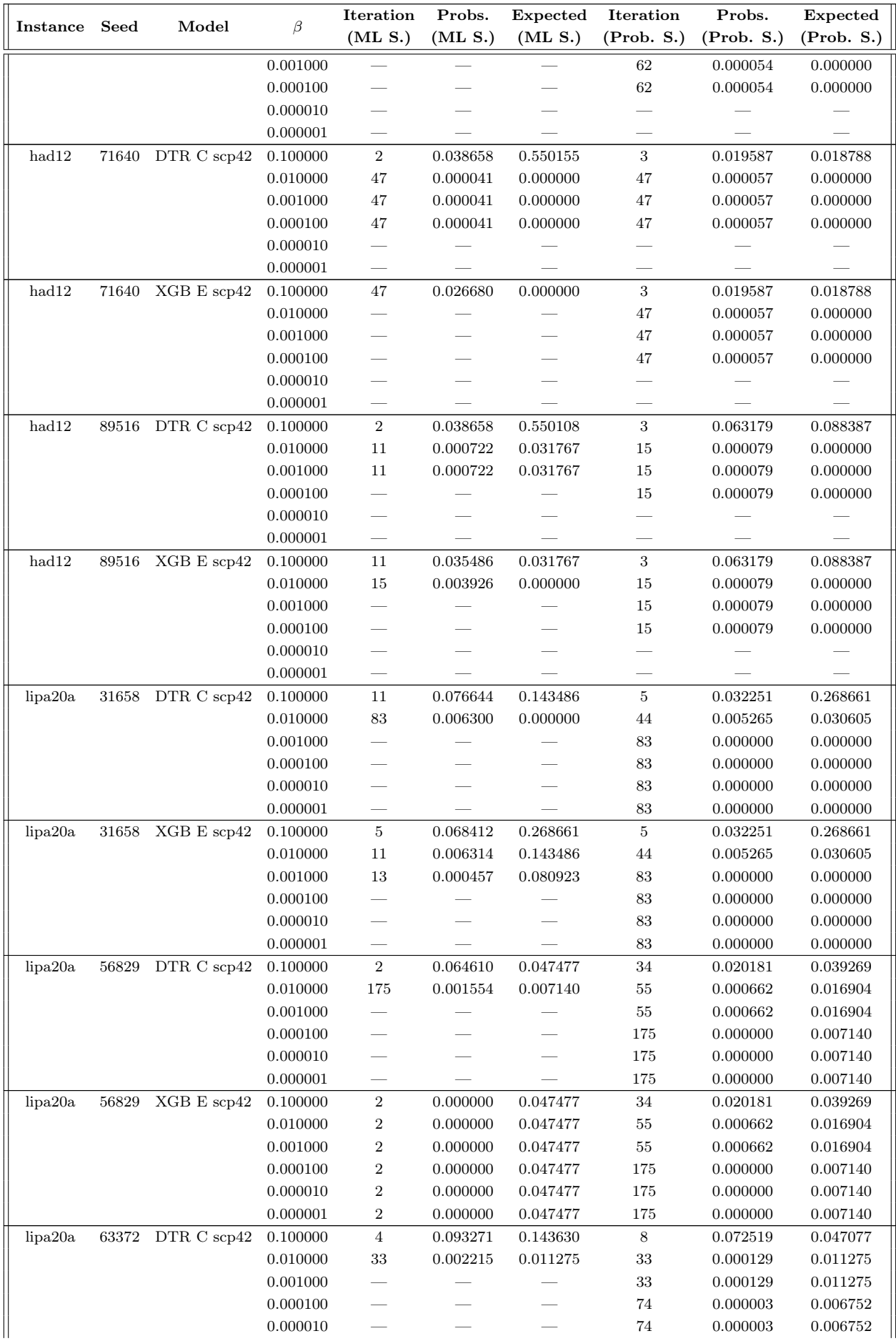

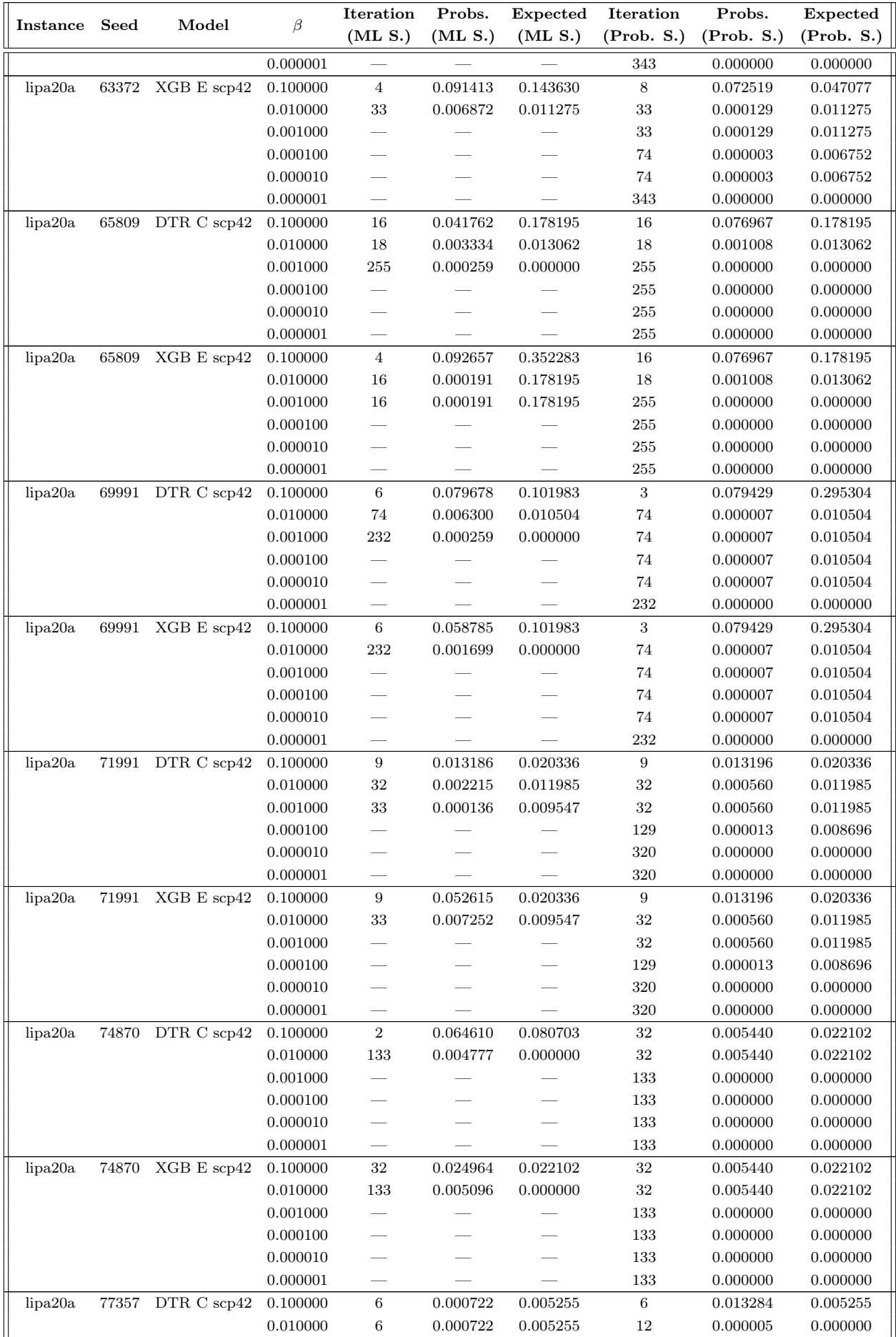

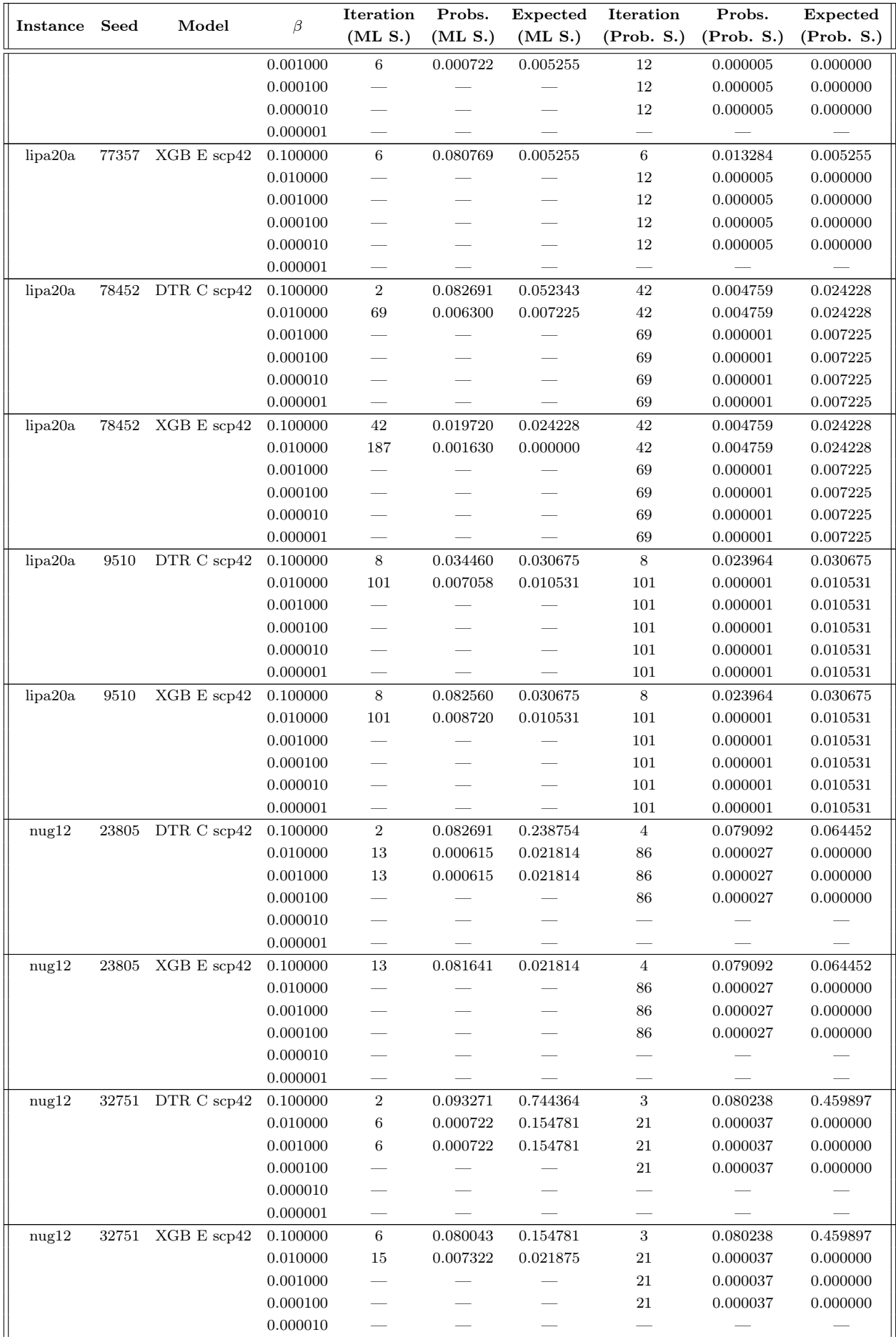

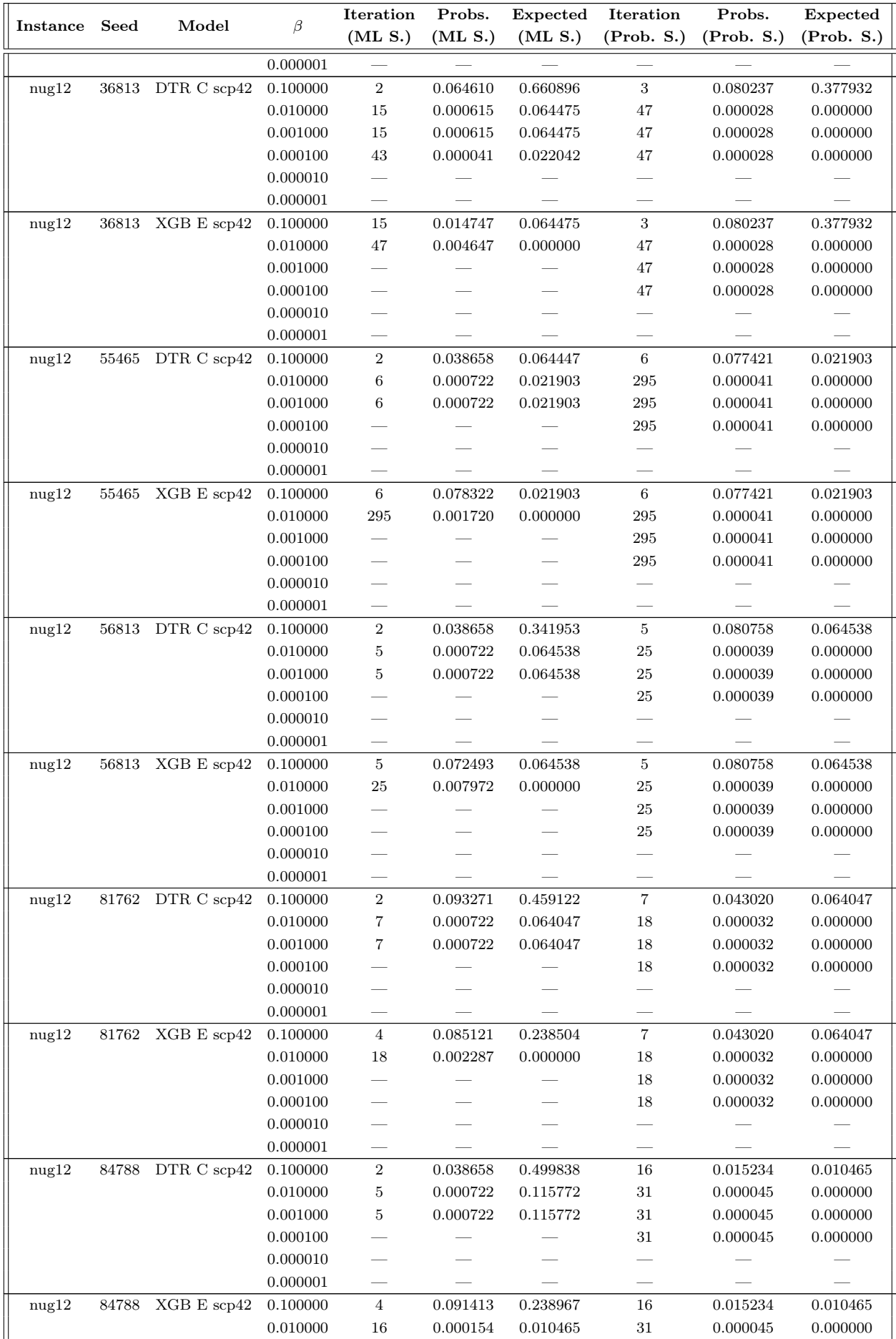

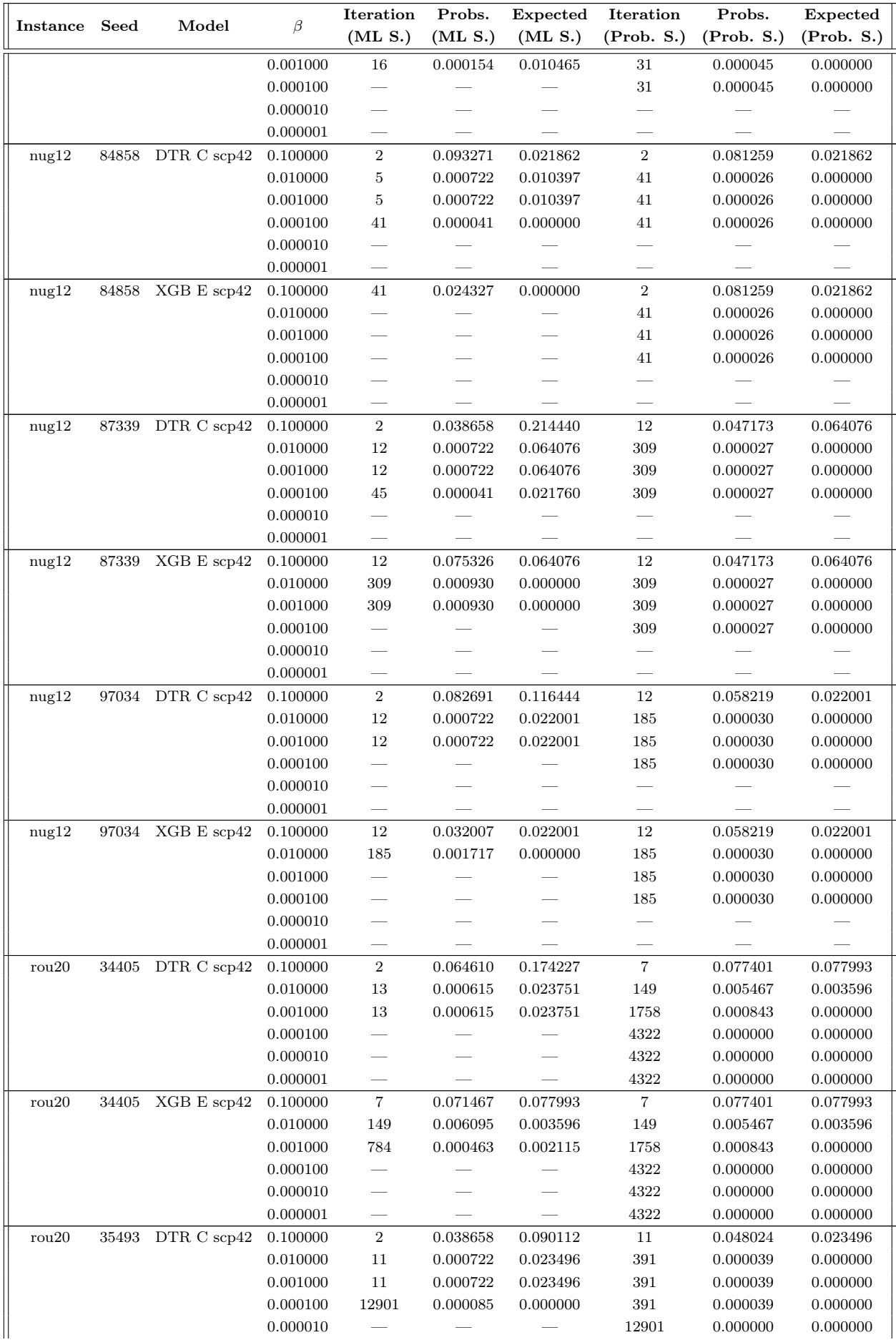

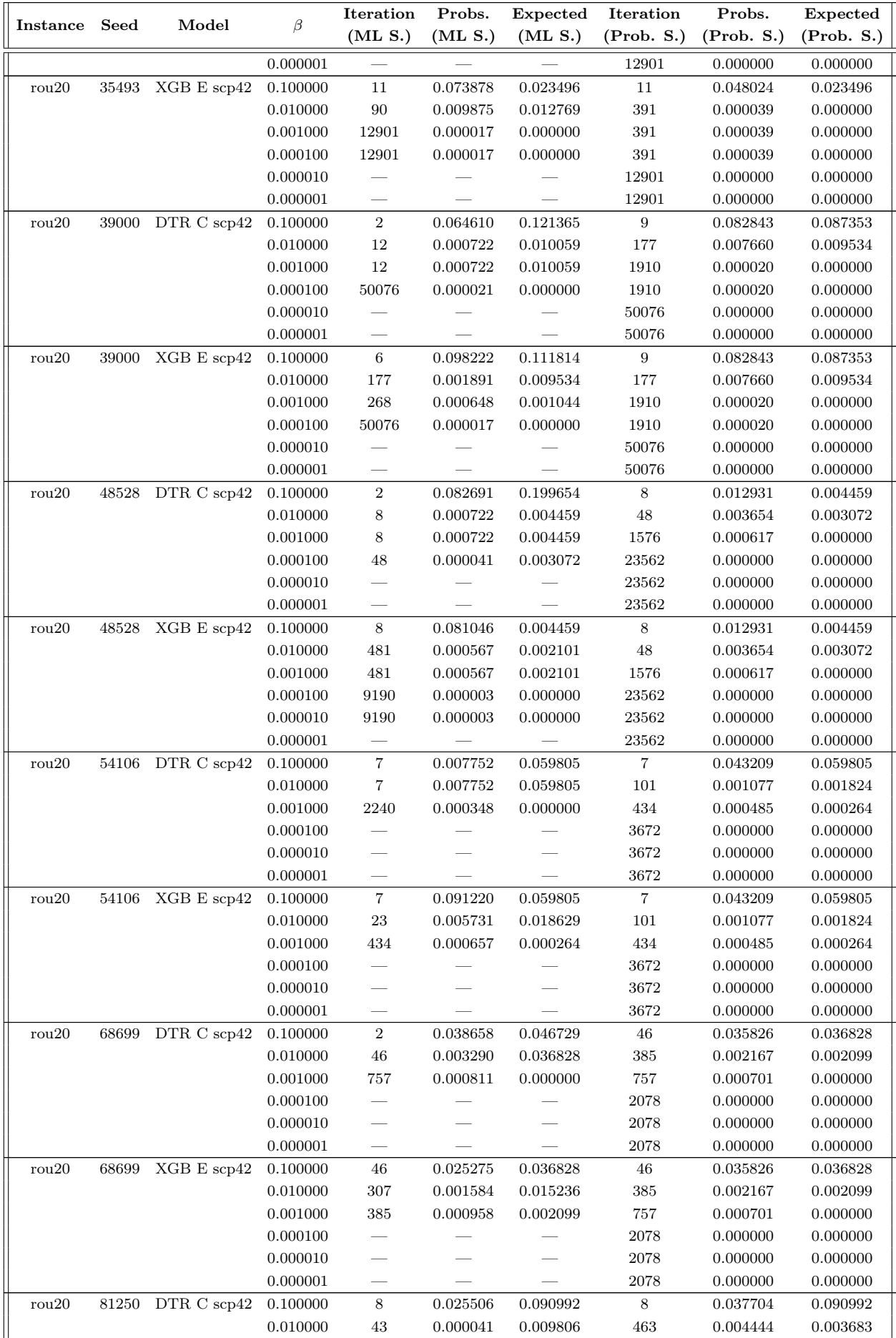

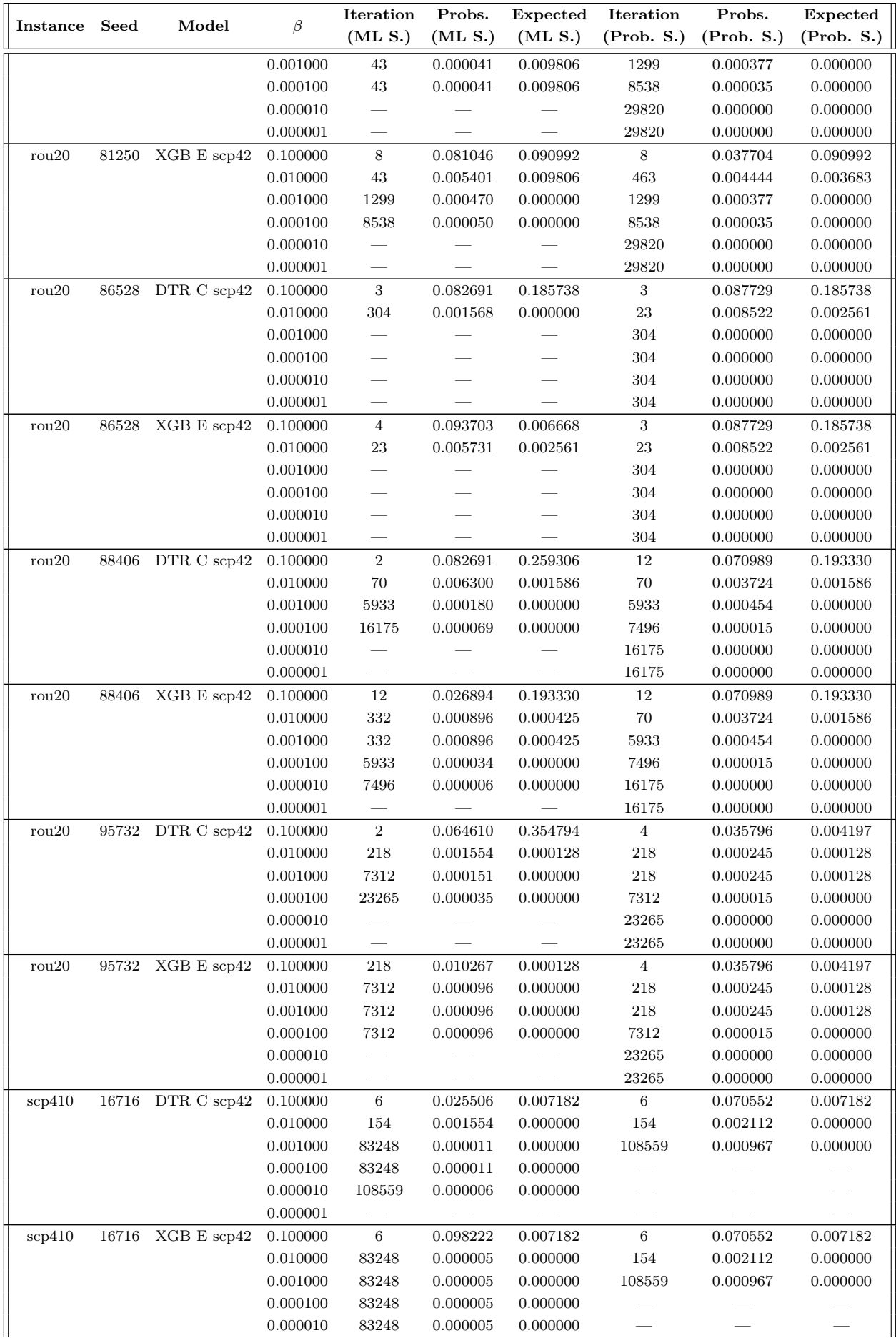

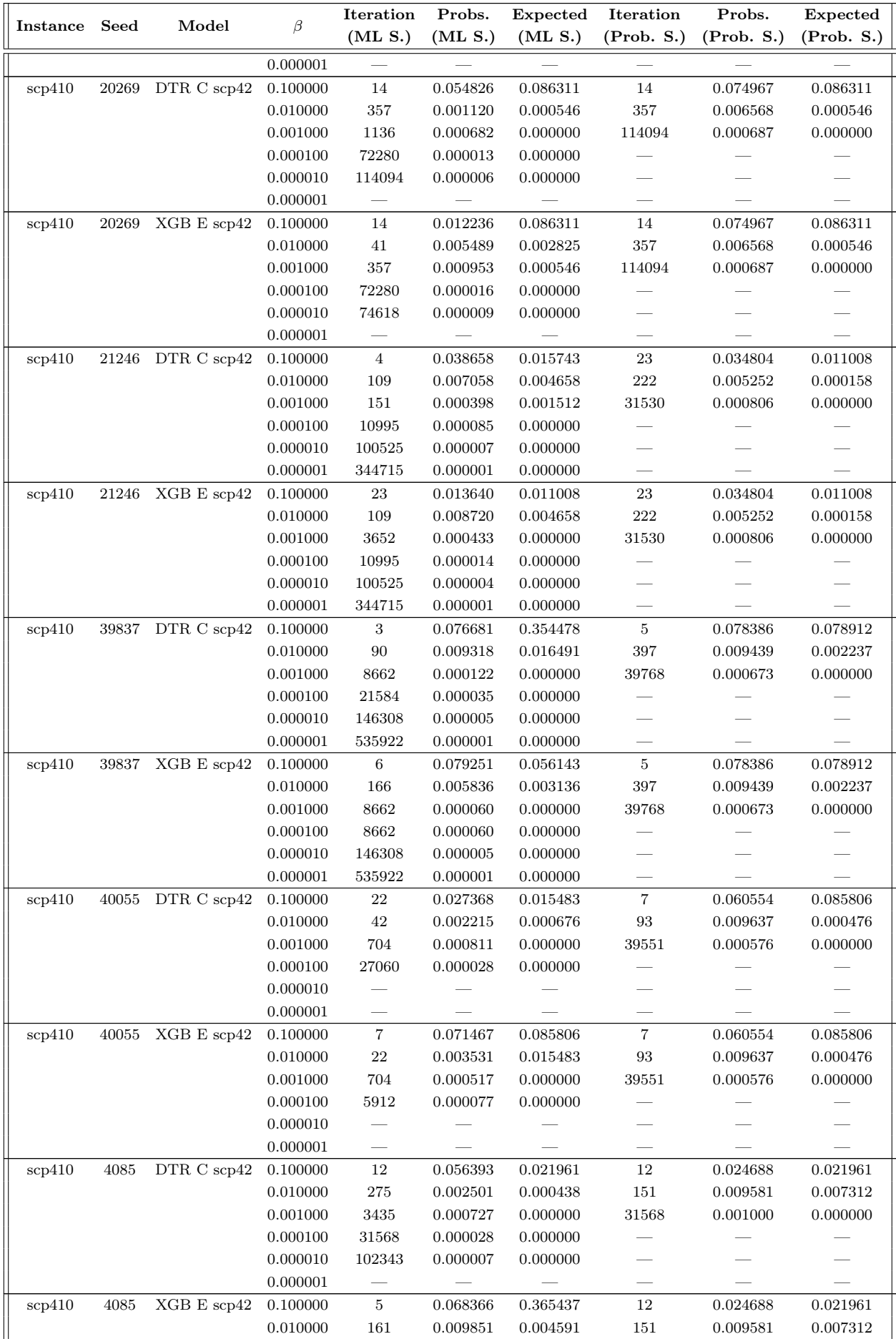

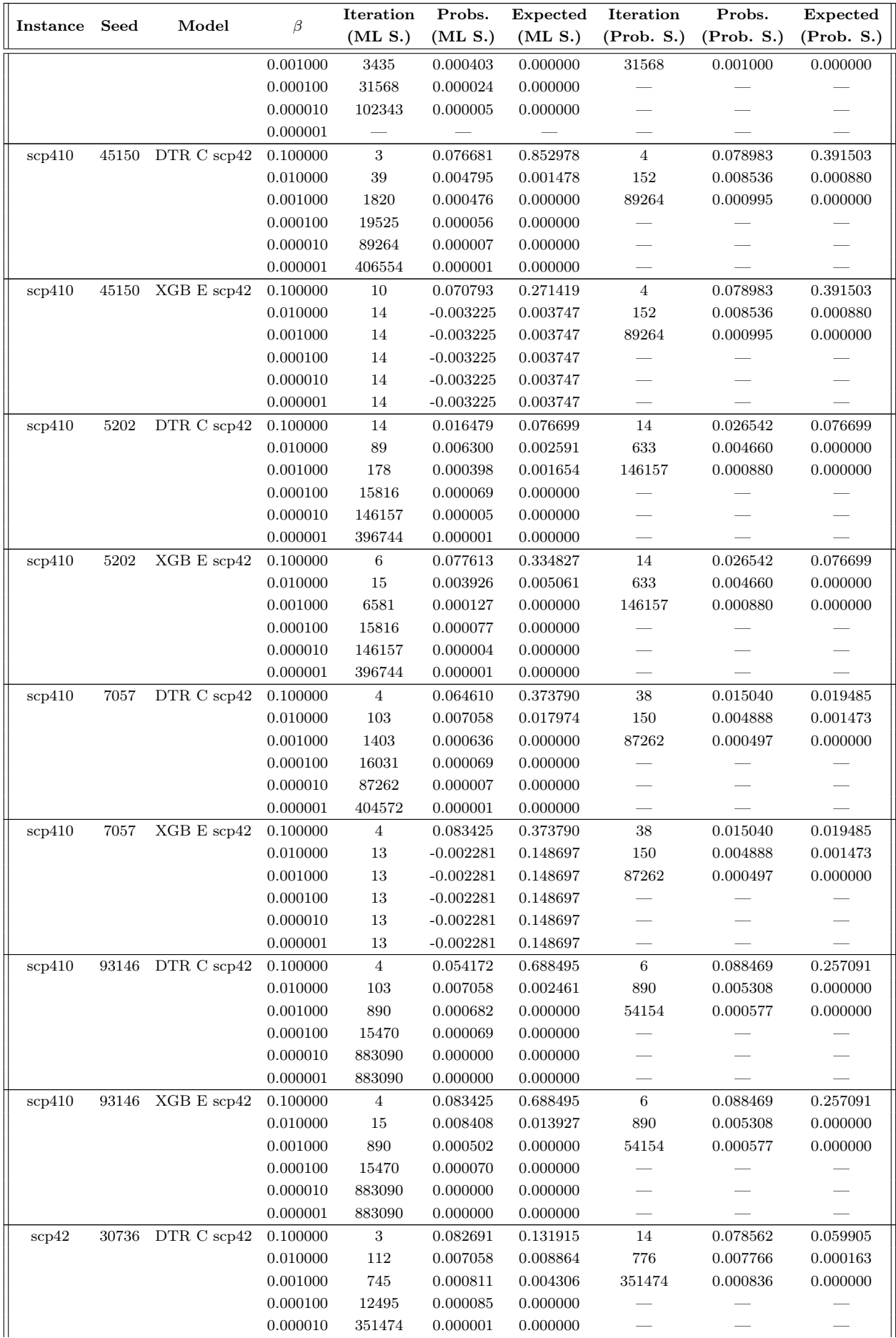

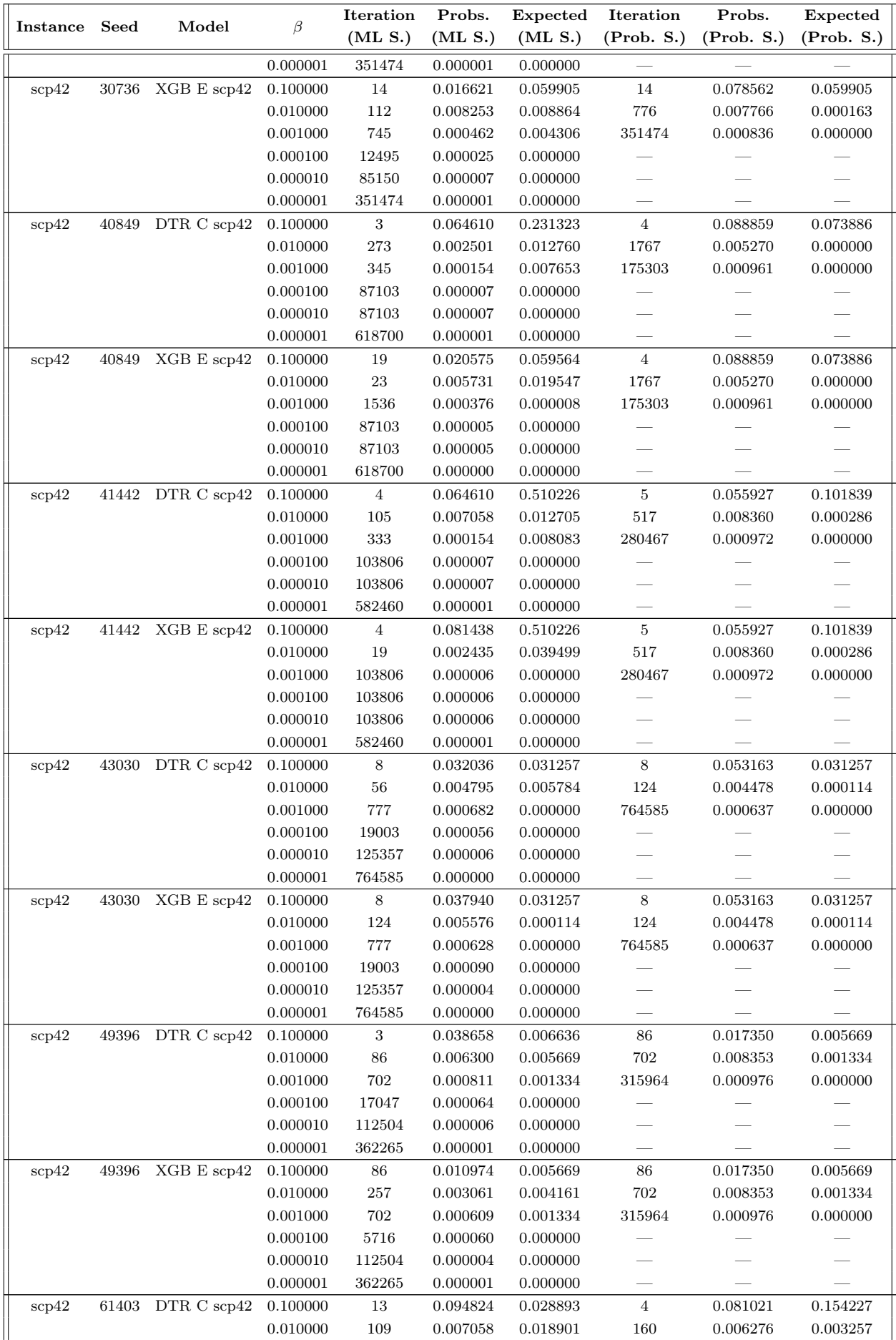

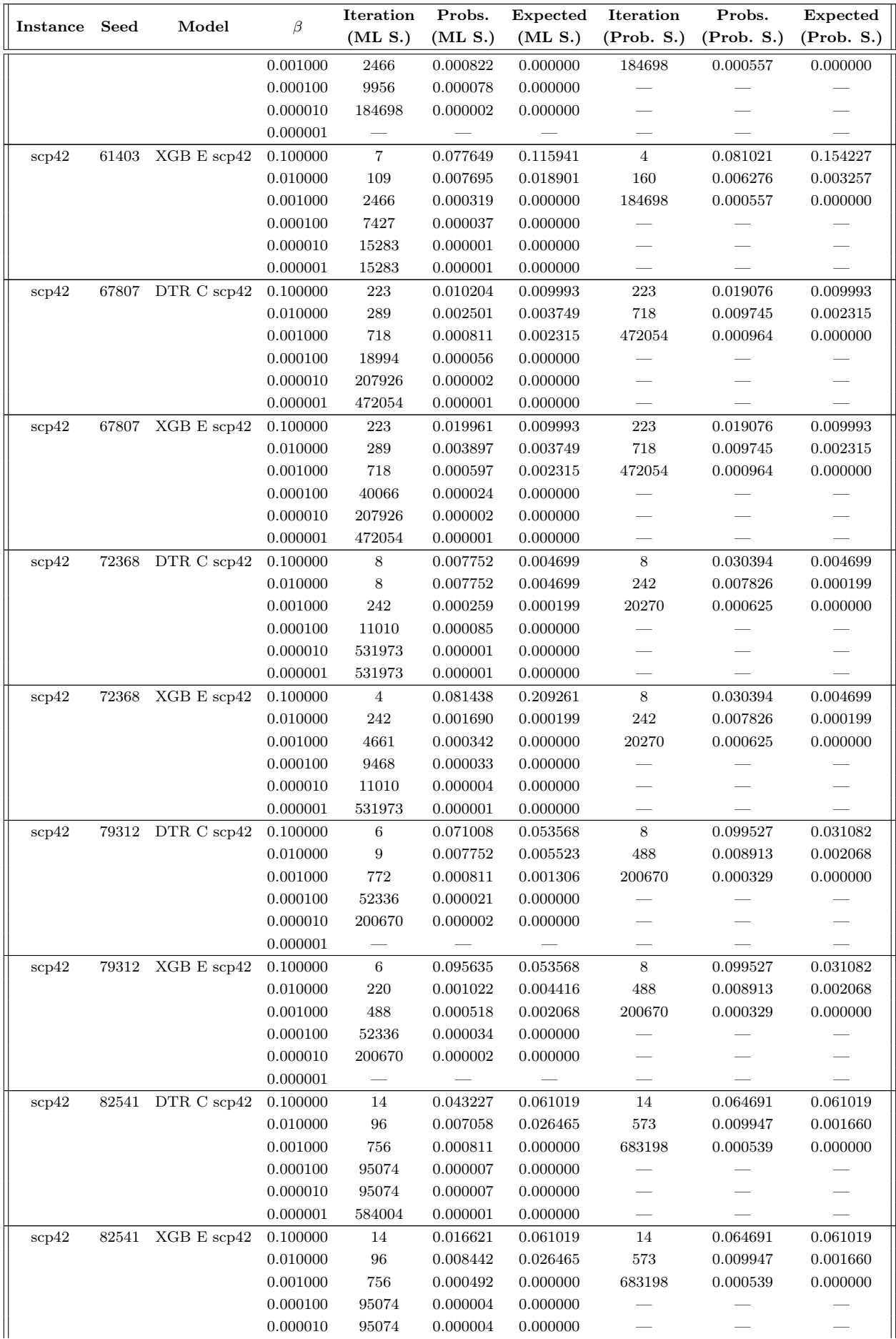

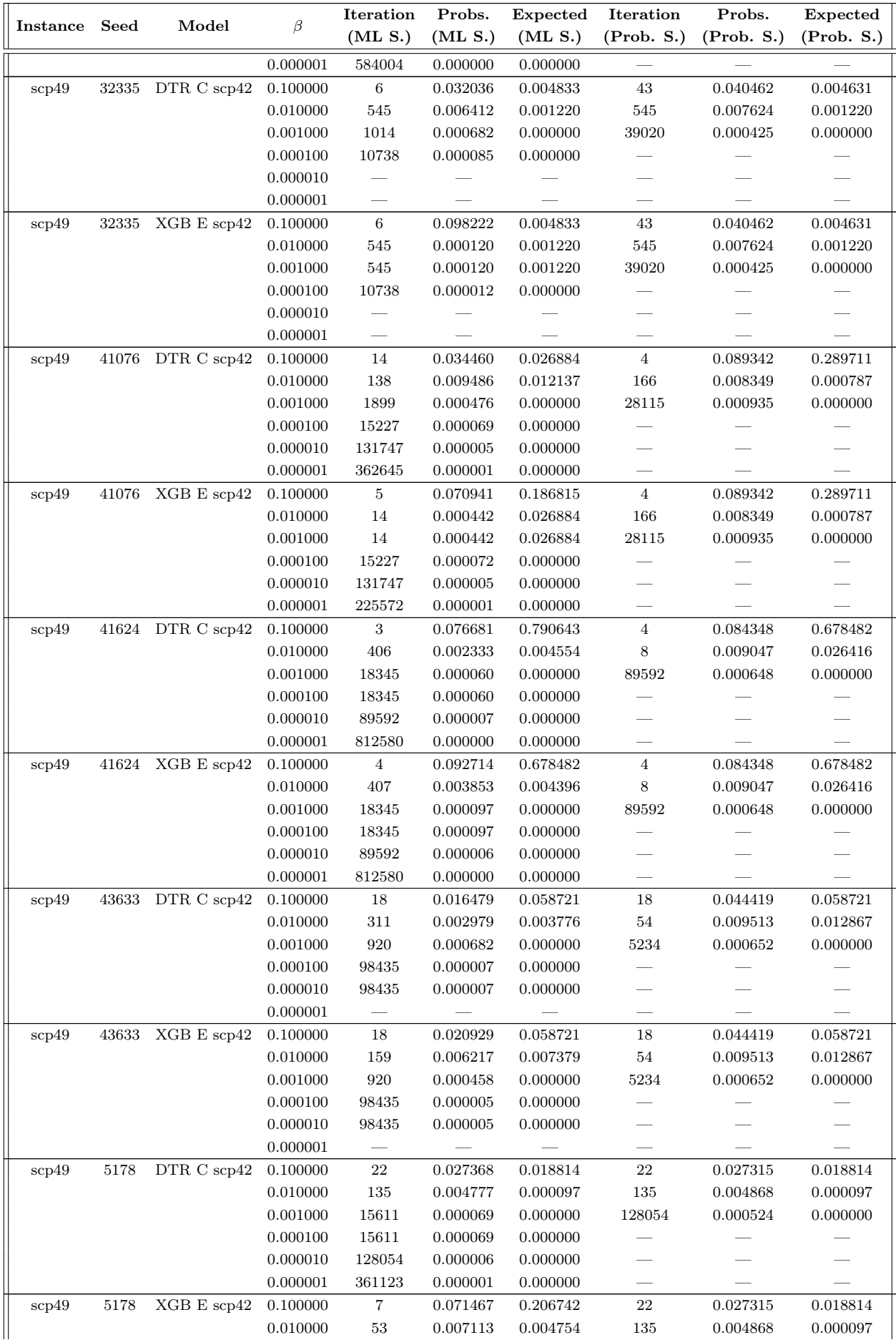

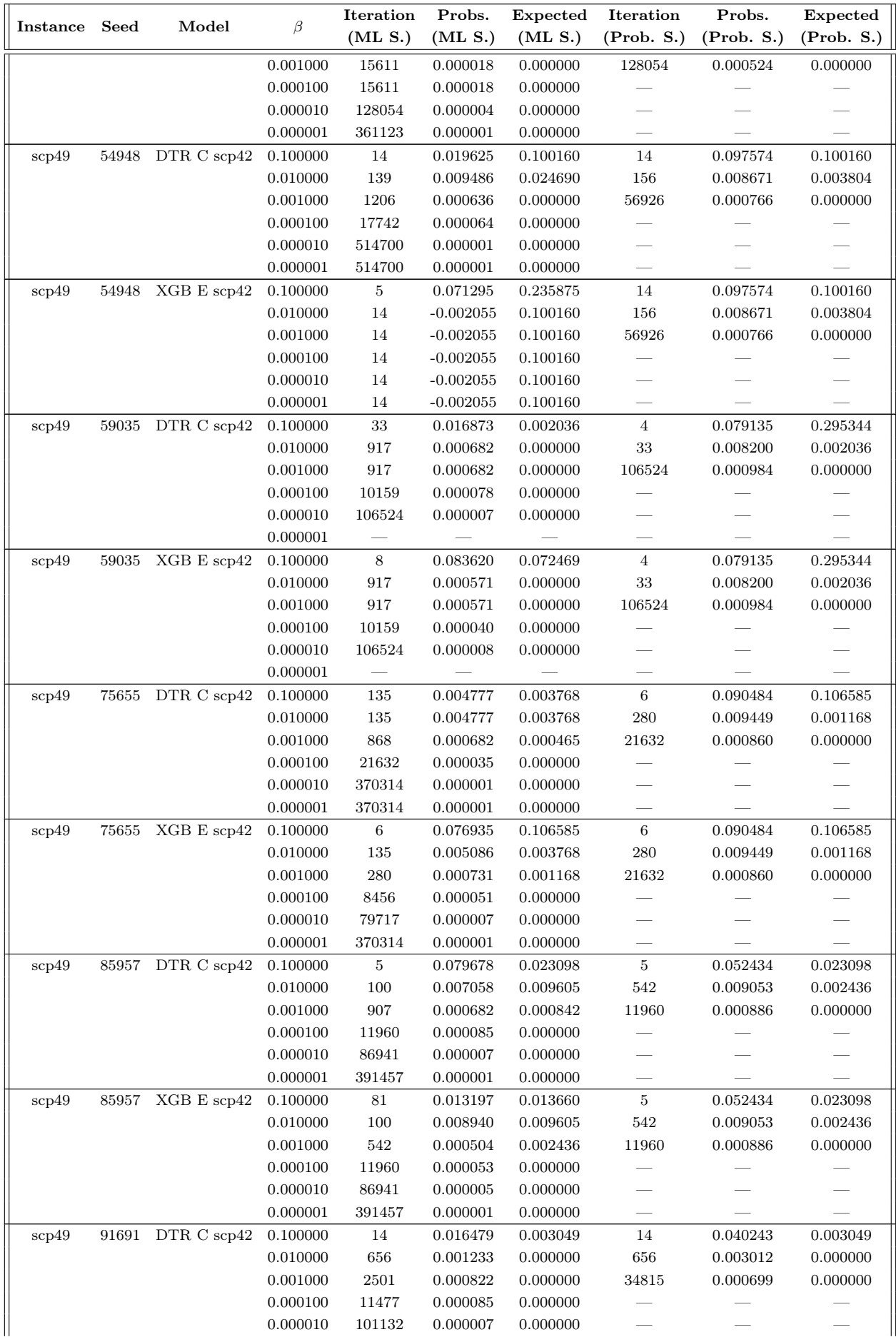

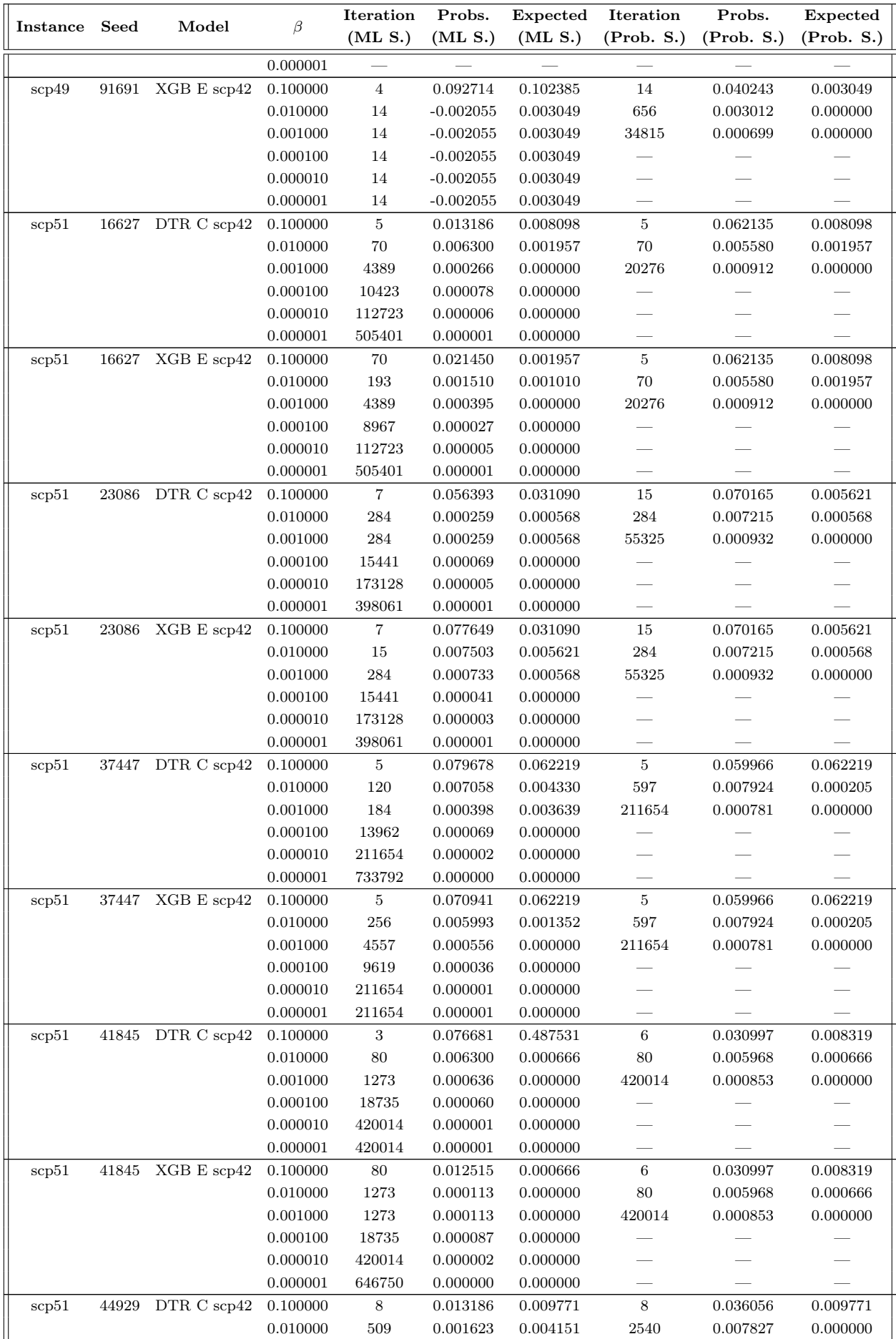

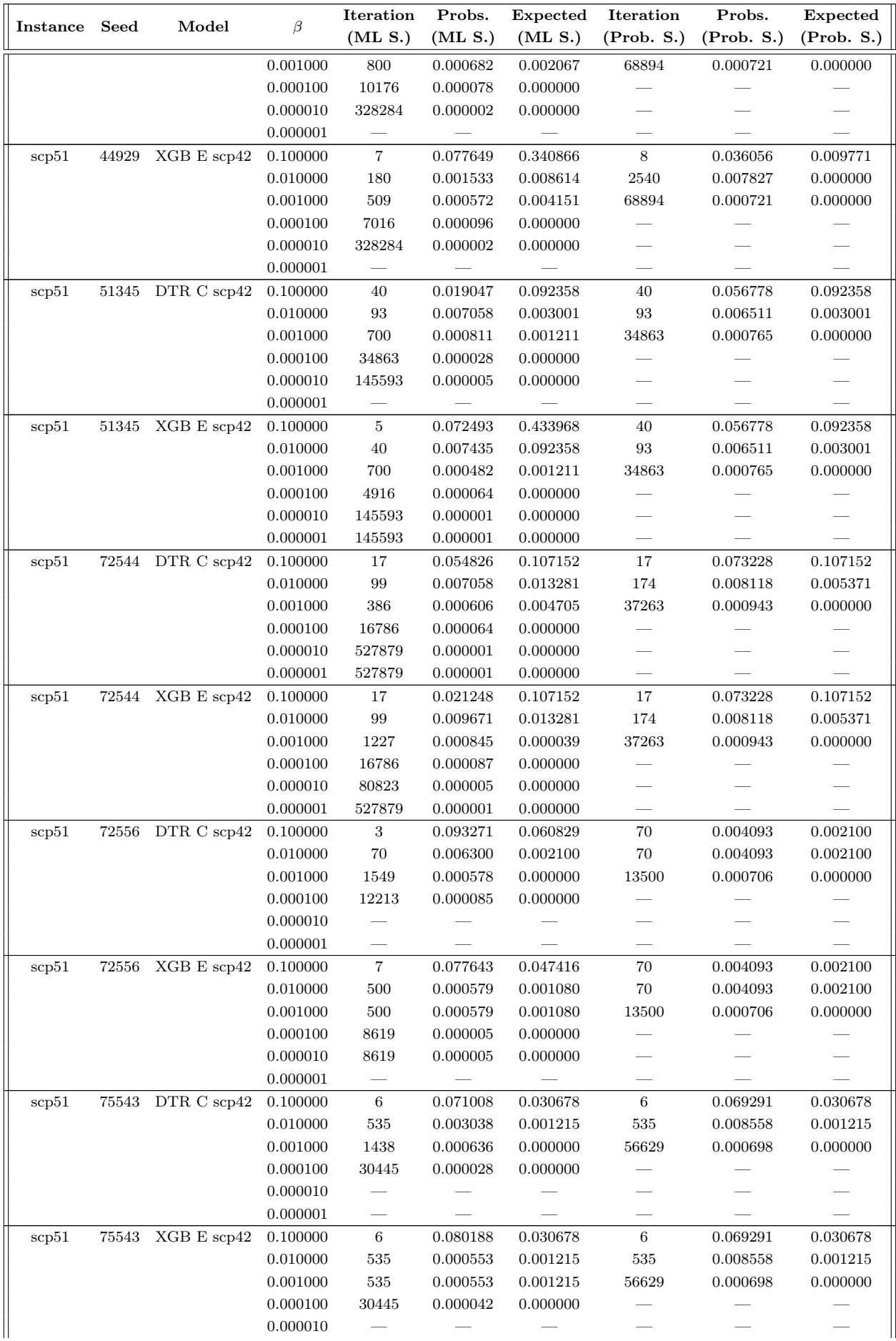

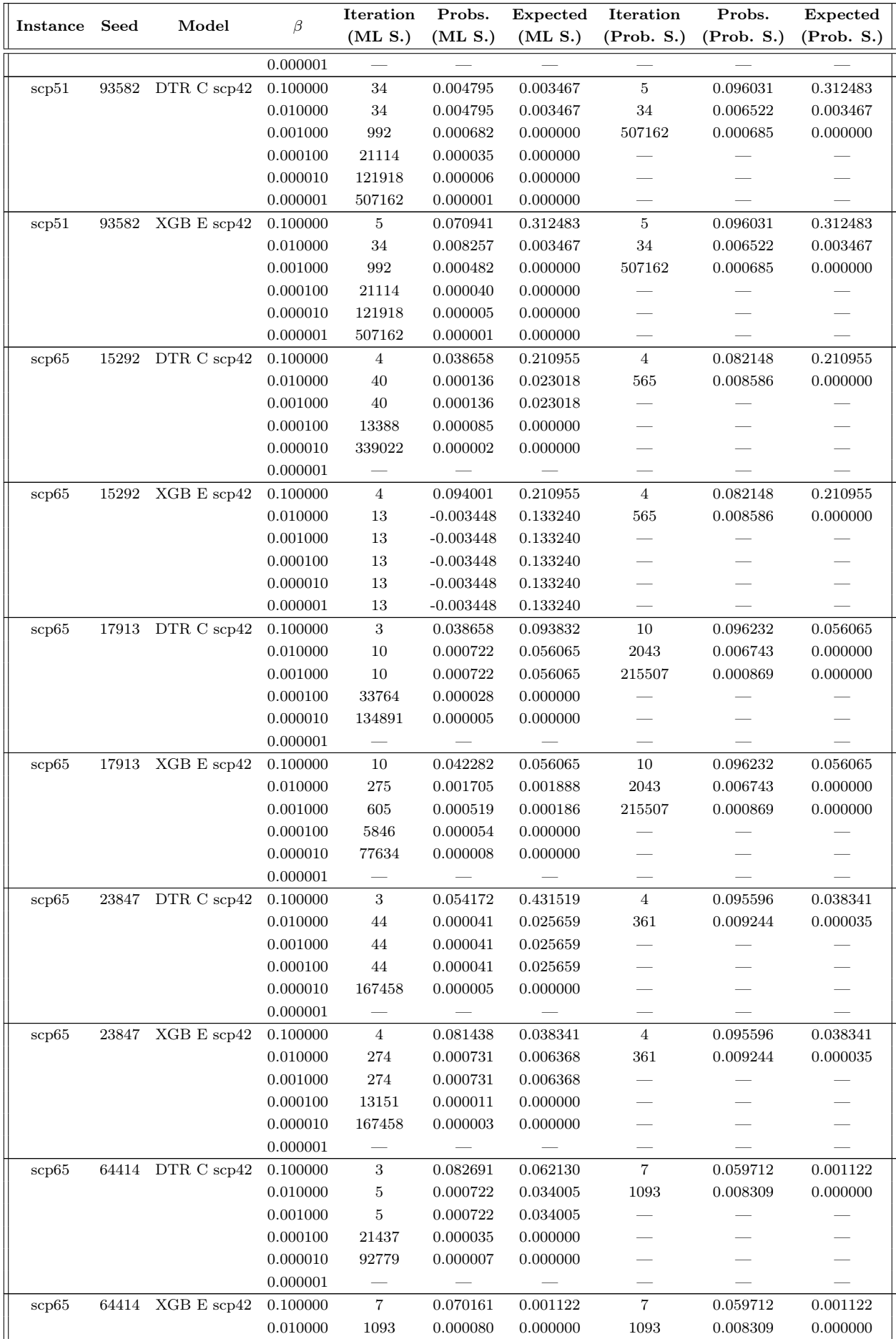

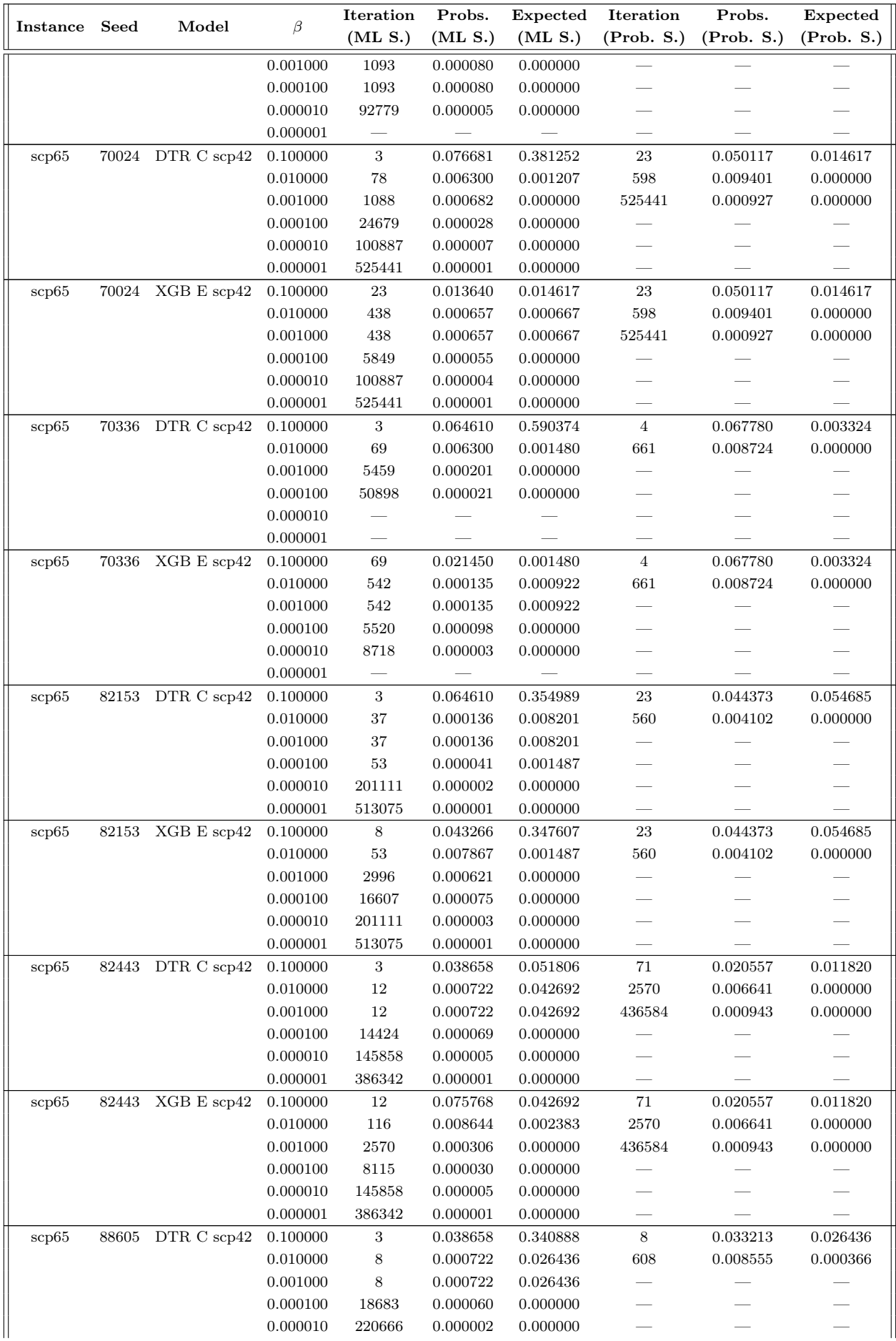

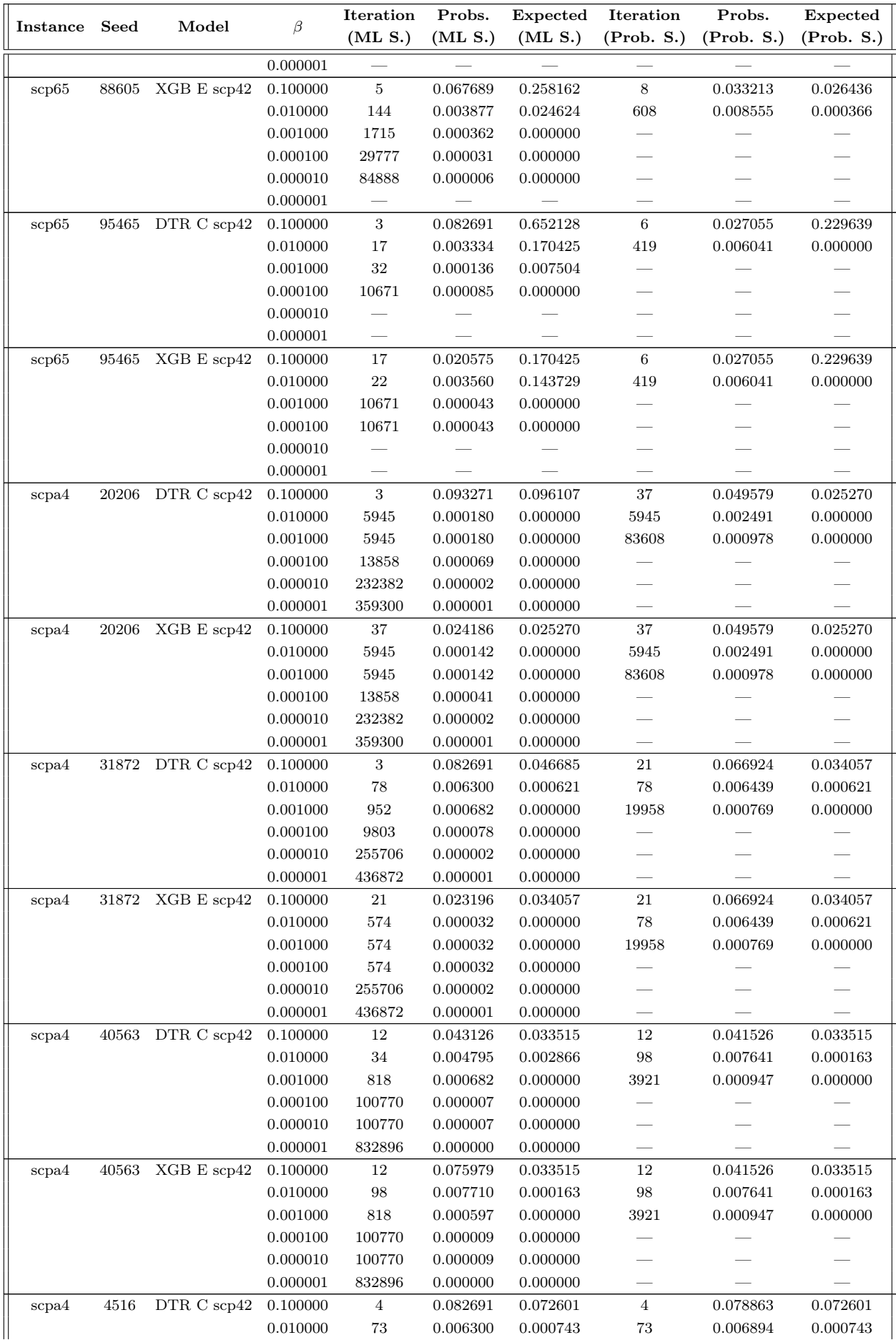

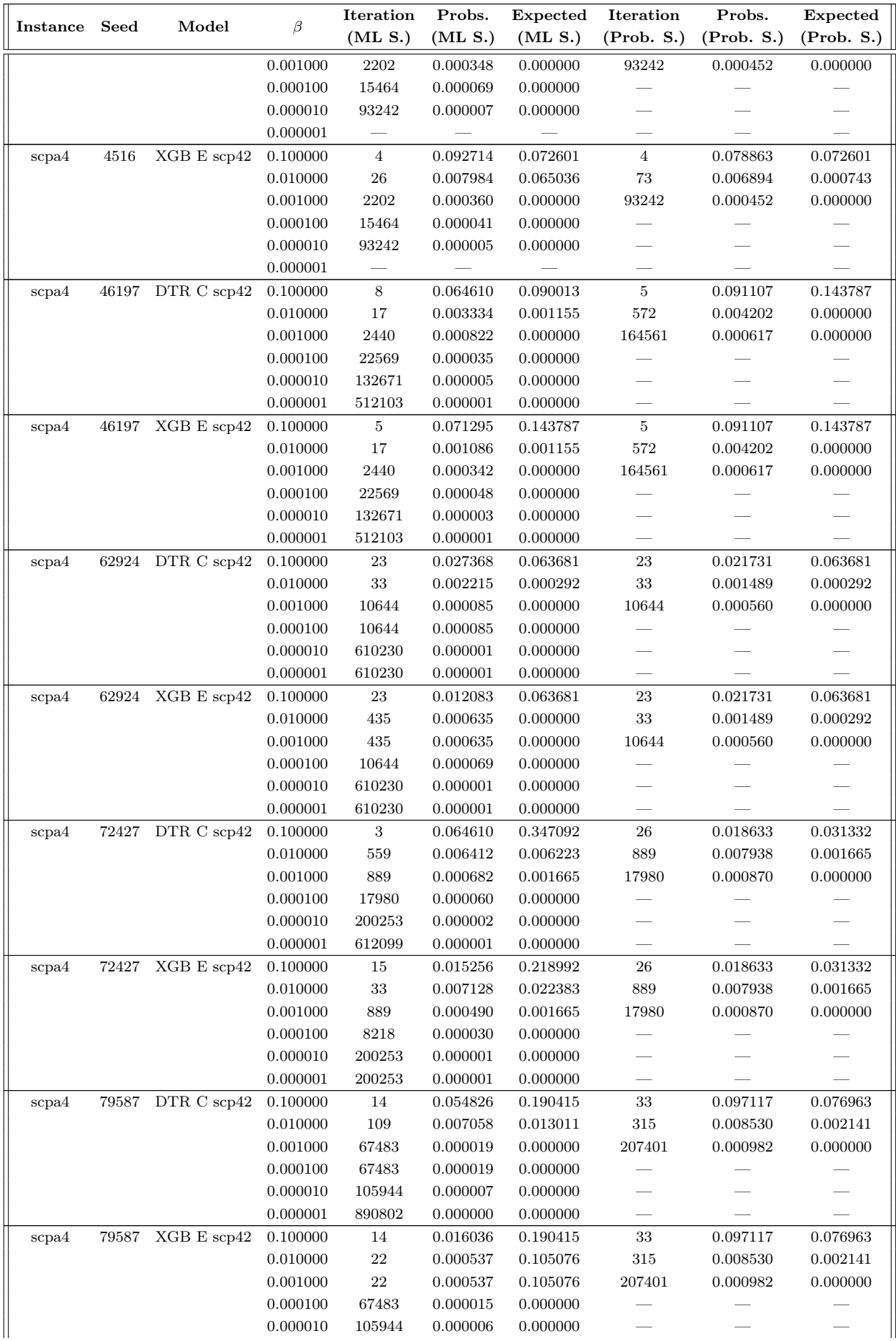

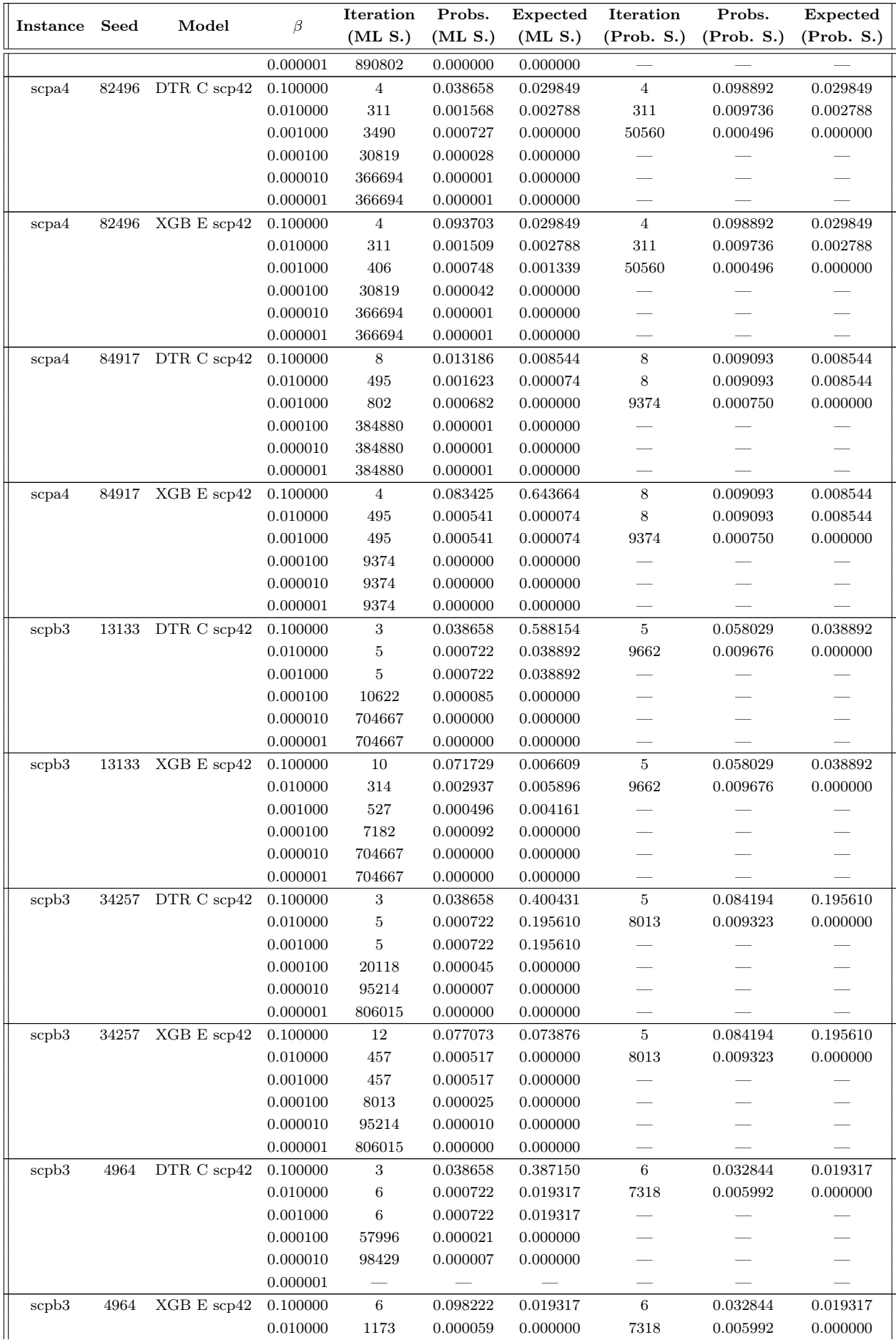

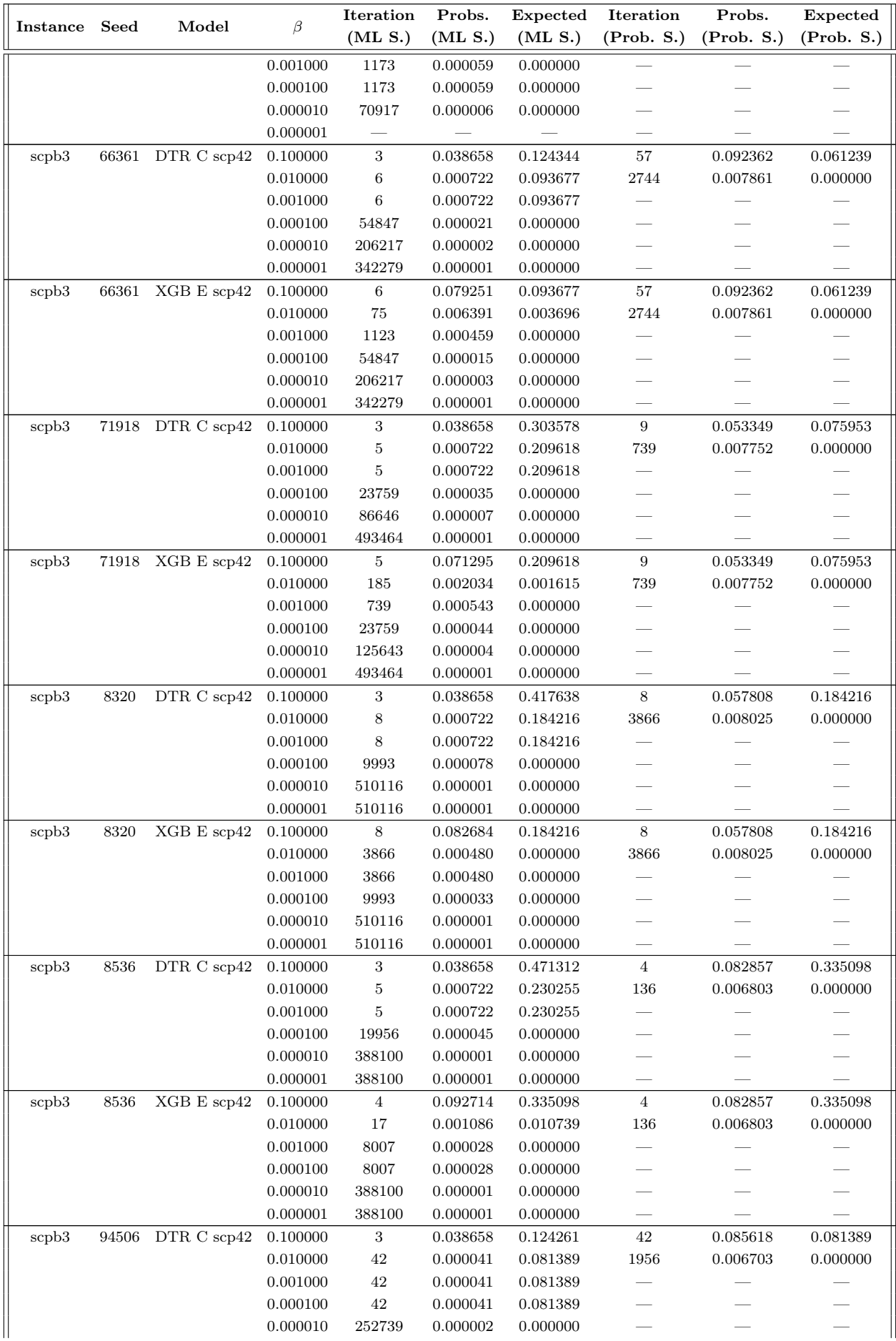

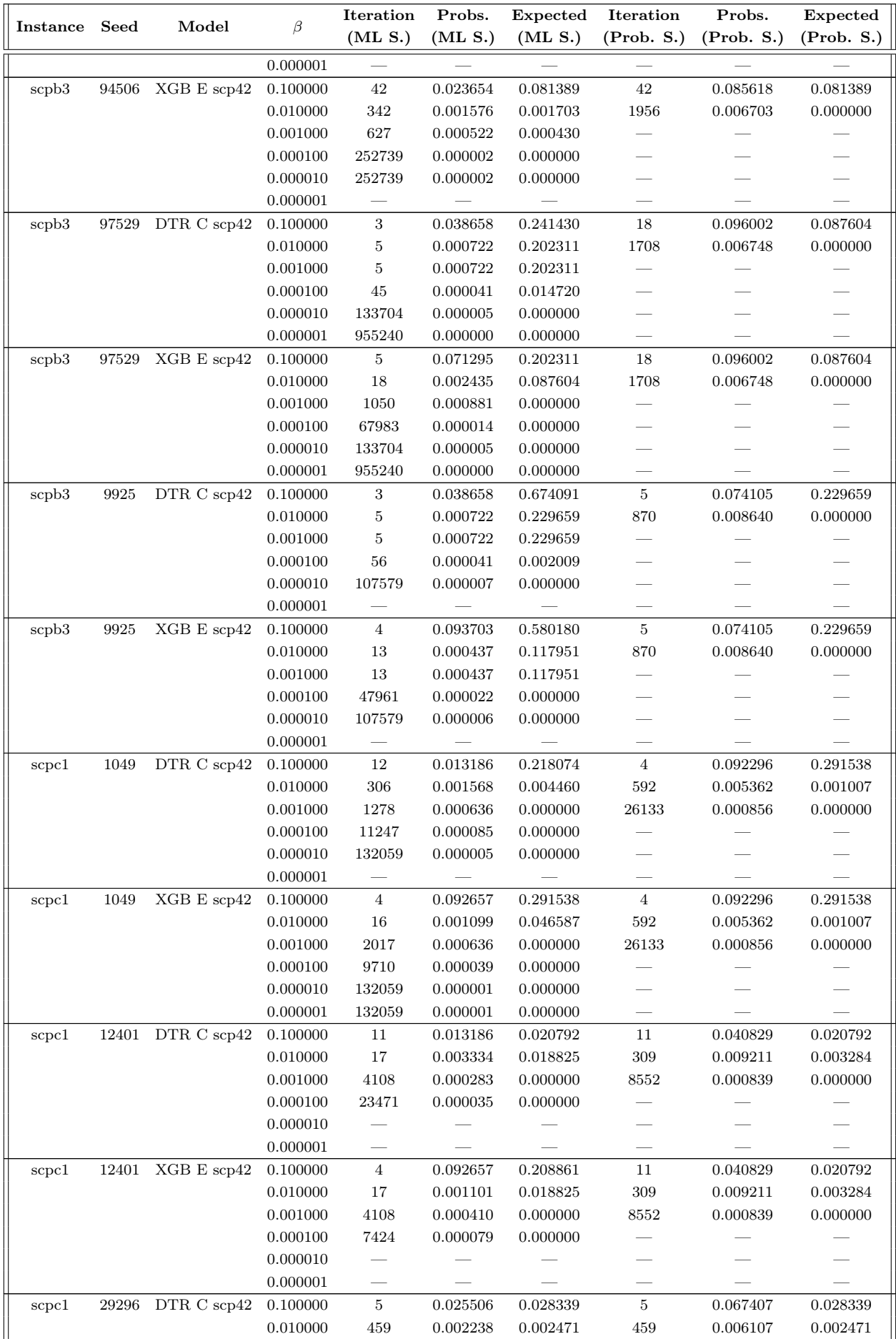

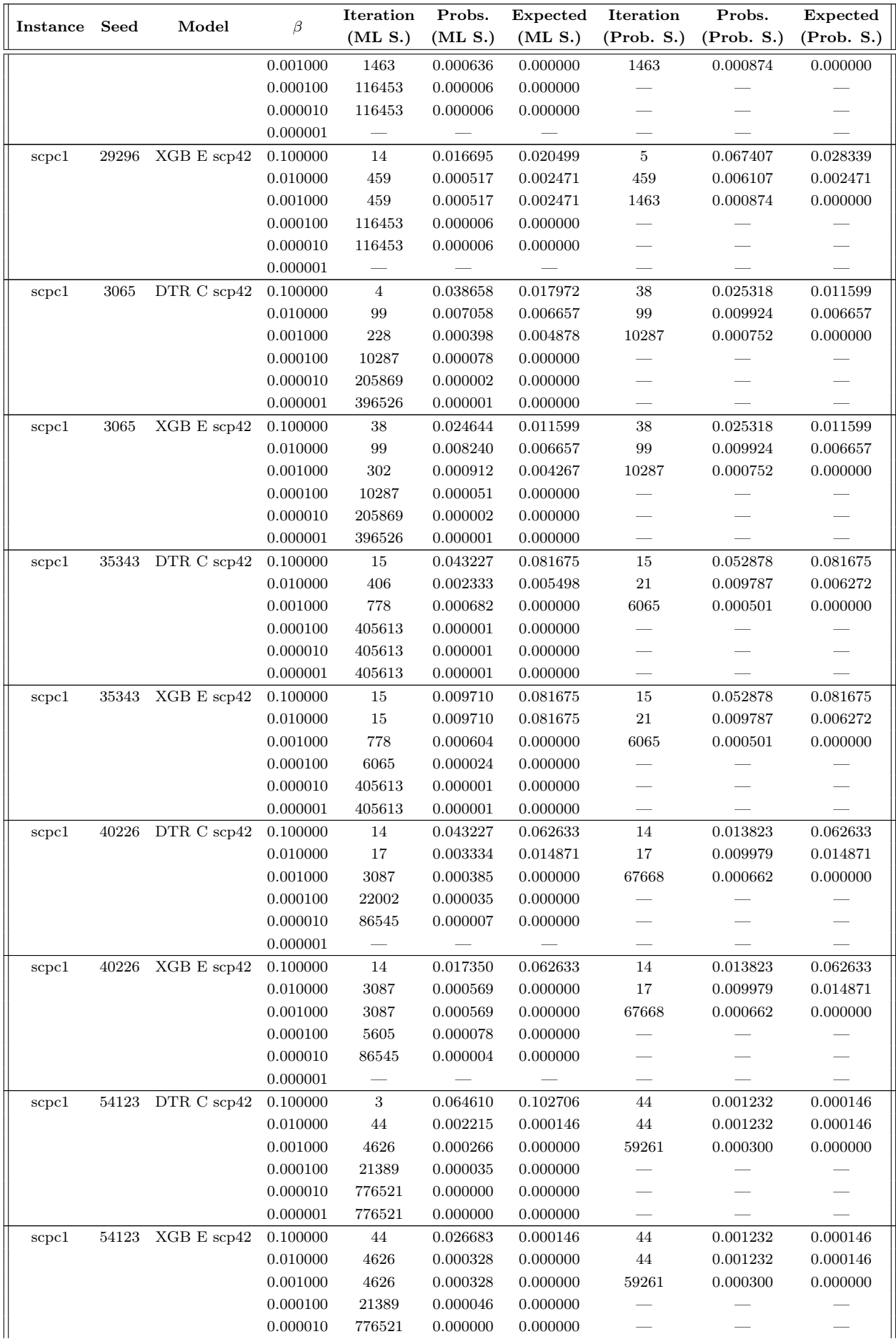
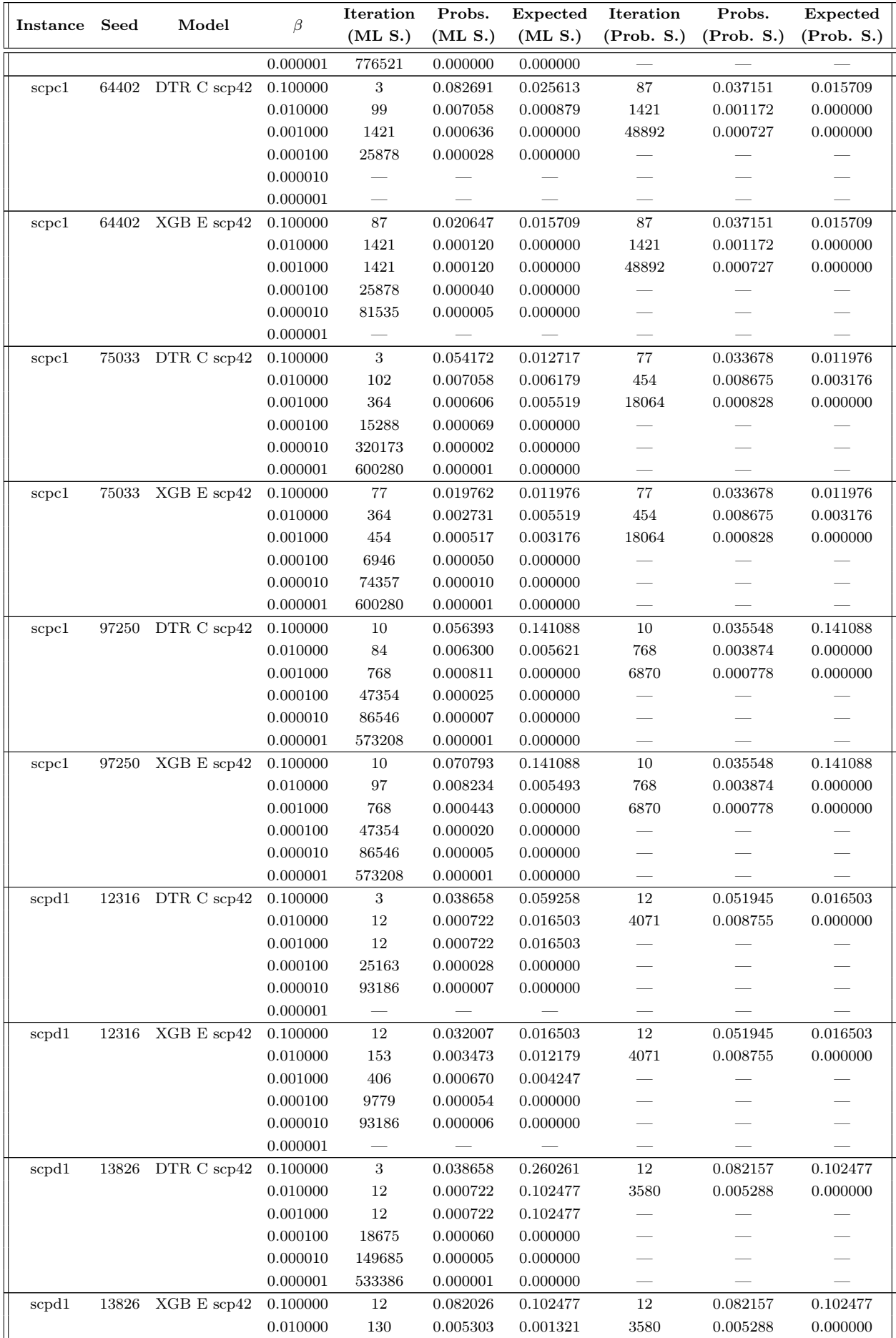

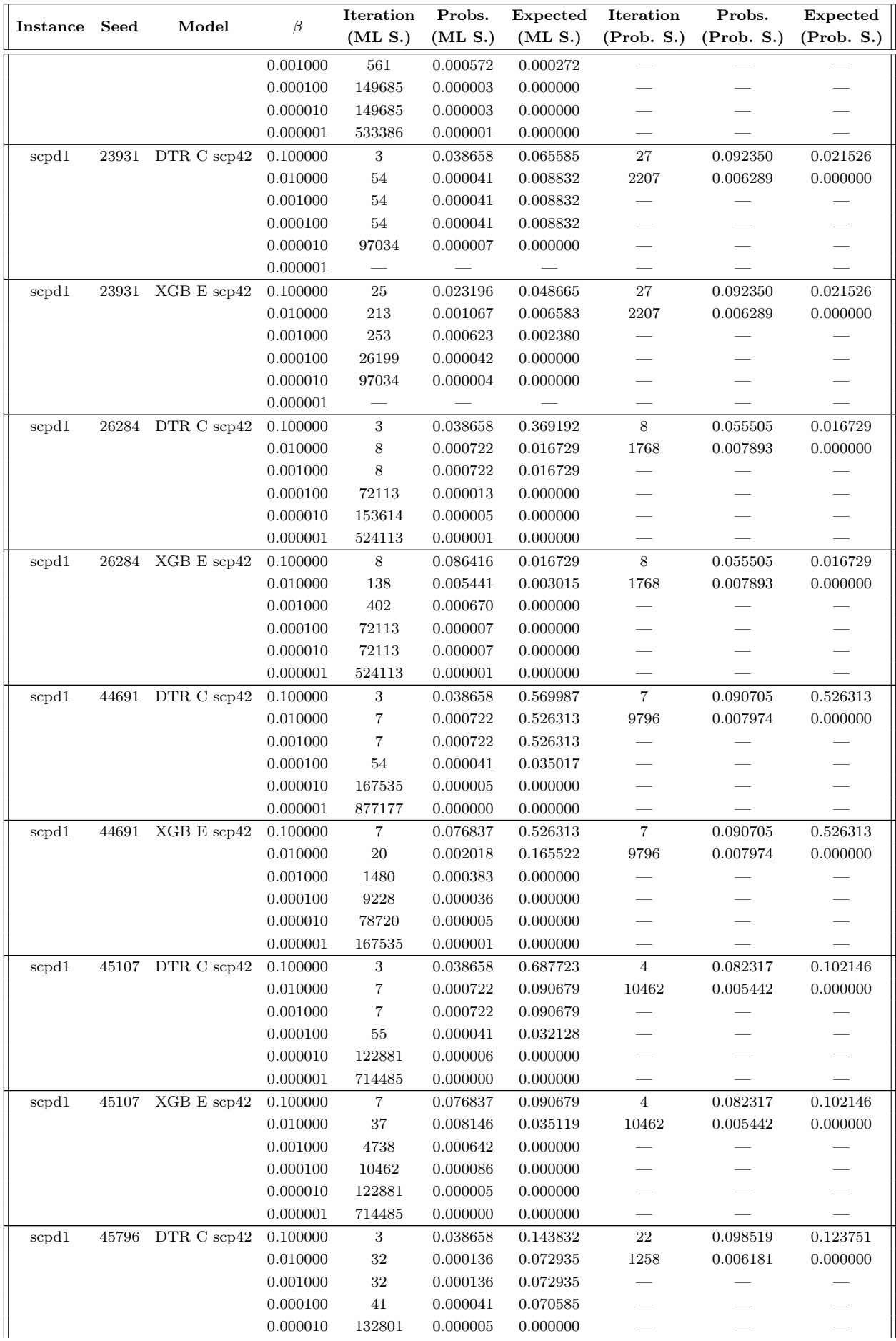

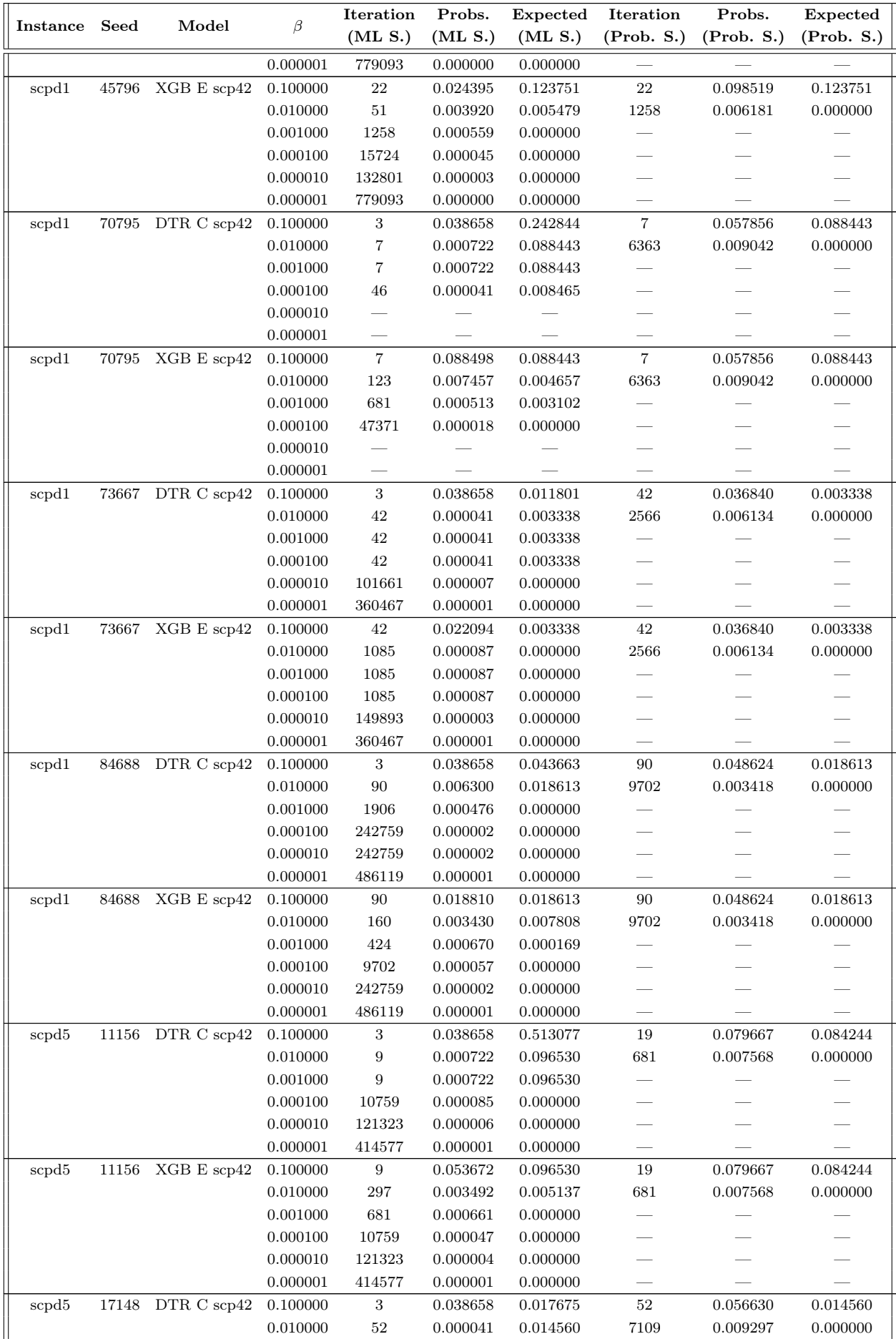

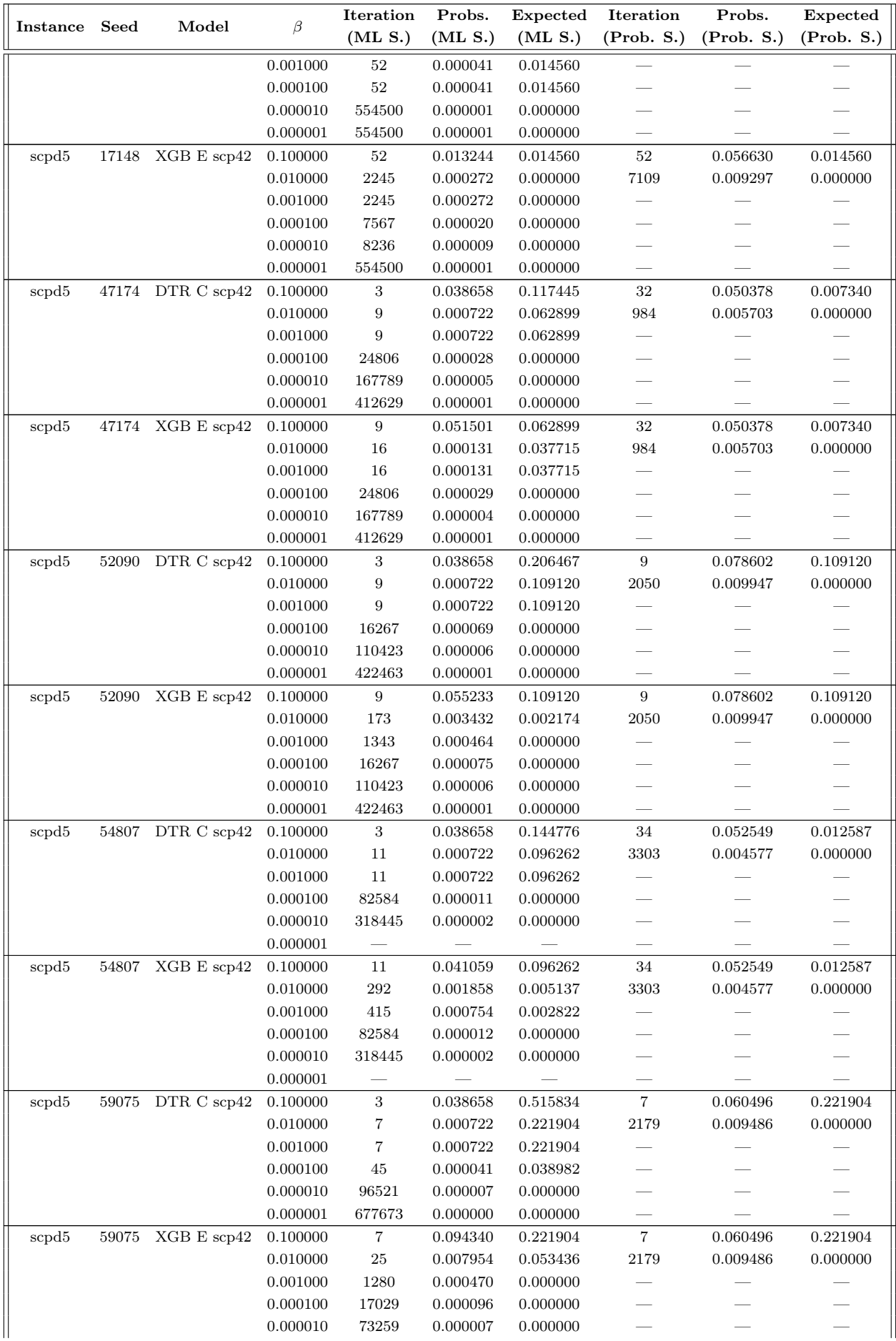

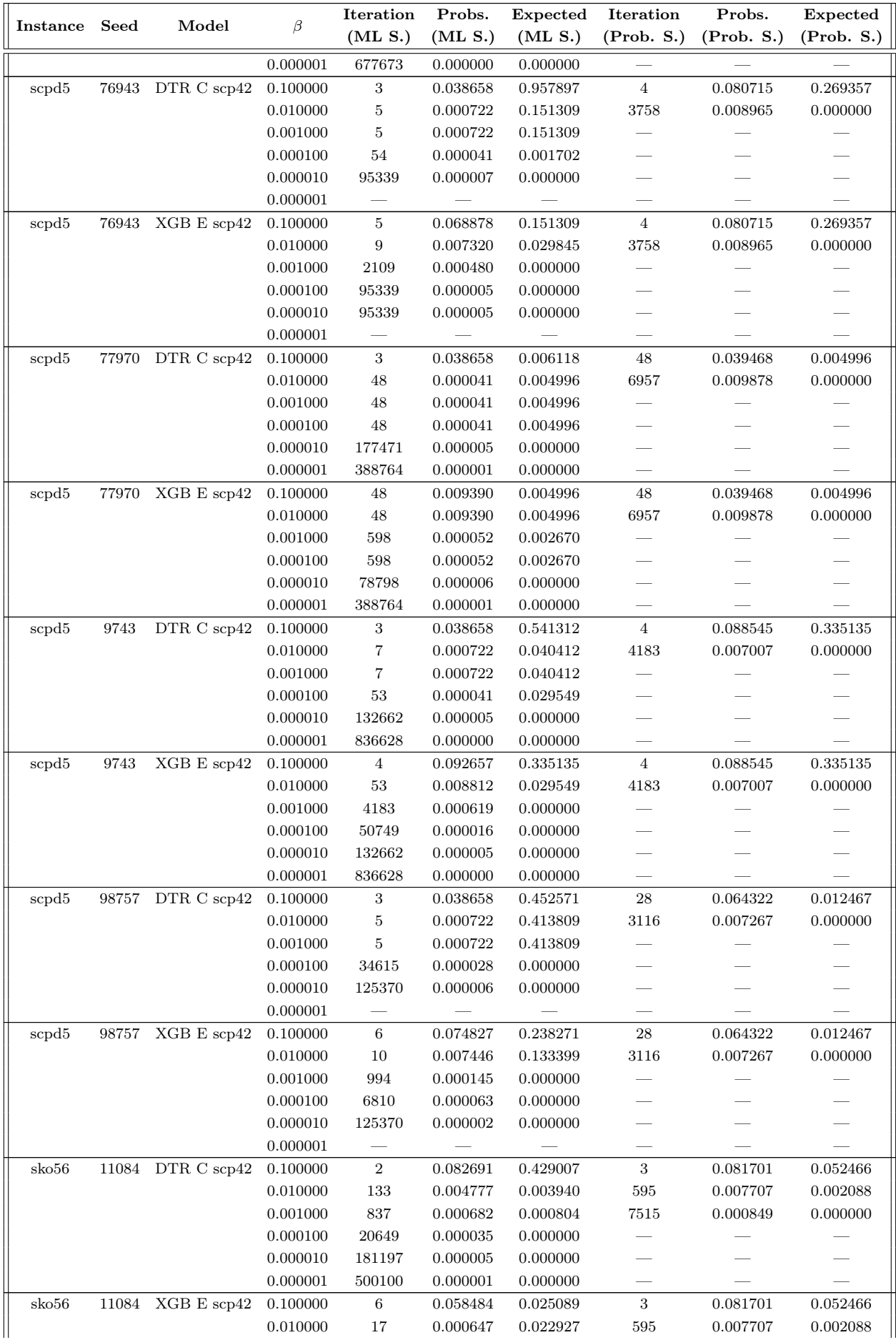

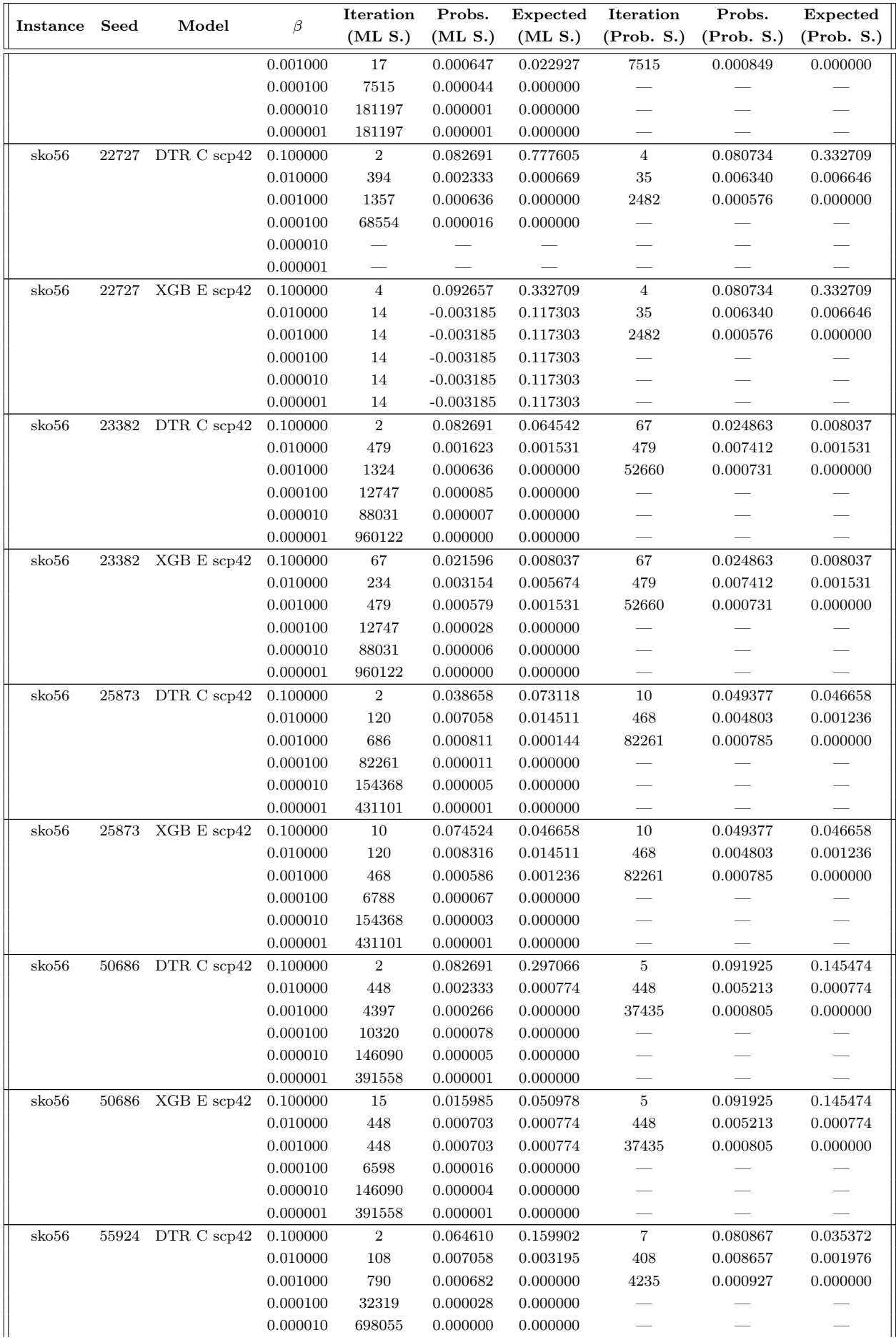

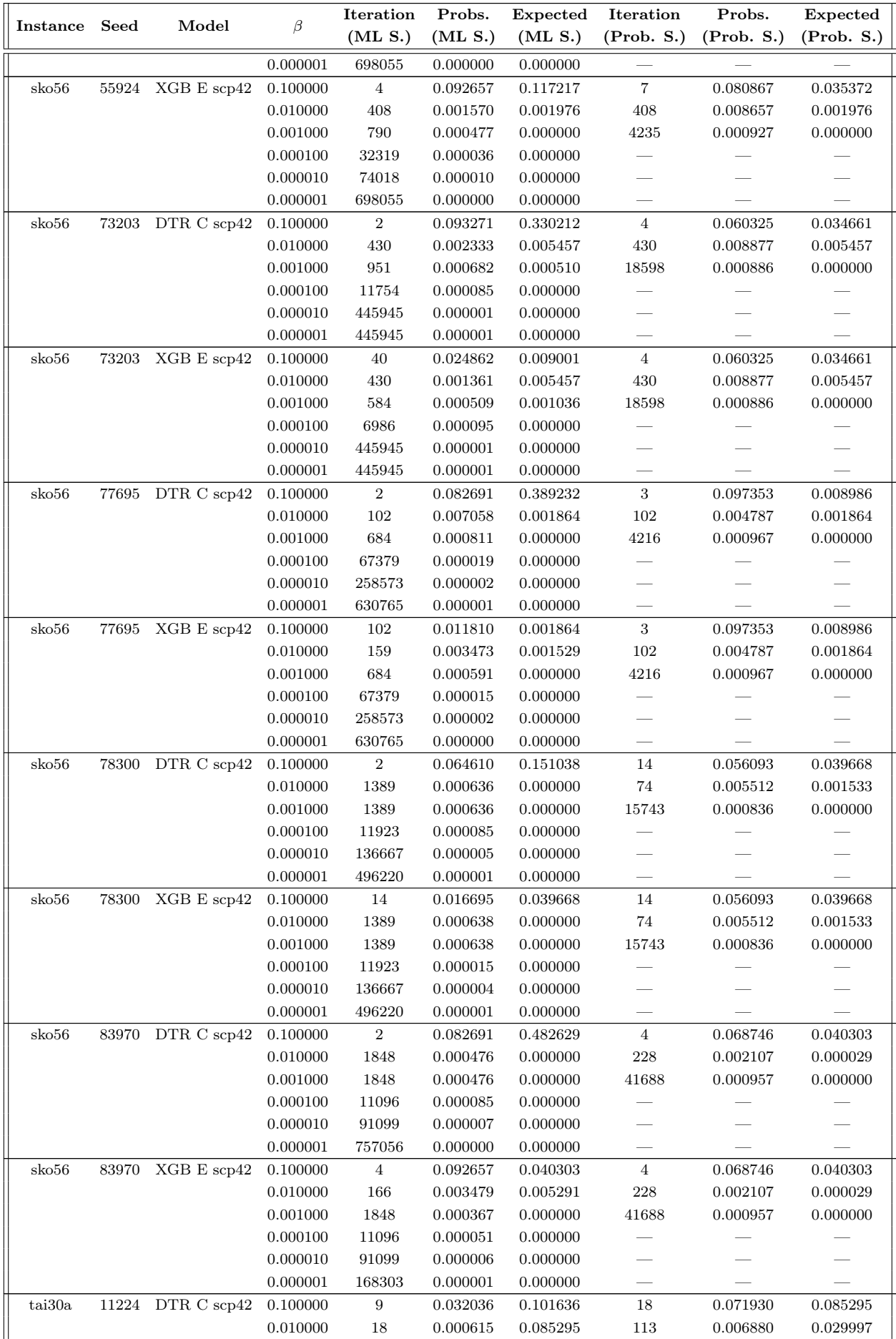

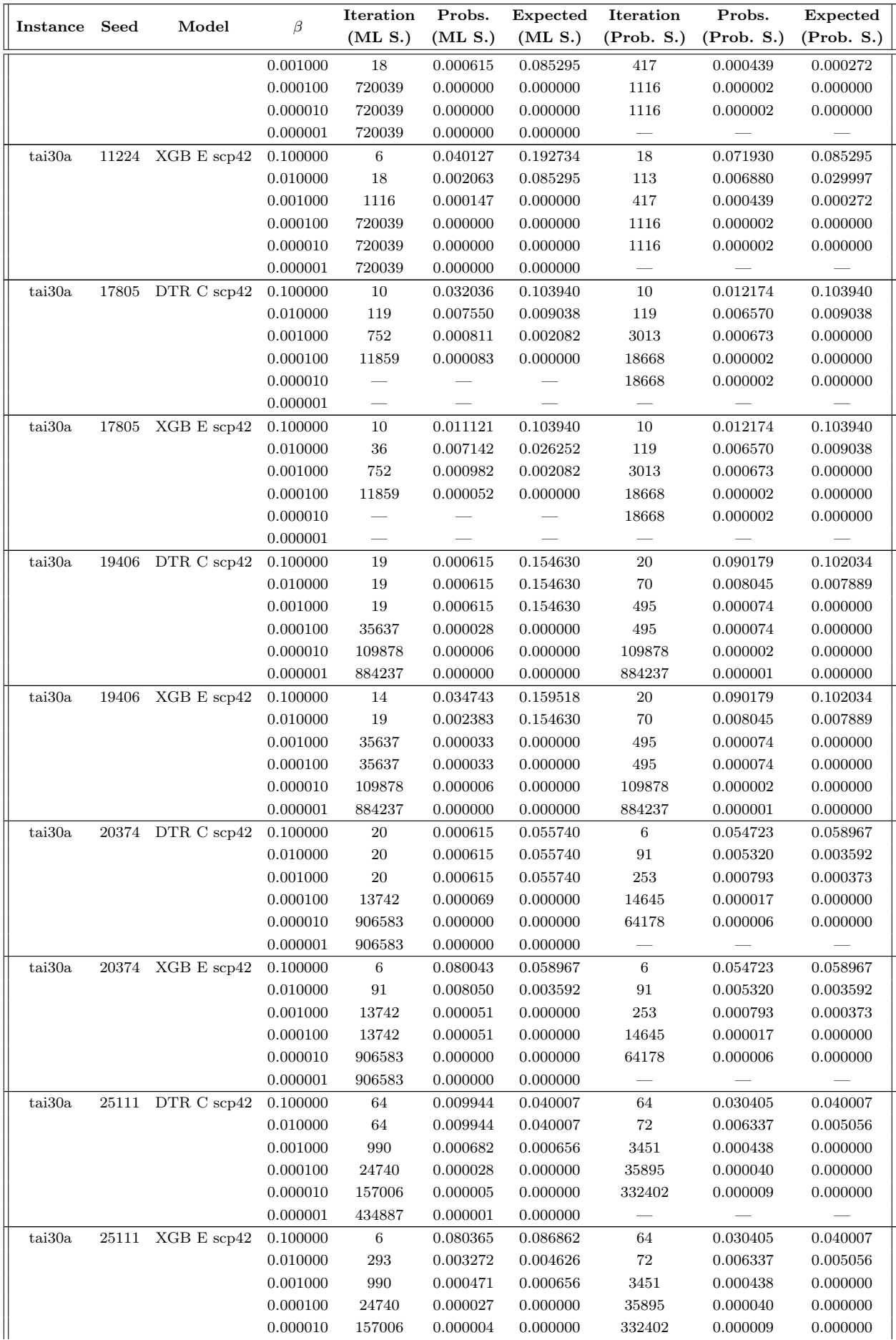

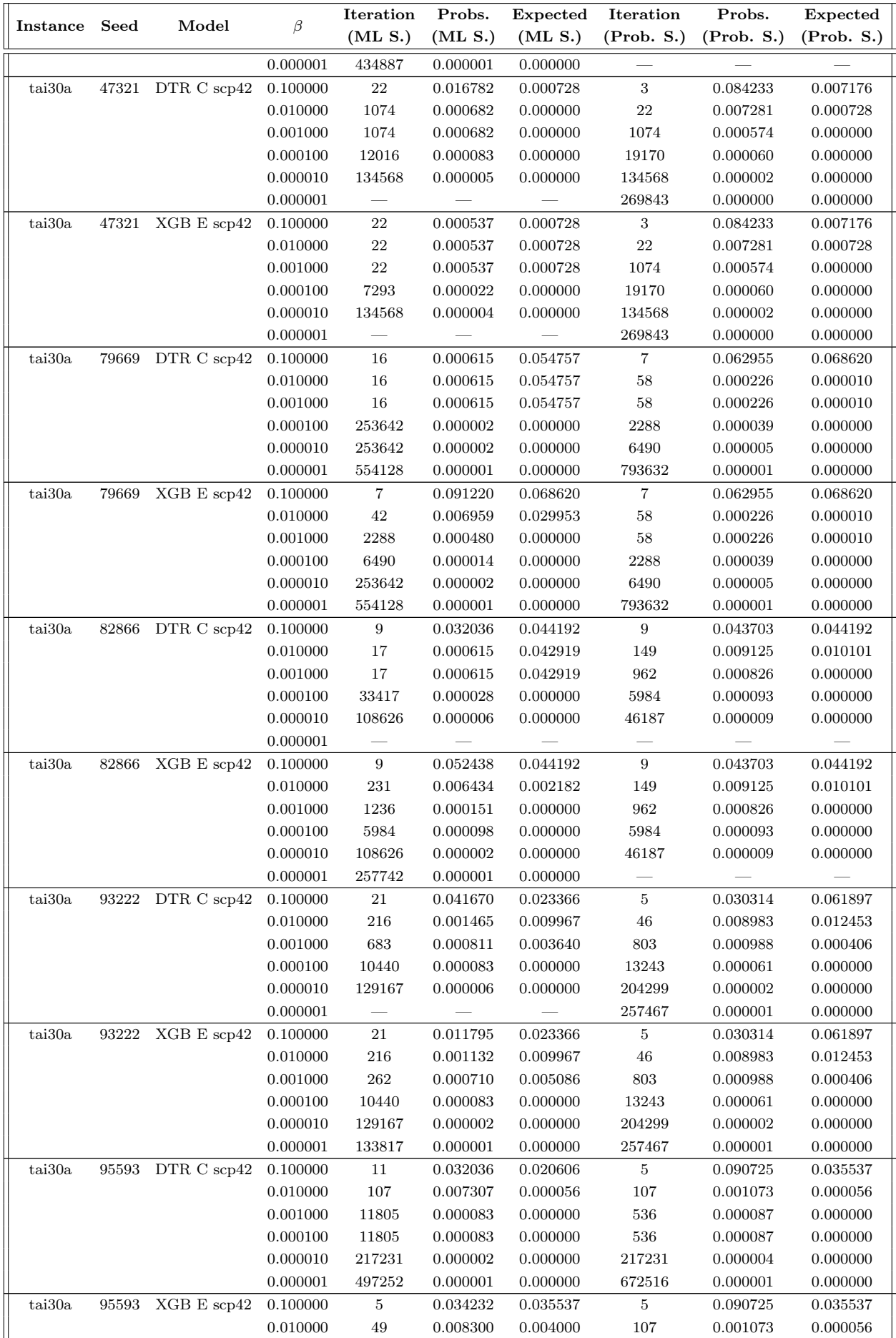

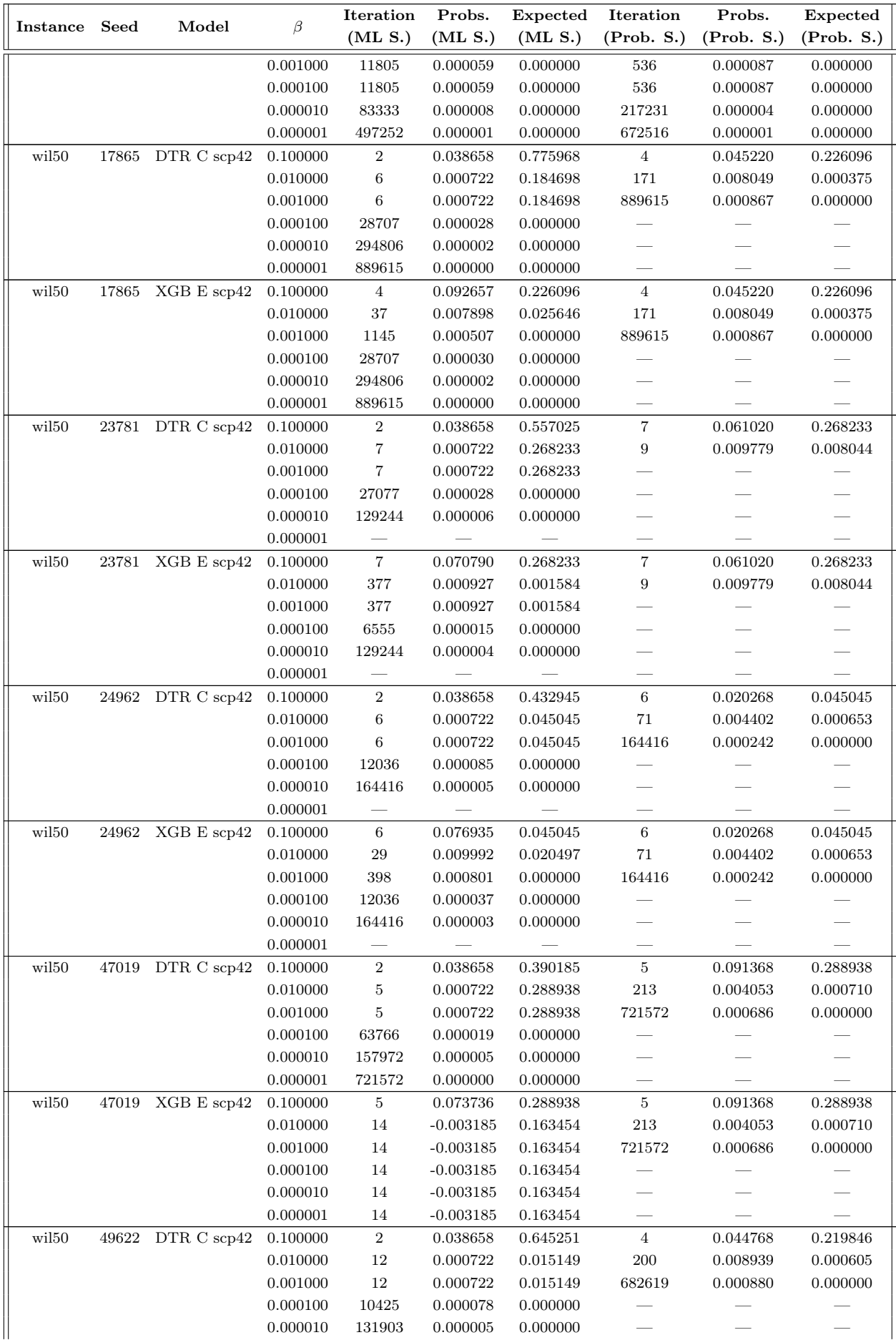

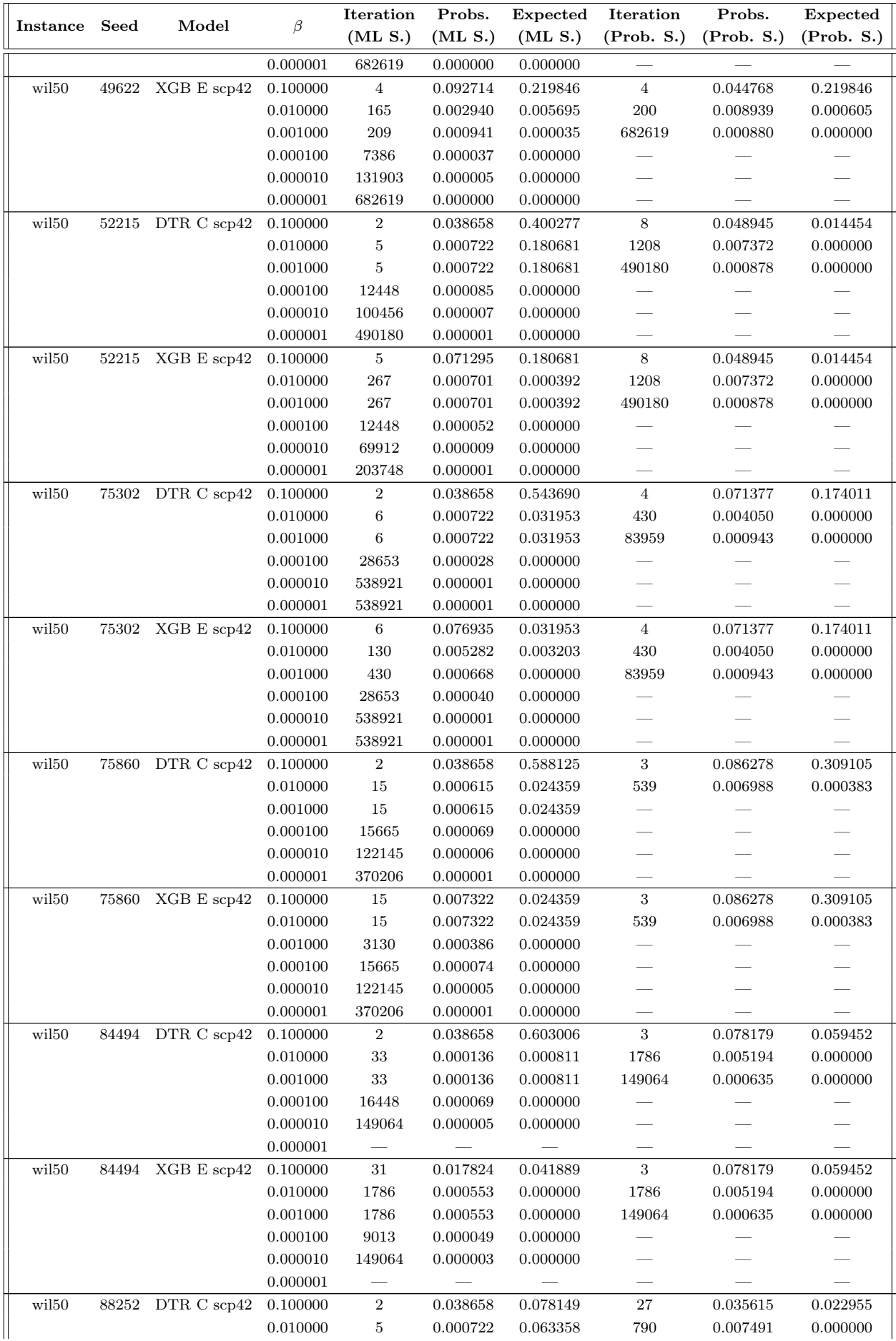

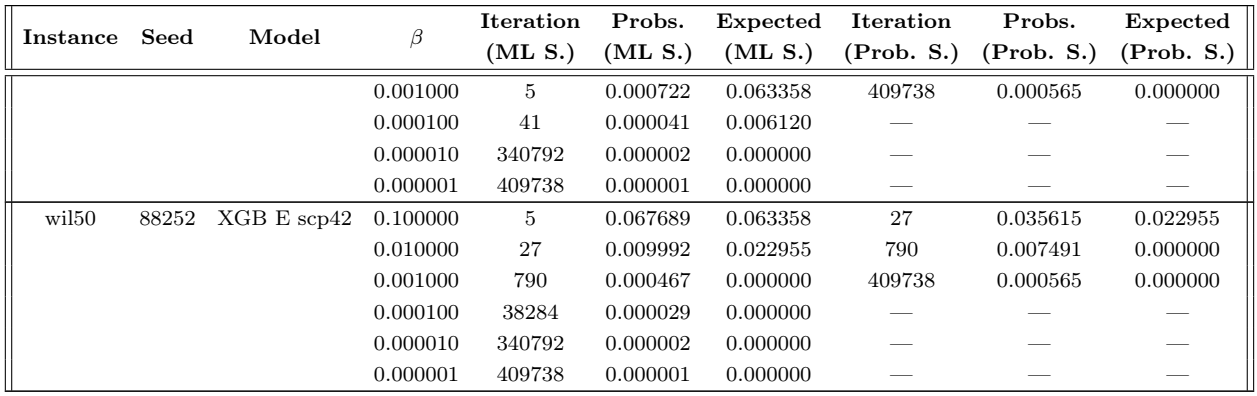